fswatch

Generated by Doxygen 1.9.3

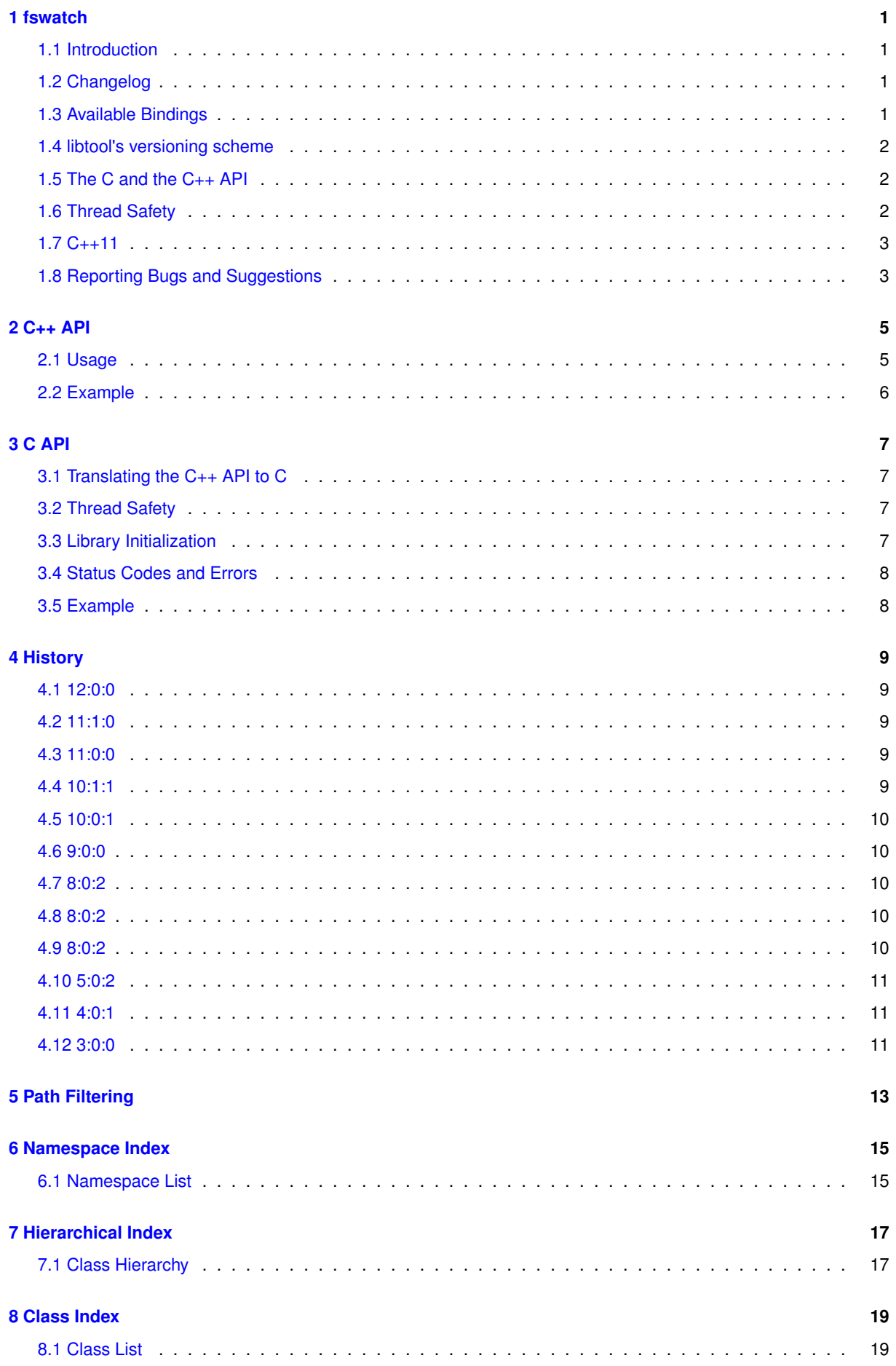

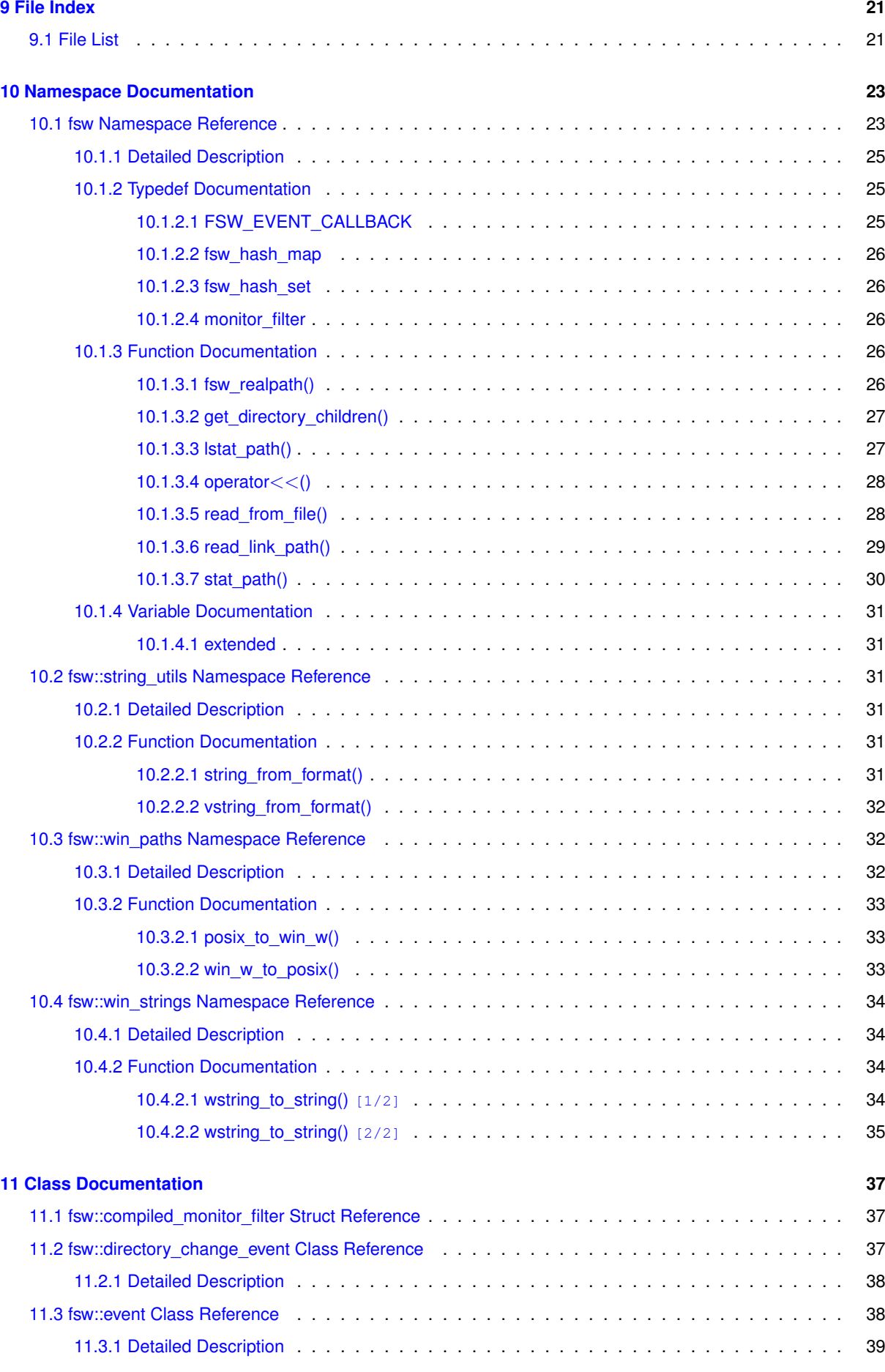

**Generated by Doxygen**

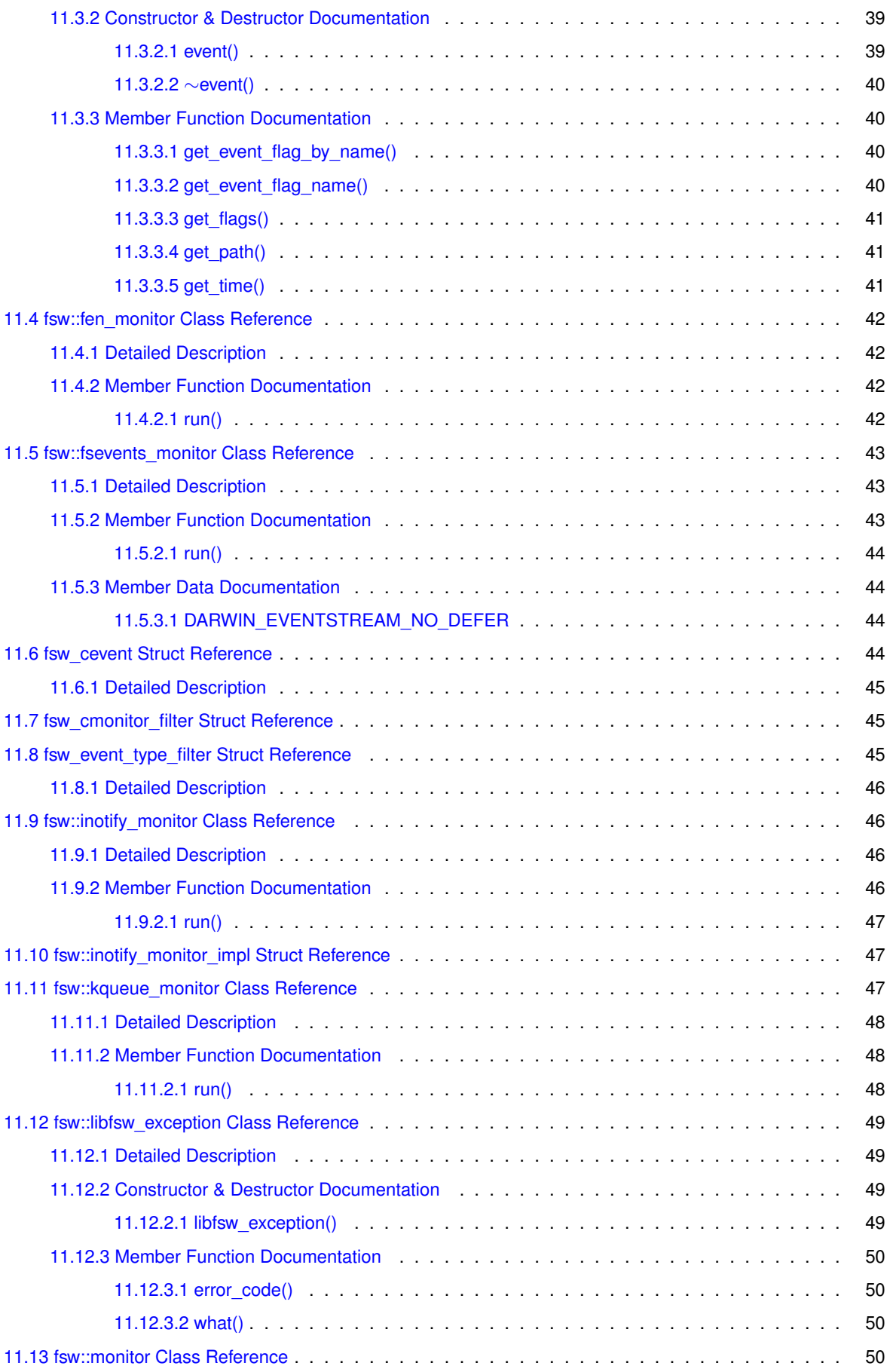

[11.13.1 Detailed Description](#page-64-0) . . . . . . . . . . . . . . . . . . . . . . . . . . . . . . . . . . . . . 53

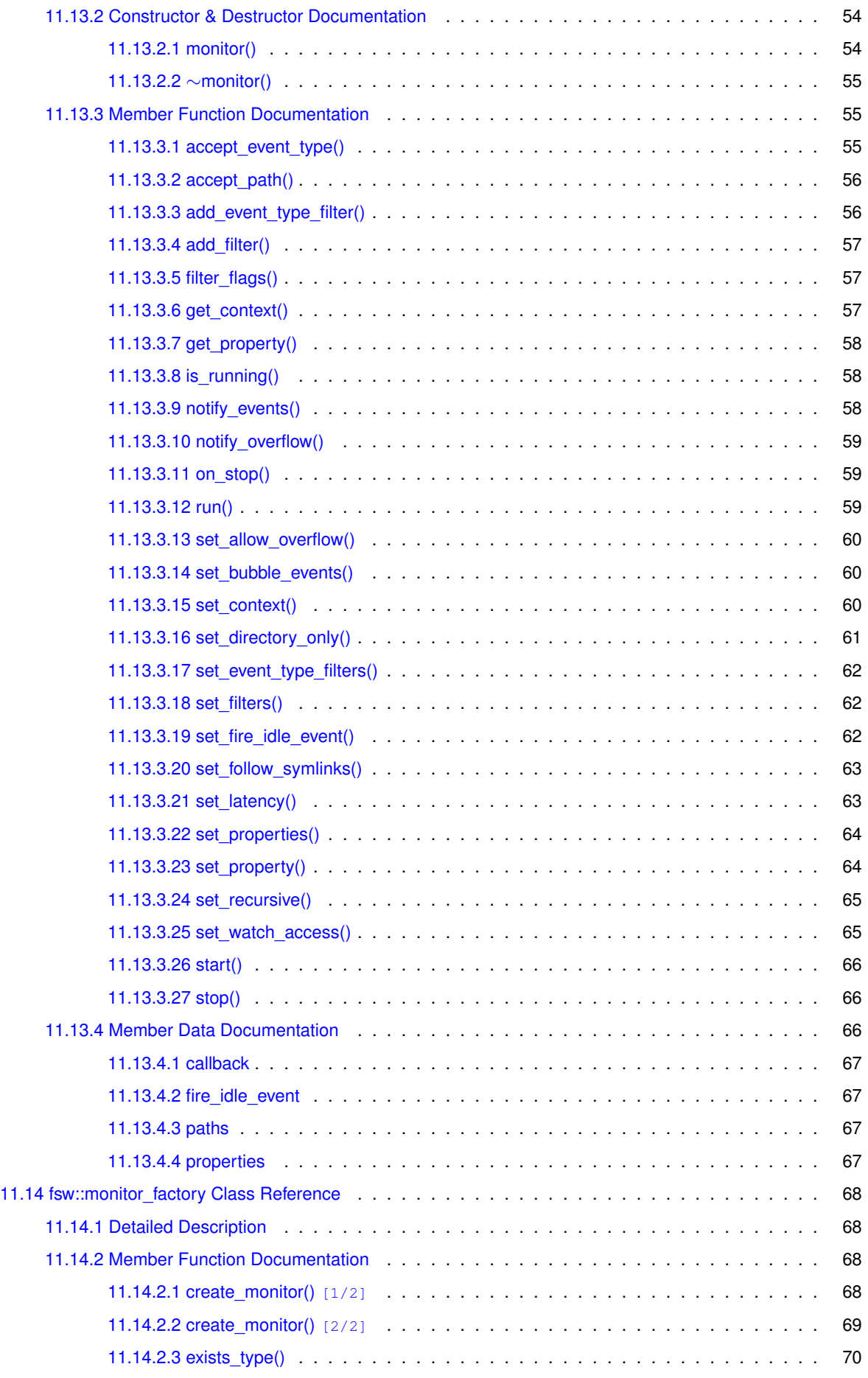

**v**

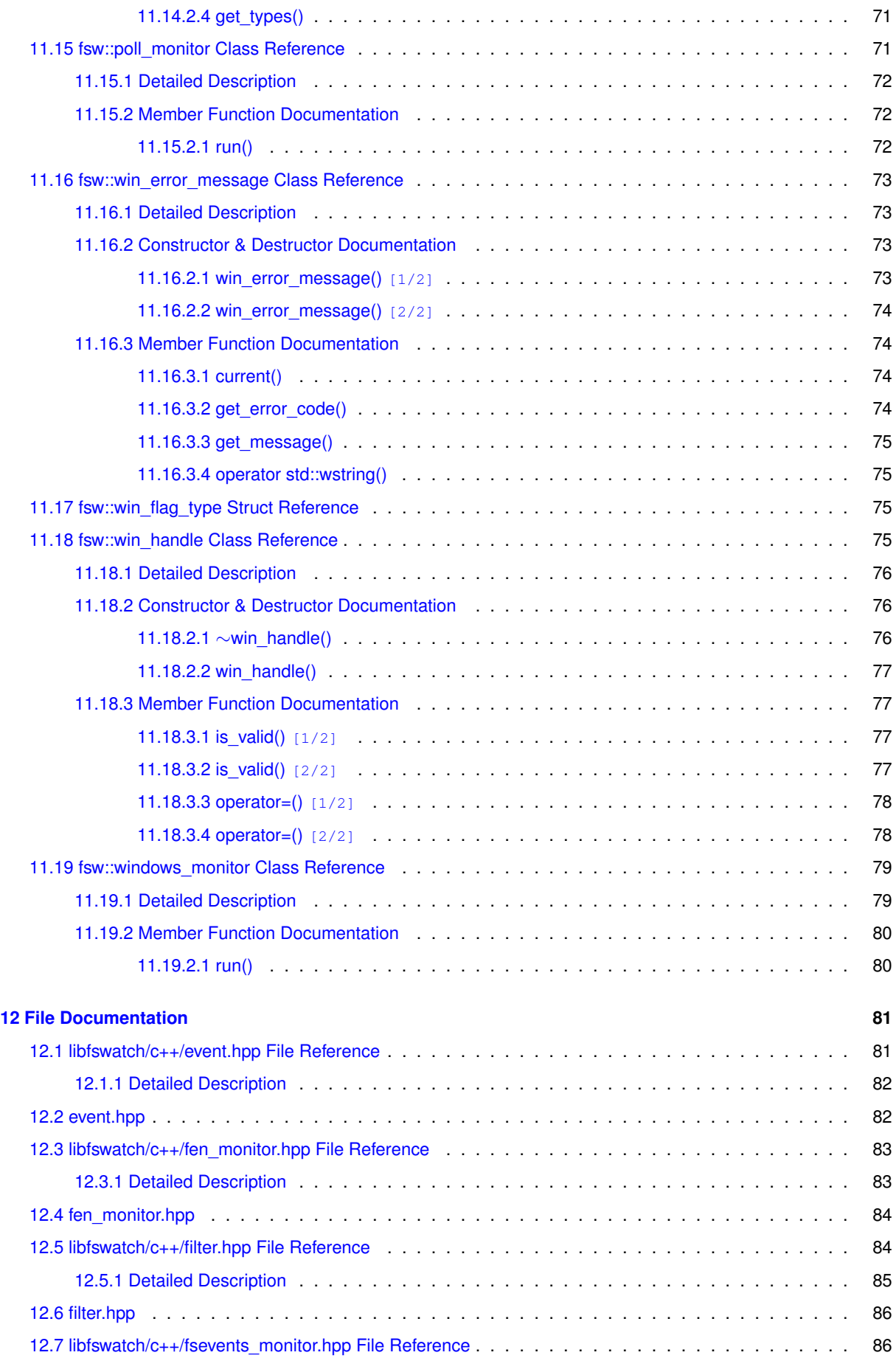

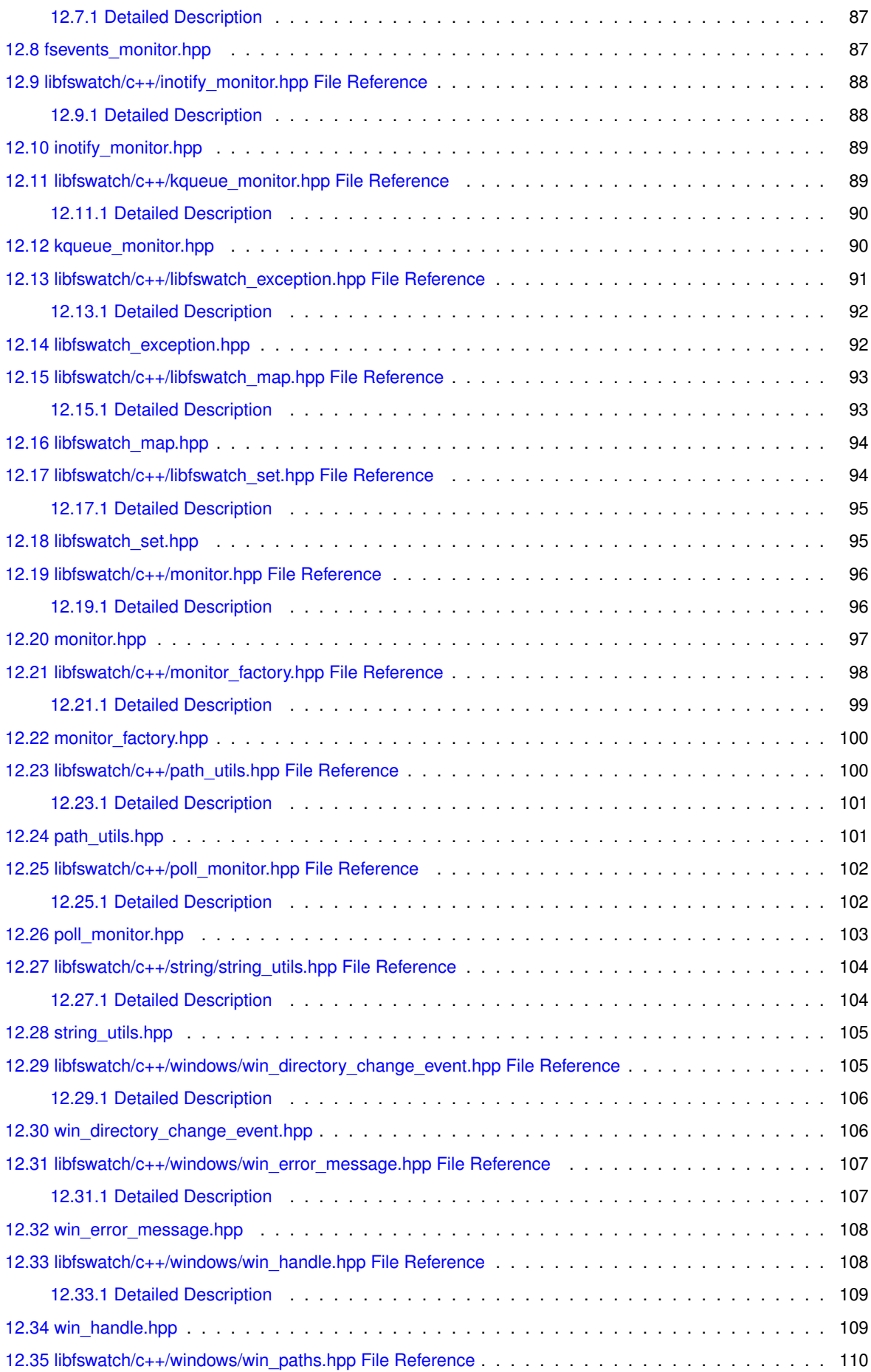

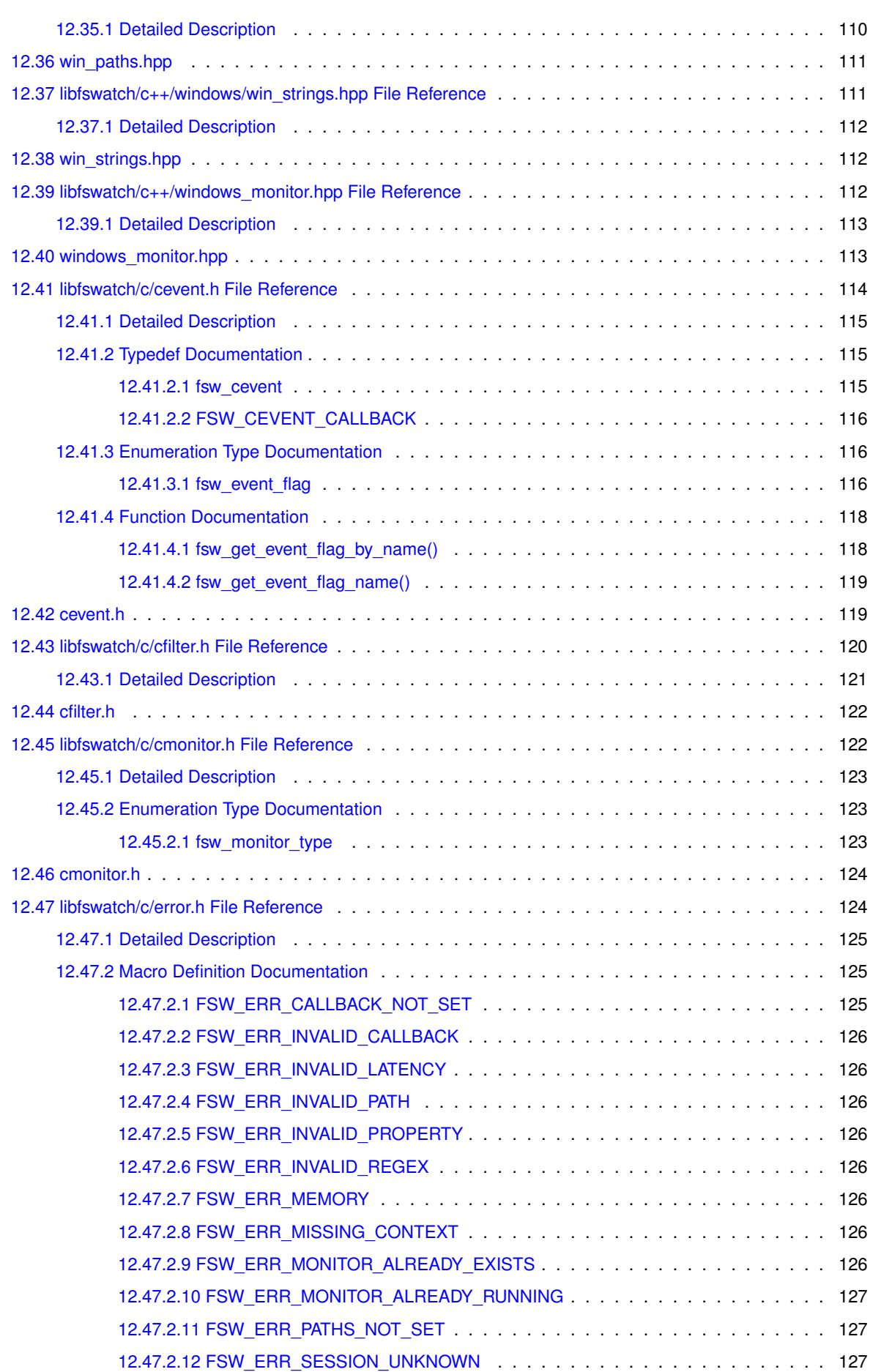

**vii**

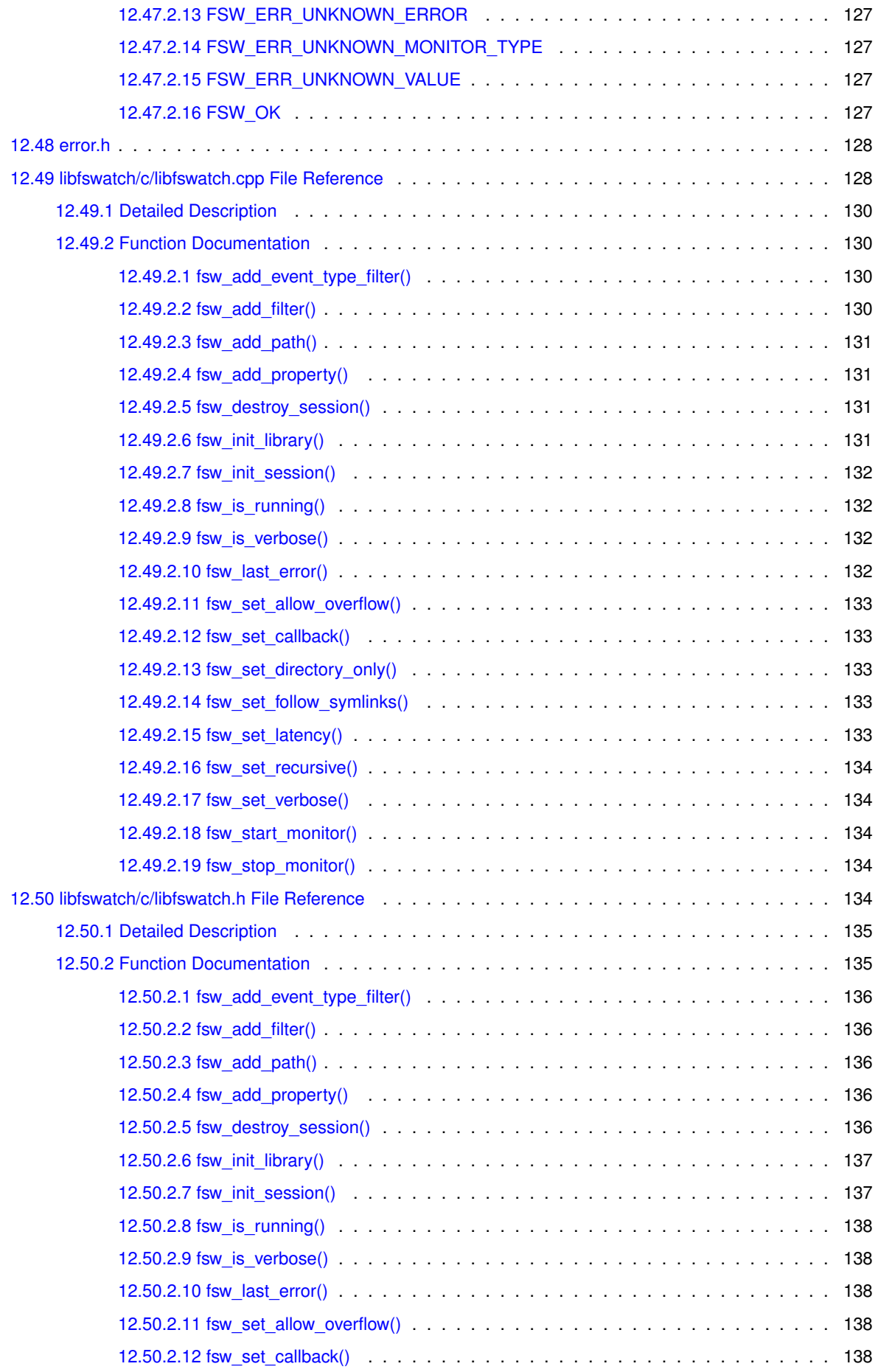

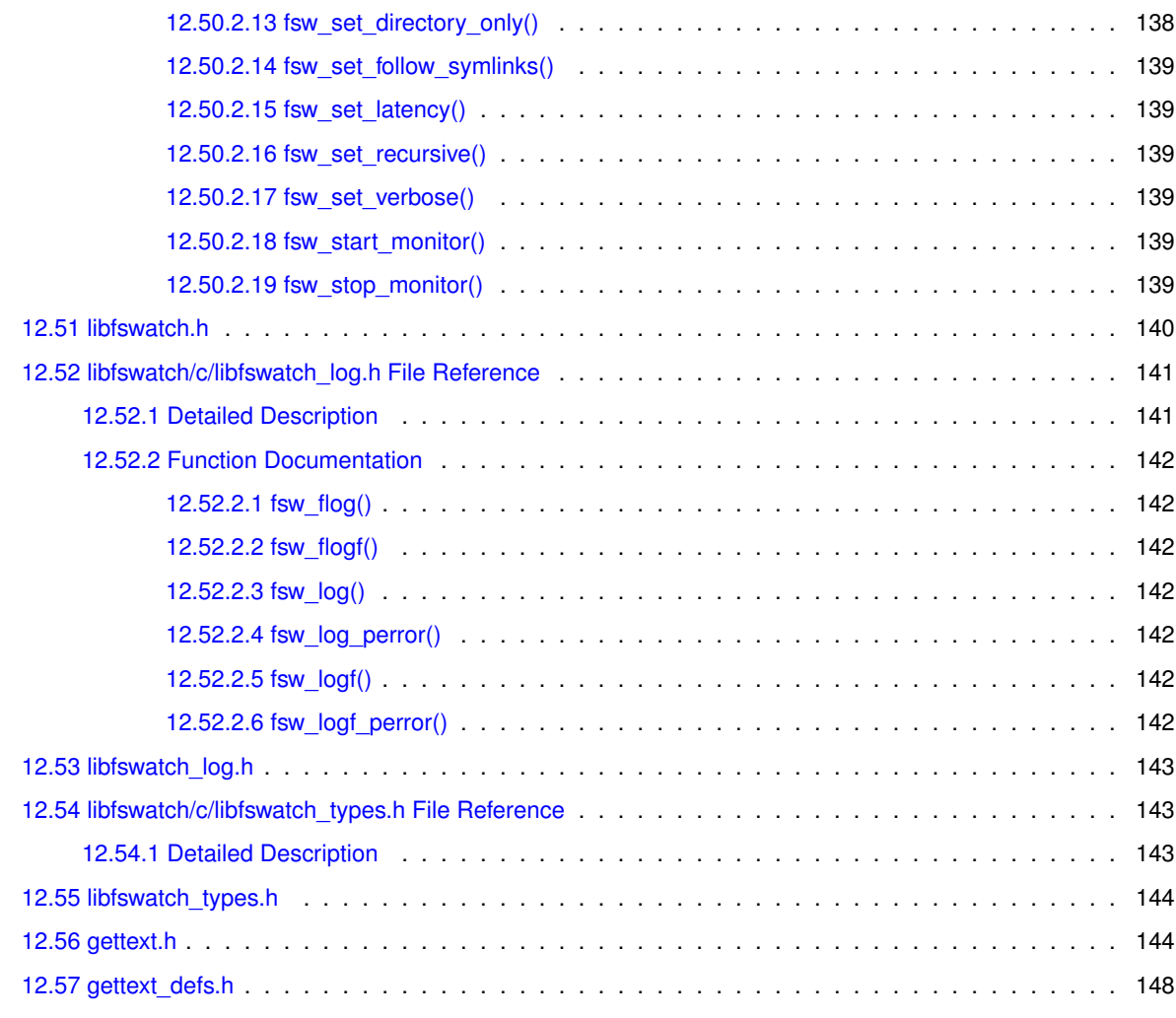

## <span id="page-12-0"></span>**fswatch**

#### <span id="page-12-1"></span>**1.1 Introduction**

fswatch is a cross-platform file change monitor currently supporting the following backends:

- A monitor based on the *FSEvents* API of Apple macOS.
- A monitor based on *kqueue*, an event notification interface introduced in FreeBSD 4.1 and supported on most ∗BSD systems (including macOS).
- A monitor based on *File Events Notification*, an event notification API of the Solaris/Illumos kernel.
- A monitor based on *inotify*, a Linux kernel subsystem that reports file system changes to applications.
- A monitor based on the Microsoft Windows' ReadDirectoryChangesW function and reads change events asynchronously.
- A monitor which periodically stats the file system, saves file modification times in memory and manually calculates file system changes, which can work on any operating system where stat can be used.

Instead of using different APIs, a programmer can use just one: the API of libfswatch. The advantages of using libfswatch are many:

- *Portability*: libfswatch supports many backends, effectively giving support to a great number of operating systems, including Solaris, ∗BSD Unix and Linux.
- Ease of use: using libfswatch should be easier than using any of the APIs it supports.

#### <span id="page-12-2"></span>**1.2 Changelog**

See the [History](#page-20-1) page.

#### <span id="page-12-3"></span>**1.3 Available Bindings**

libfswatch is a C++ library with C bindings which makes it available to a wide range of programming languages. If a programming language has C bindings, then libfswatch can be used from it. The C binding provides all the functionality provided by the C++ implementation and it can be used as a fallback solution when the C++ API cannot be used.

#### <span id="page-13-0"></span>**1.4 libtool's versioning scheme**

libtool's versioning scheme is described by three integers: current:revision:age where:

- current is the most recent interface number implemented by the library.
- revision is the implementation number of the current interface.
- age is the difference between the newest and the oldest interface that the library implements.

#### <span id="page-13-1"></span>**1.5 The C and the C++ API**

The C API is built on top of the C++ API but the two are very different, to reflect the fundamental differences between the two languages.

The [C++ API](#page-16-2) centres on the concept of *monitor*, a class of objects modelling the functionality of the file monitoring API. Different monitor types are modelled as different classes inheriting from the  $fsw:$ : monitor abstract class, that is the type that defines the core monitoring API. API clients can pick the current platform's default monitor, or choose a specific implementation amongst the available ones, configure it and *run* it. When running, a monitor gathers file system change events and communicates them back to the caller using a *callback*.

The [C API,](#page-18-4) on the other hand, centres on the concept of *monitoring session*. A session internally wraps a monitor instance and represents an opaque C bridge to the C++ monitor *API*. Sessions are identified by a *session handle* and they can be thought as a sort of C facade of the C++ monitor class. In fact there is an evident similarity between the C library functions operating on a monitoring session and the methods of the monitor class.

#### <span id="page-13-2"></span>**1.6 Thread Safety**

The C++ API does not deal with thread safety explicitly. Rather, it leaves the responsibility of implementing a thread-safe use of the library to the callers. The C++ implementation has been designed in order to:

- Encapsulate all the state of a monitor into its class fields.
- Perform no concurrent access control in methods or class fields.
- Guarantee that functions and *static* methods are thread safe.

As a consequence, it is *not* thread-safe to access a monitor's member, be it a method or a field, from different threads concurrently. The easiest way to implement thread-safety when using libfswatch, therefore, is segregating access to each monitor instance from a different thread.

Similarly, the C API has been designed in order to provide the same guarantees offered by the C++ API:

- Concurrently manipulating different monitoring sessions is thread safe.
- Concurrently manipulating the same monitoring session is *not* thread safe.

#### <span id="page-14-0"></span>**1.7 C++11**

There is an additional limitation which affects the C library only: the C binding implementation internally uses C++11 classes and keywords to provide the aforementioned guarantees. If compiler or library support is not found when building libfswatch the library will still build, but those guarantees will *not* be honoured. A warning such as the following will appear in the output of configure to inform the user:

configure: WARNING: libfswatch is not thread-safe because the current combination of compiler and libraries do not support the thread\_local storage specifier.

#### <span id="page-14-1"></span>**1.8 Reporting Bugs and Suggestions**

If you find problems or have suggestions about this program or this manual, please report them as new issues in the official GitHub repository of fswatch at <https://github.com/emcrisostomo/fswatch>. Please, read the CONTRIBUTING.md file for detailed instructions on how to contribute to fswatch.

# <span id="page-16-0"></span>**C++ API**

<span id="page-16-2"></span>The C++ API provides users an easy to use, object-oriented interface to a wide range of file monitoring APIs. This API provides a common facade to a set of heterogeneous APIs that not only greatly simplifies their usage, but provides an indirection layer that makes applications more portable: as far as there is an available monitor in another platform, an existing application will just work.

In reality, a monitor may have platform-specific behaviours that should be taken into account when writing portable applications using this library. This differences complicate the task of writing portable applications that are truly independent of the file monitoring API they may be using. However, monitors try to 'compensate' for any behavioural difference across implementations.

The [fsw::monitor](#page-61-4) class is the basic type of the C++ API: it defines the interface of every monitor and provides common functionality to inheritors of this class, such as:

- Configuration and life cycle [\(fsw::monitor\)](#page-61-4).
- Event filtering [\(fsw::monitor\)](#page-61-4).
- Path filtering [\(fsw::monitor\)](#page-61-4).
- Monitor registration (fsw::monitor factory).
- Monitor discovery [\(fsw::monitor\\_factory\)](#page-78-4).

#### <span id="page-16-1"></span>**2.1 Usage**

The typical usage pattern of this API is similar to the following:

- An instance of a monitor is either created directly or through the factory [\(fsw::monitor\\_factory\)](#page-78-4).
- The monitor is configured [\(fsw::monitor\)](#page-61-4).
- The monitor is run and change events are waited for [\(fsw::monitor::start\(\)\)](#page-76-2).

#### <span id="page-17-0"></span>**2.2 Example**

// Create the default platform monitor  $montor *active_m$ onitor = monitor\_factory::create\_monitor(fsw\_monitor\_type::system\_default\_monitor\_type, paths, process\_events);

```
// Configure the monitor
active_monitor->set_properties(monitor_properties);
active_monitor->set_allow_overflow(allow_overflow);
active_monitor->set_latency(latency);
active_monitor->set_recursive(recursive);
active_monitor->set_directory_only(directory_only);
active_monitor->set_event_type_filters(event_filters);
active_monitor->set_filters(filters);
active_monitor->set_follow_symlinks(follow_symlinks);
active_monitor->set_watch_access(watch_access);
```
// Start the monitor active\_monitor->start();

## <span id="page-18-0"></span>**C API**

<span id="page-18-4"></span>The C API, whose main header file is [libfswatch.h,](#page-145-5) is a C-compatible lightweight wrapper around the C++ API that provides an easy to use binding to C clients. The central type in the C API is the *monitoring session*, an opaque type identified by a handle of type [FSW\\_HANDLE](#page-154-3) that can be manipulated using the C functions of this library.

Session-modifying API calls (such as [fsw\\_add\\_path\(\)\)](#page-141-4) will take effect the next time a monitor is started with [fsw\\_start\\_monitor\(\).](#page-145-6)

#### <span id="page-18-1"></span>**3.1 Translating the C++ API to C**

The conventions used to translate C++ types into C types are simple:

- std::string is represented as a NUL-terminated char ∗.
- Lists are represented as arrays whose length is specified in a separate field.
- More complex types are usually translated as a struct containing data fields and a set of functions to operate on it.

#### <span id="page-18-2"></span>**3.2 Thread Safety**

If the compiler and the C++ library used to build libfswatch support the thread local storage specifier then this API is thread safe and a different state is maintained on a per-thread basis.

Even when thread\_local is not available, manipulating *different* monitoring sessions concurrently from different threads is thread safe, since they share no data.

#### <span id="page-18-3"></span>**3.3 Library Initialization**

Before calling any library method, the library must be initialized by calling the [fsw\\_init\\_library\(\)](#page-142-4) function:

```
// Initialize the library
FSW_STATUS ret = fsw_init_library();
if (ret != FSW_OK)
{
  exit(1);
}
```
#### <span id="page-19-0"></span>**3.4 Status Codes and Errors**

Most API functions return a status code of type [FSW\\_STATUS,](#page-154-4) defined in the [error.h](#page-135-2) header. A successful API call returns [FSW\\_OK](#page-138-7) and the last error can be obtained calling the [fsw\\_last\\_error\(\)](#page-143-4) function.

#### <span id="page-19-1"></span>**3.5 Example**

This is a basic example of how a monitor session can be constructed and run using the C API. To be valid, a session needs at least the following information:

- A path to watch.
- A *callback* to process the events sent by the monitor.

The next code fragment shows how to create and start a basic monitoring session (error checking code was omitted):

```
// Initialize the library
fsw_init_library();
```

```
// Use the default monitor.
const FSW_HANDLE handle = fsw_init_session();
fsw_add_path(handle, "my/path");
fsw_set_callback(handle, my_callback);
fsw_start_monitor(handle);
```
# <span id="page-20-0"></span>**History**

#### <span id="page-20-1"></span>**4.1 12:0:0**

- Implement event bubbling (see the monitor class) by grouping events using the (time, path) tuple, to emit a single event with the union of all the flags.
- Refactor the fsevents\_monitor class to replace usages of the deprecated function FSEventStreamSchedule← WithRunLoop and substituting it with FSEventStreamSetDispatchQueue and an implementation based on dispatch queues.
- Improve the responsiveness of the fsevents\_monitor on macOS by adding support for the kFSEventStream← CreateFlagNoDefer flag.

#### <span id="page-20-2"></span>**4.2 11:1:0**

• Fix monitor factory::create monitor ignoring the monitor type and always returning the default system monitor. (Issue 218: fswatch v1.13 ignores the –monitor parameter and always uses the default monitor).

#### <span id="page-20-3"></span>**4.3 11:0:0**

• Refactor the monitor factory class so that available monitor types are determined at compile time. (Issue 142: Static library will not have any monitor type available).

#### <span id="page-20-4"></span>**4.4 10:1:1**

- Migrate usages of POSIX regular expressions ( $\langle$ regex.h>) to the C++11 regex library ( $\langle$ regex>).
- Wrong error message is printed when inotify event queue overflows.

#### <span id="page-21-0"></span>**4.5 10:0:1**

- Fix C99 compatibility in [cevent.h](#page-125-1) by not implying enum.
- Free session memory.
- Fix segmentation fault when starting monitor.
- Add fsw is running() function to the C API to check that a monitor is running.
- Fix stop sequence in [fsw::fsevents\\_monitor::run\(\)](#page-54-3) and in [fsw::fsevents\\_monitor::on\\_stop\(\).](#page-70-3)

#### <span id="page-21-1"></span>**4.6 9:0:0**

- Add [fsw::monitor\\_filter::read\\_from\\_file\(\)](#page-39-2) to load filters from a file.
- Add [fsw\\_stop\\_monitor\(\)](#page-145-7) function to stop a running monitor.
- Change FSW\_HANDLE type.

#### <span id="page-21-2"></span>**4.7 8:0:2**

- Add a mutex to protect the [fsw::monitor::notify\\_events\(\)](#page-69-3) method.
- Substitute C++ header names with C names in C headers.

#### <span id="page-21-3"></span>**4.8 8:0:2**

- [fsw::monitor::](#page-66-3)∼monitor(): update to invoke [fsw::monitor::stop\(\).](#page-77-3)
- Close resources in monitor:: on stop() instead of doing it in destructors.
- Add inactivity callback.

#### <span id="page-21-4"></span>**4.9 8:0:2**

- [fsw::monitor::stop\(\):](#page-77-3) added.
- [fsw::monitor::monitor\(\):](#page-65-2) update to move paths instead of copying them.
- [fsw::monitor\\_factory::exists\\_type\(const std::string&\):](#page-81-1) added.
- fsw::monitor factory::exists\_type(const fsw\_monitor\_type&): added.
- fsw::fsevents\_monitor::set\_numeric\_event(): removed.
- [fsw::string\\_utils::string\\_from\\_format:](#page-42-6) added.
- [fsw::string\\_utils::vstring\\_from\\_format:](#page-43-3) added.

#### <span id="page-22-0"></span>**4.10 5:0:2**

- A monitor based on the Solaris/Illumos File Events Notification API has been added.
- The possibility of watching for directories only during a recursive scan. This feature helps reducing the number of open file descriptors if a generic change event for a directory is acceptable instead of events on directory children.
- [fsw::fen\\_monitor:](#page-52-3) added to provide a monitor based on the Solaris/Illumos File Events Notification API.
- [fsw::monitor::set\\_directory\\_only\(\):](#page-72-1) added to set a flag to only watch directories during a recursive scan.
- [fsw\\_set\\_directory\\_only\(\):](#page-144-5) added to set a flag to only watch directories during a recursive scan.
- [fsw\\_logf\\_perror\(\):](#page-153-7) added to log a printf()-style message using perror().

#### <span id="page-22-1"></span>**4.11 4:0:1**

- [fsw::windows\\_monitor:](#page-90-2) a monitor for Microsoft Windows was added.
- A logging function has been added to log verbose messages.
- A family of functions and macros have been added to log diagnostic messages:
	- **–** [fsw\\_flog\(\)](#page-153-8)
	- **–** [fsw\\_logf\(\)](#page-153-9)
	- **–** [fsw\\_flogf\(\)](#page-153-10)
	- **–** [fsw\\_log\\_perror\(\)](#page-153-11)
	- **–** [FSW\\_LOG](#page-152-2)
	- **–** [FSW\\_ELOG](#page-152-3)
	- **–** [FSW\\_LOGF](#page-152-4)
	- **–** [FSW\\_ELOGF](#page-152-5)
	- **–** [FSW\\_FLOGF](#page-152-6)

#### <span id="page-22-2"></span>**4.12 3:0:0**

- Added ability to filter events *by type*:
	- **–** [fsw::monitor::add\\_event\\_type\\_filter\(\)](#page-67-2)
	- **–** [fsw::monitor::set\\_event\\_type\\_filters\(\)](#page-72-2)
- [fsw::monitor::notify\\_events\(\):](#page-69-3) added to centralize event filtering and dispatching into the monitor base class.
- Added ability to get event types by name and stringify them:
	- **–** [fsw::event::get\\_event\\_flag\\_by\\_name\(\)](#page-51-4)
	- **–** [fsw::event::get\\_event\\_flag\\_name\(\)](#page-51-5)
	- **–** [fsw\\_get\\_event\\_flag\\_by\\_name\(\)](#page-129-2)
	- **–** [fsw\\_get\\_event\\_flag\\_name\(\)](#page-130-2)
- [fsw\\_event\\_type\\_filter:](#page-56-3) added to represent an event type filter.
- [FSW\\_ERR\\_UNKNOWN\\_VALUE:](#page-138-8) added error code.
- [fsw\\_add\\_event\\_type\\_filter\(\):](#page-141-5) added to add an event type filter.

# <span id="page-24-0"></span>**Path Filtering**

A *path filter* [\(fsw::monitor\\_filter\)](#page-37-5) can be used to filter event paths. A filter type [\(fsw\\_filter\\_type\)](#page-132-1) determines whether the filter regular expression is used to include and exclude paths from the list of the events processed by the library. libfswatch processes filters this way:

- If a path matches an including filter, the path is *accepted* no matter any other filter.
- If a path matches an excluding filter, the path is *rejected*.
- If a path matches no lters, the path is *accepted*.

#### Said another way:

- All paths are accepted *by default*, unless an exclusion filter says otherwise.
- Inclusion filters may override any other exclusion filter.
- The order in the filter definition has no effect.

# <span id="page-26-0"></span>**Namespace Index**

### <span id="page-26-1"></span>**6.1 Namespace List**

Here is a list of all documented namespaces with brief descriptions:

#### [fsw](#page-34-1)

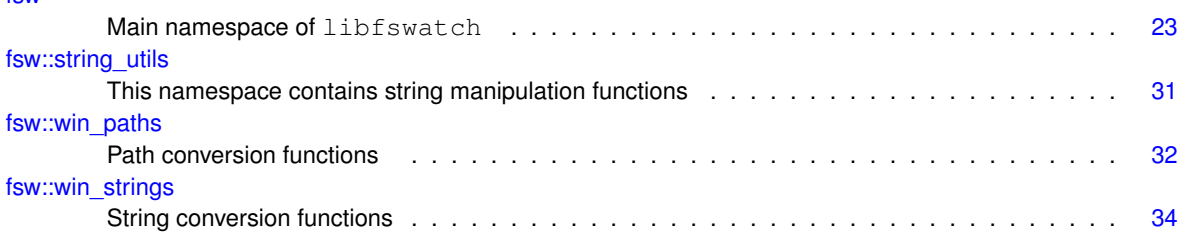

# <span id="page-28-0"></span>**Hierarchical Index**

### <span id="page-28-1"></span>**7.1 Class Hierarchy**

This inheritance list is sorted roughly, but not completely, alphabetically:

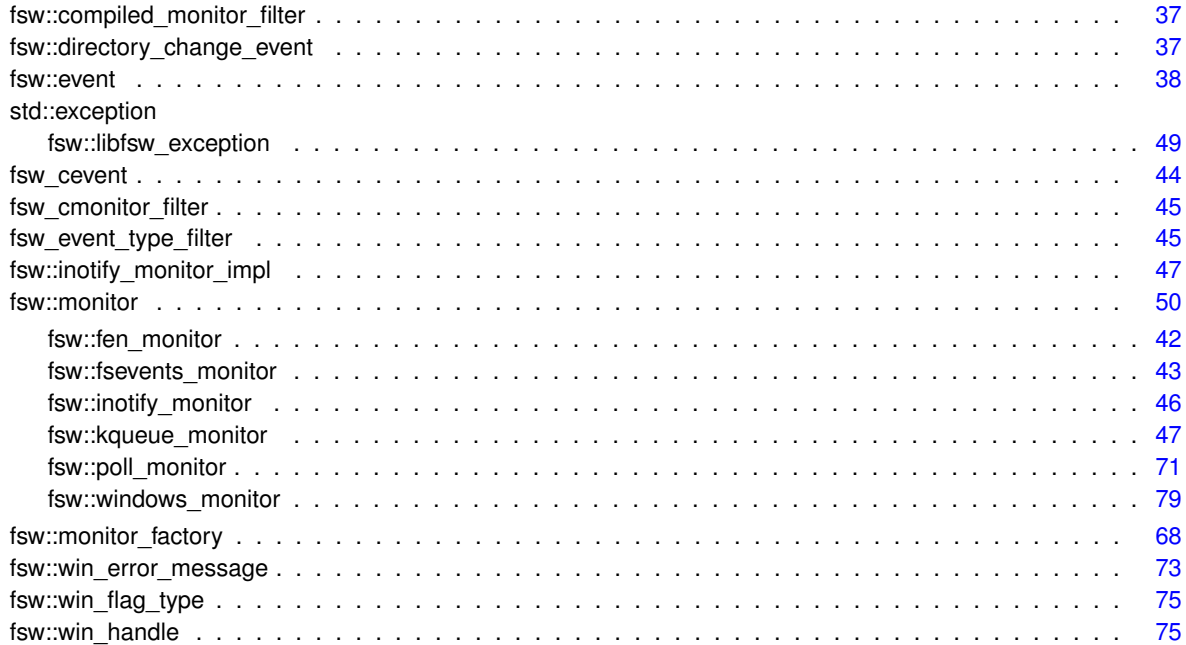

# <span id="page-30-0"></span>**Class Index**

### <span id="page-30-1"></span>**8.1 Class List**

Here are the classes, structs, unions and interfaces with brief descriptions:

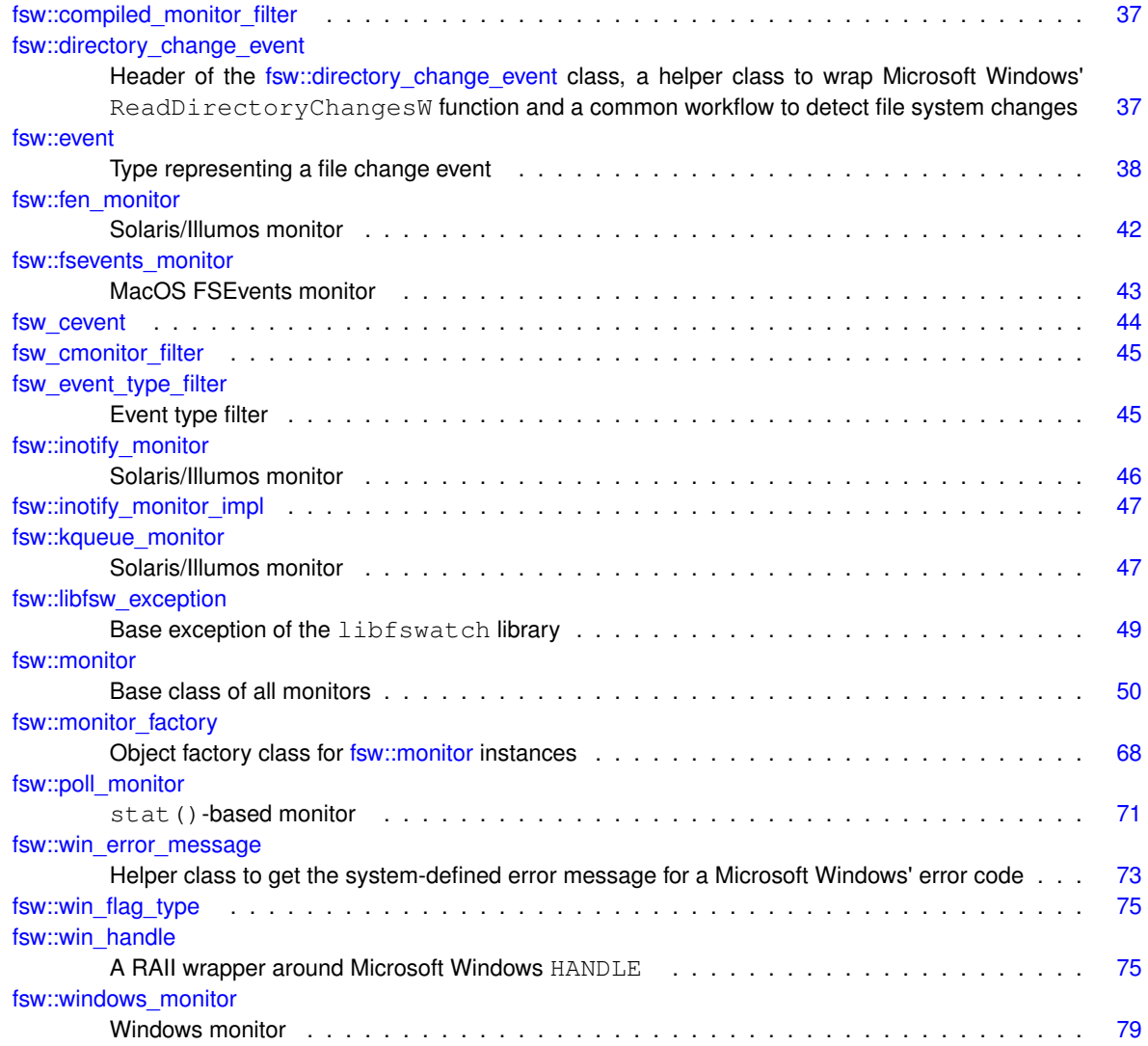

# <span id="page-32-0"></span>**File Index**

### <span id="page-32-1"></span>**9.1 File List**

Here is a list of all documented files with brief descriptions:

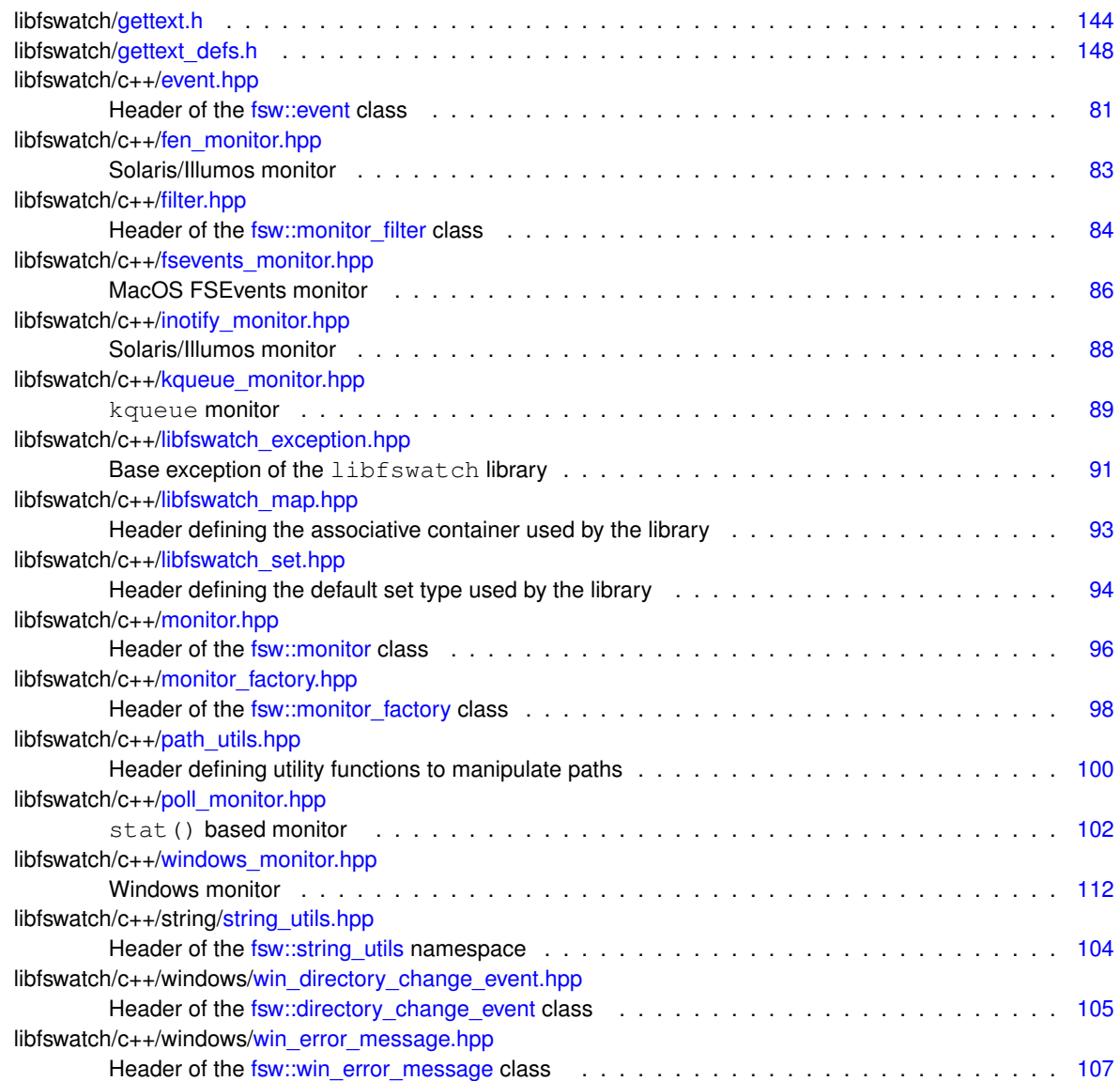

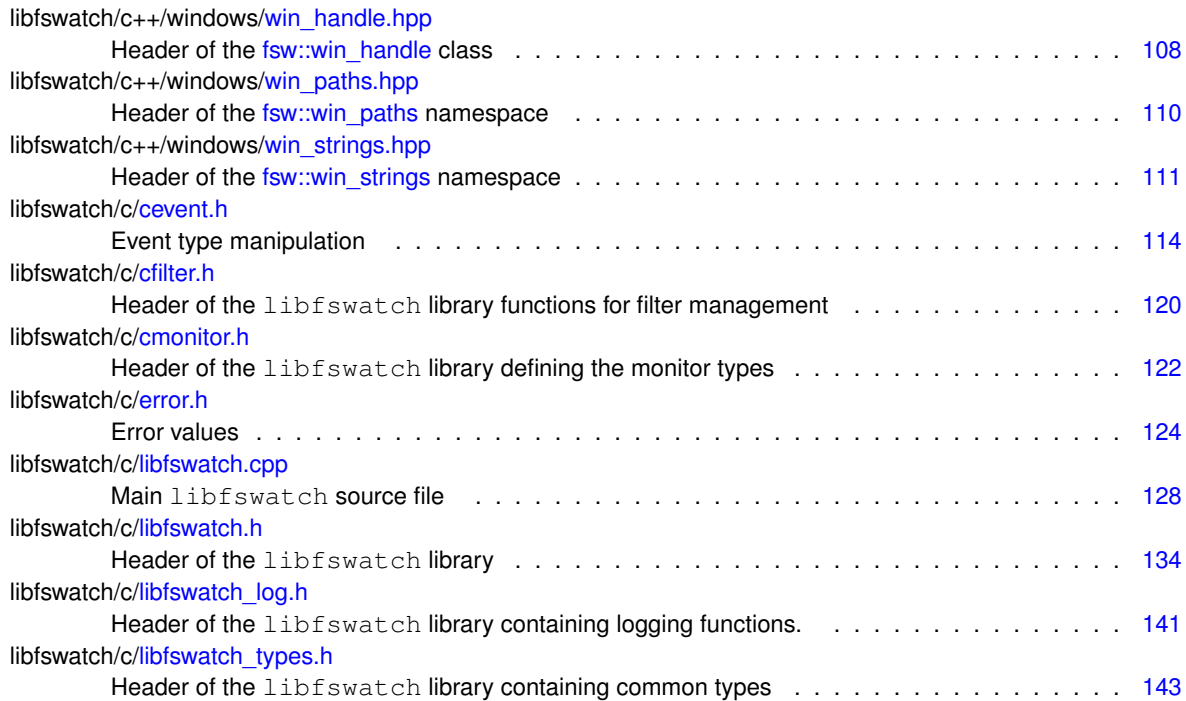

## <span id="page-34-0"></span>**Namespace Documentation**

#### <span id="page-34-1"></span>**10.1 fsw Namespace Reference**

Main namespace of libfswatch.

#### **Namespaces**

- namespace string utils
	- *This namespace contains string manipulation functions.*
- namespace [win\\_paths](#page-43-4)

*Path conversion functions.*

• namespace [win\\_strings](#page-45-4) *String conversion functions.*

#### **Classes**

- struct [compiled\\_monitor\\_filter](#page-48-1)
- class [directory\\_change\\_event](#page-48-3)

*Header of the [fsw::directory\\_change\\_event](#page-48-3) class, a helper class to wrap Microsoft Windows'* ReadDirectory←- ChangesW *function and a common workflow to detect file system changes.*

• class [event](#page-49-2)

*Type representing a file change event.*

- class [fen\\_monitor](#page-52-3)
	- *Solaris/Illumos monitor.*
- class [fsevents\\_monitor](#page-53-4)

*macOS FSEvents monitor.*

• class [inotify\\_monitor](#page-57-4)

*Solaris/Illumos monitor.*

- struct [inotify\\_monitor\\_impl](#page-58-3)
- class kqueue monitor

*Solaris/Illumos monitor.*

• class libfsw exception

*Base exception of the* libfswatch *library.*

• class [monitor](#page-61-4)

*Base class of all monitors.*

• class monitor factory

*Object factory class for [fsw::monitor](#page-61-4) instances.*

• class [poll\\_monitor](#page-82-2)

```
stat()-based monitor.
```
• class [win\\_error\\_message](#page-83-3)

*Helper class to get the system-defined error message for a Microsoft Windows' error code.*

- struct win flag type
- class [win\\_handle](#page-86-5)

*A RAII wrapper around Microsoft Windows* HANDLE*.*

• class [windows\\_monitor](#page-90-2)

*Windows monitor.*

#### **Typedefs**

• using monitor filter = monitor filter { std::string text

*Path filters used to accept or reject file change events.*

- using **FSEventFlagType** = FSEventFlagType { FSEventStreamEventFlags flag
- template $lt$ typename K, typename V  $>$ 
	- using fsw hash  $map = std::map < K, V >$

*Default associative container type used by* libfswatch*.*

• template $lt$ typename  $K$ using [fsw\\_hash\\_set](#page-37-6) = std::set  $<$  K  $>$ 

*Default set type used by* libfswatch*.*

• typedef void [FSW\\_EVENT\\_CALLBACK\(](#page-36-4)const std::vector< [event](#page-49-2) > &, void ∗)

*Function definition of an event callback.*

• using **poll\_monitor\_data** = poll\_monitor::poll\_monitor data { [fsw\\_hash\\_map](#page-36-3)< string, poll\_monitor← ::watched file  $info$  > tracked files

#### **Functions**

- ostream & **operator** << (ostream &out, const [fsw\\_event\\_flag](#page-127-3) flag)
- std::ostream & [operator](#page-39-3) << (std::ostream &out, const [fsw\\_event\\_flag](#page-127-3) flag)

*Overload of the* << *operator to print an event using* iostreams*.*

- static bool **parse\_filter** (std::string filter, [monitor\\_filter](#page-37-5) &filter\_object, void(∗err\_handler)(std::string))
- static bool **is\_unescaped\_space** (string &filter, long i)
- static bool **parse\_filter** (string filter, [monitor\\_filter](#page-37-5) &filter\_object, void(∗err\_handler)(string))
- static std::vector< [monitor\\_filter](#page-37-5) > [read\\_from\\_file](#page-39-2) (const std::string &path, void(∗err\_handler)(std←- ::string)=nullptr)

*Load filters from the specified file.*

- static vector< FSEventFlagType > **create\_flag\_type\_vector** ()
- static vector< [fsw\\_event\\_flag](#page-127-3) > **decode\_flags** (FSEventStreamEventFlags flag)
- static [monitor](#page-61-4) ∗ **create\_default\_monitor** (std::vector< std::string > paths, [FSW\\_EVENT\\_CALLBACK](#page-36-4) ∗callback, void ∗context)
- vector< string > **get\_directory\_children** (const string &path)
- bool **read\_link\_path** (const string &path, string &link\_path)
- std::string [fsw\\_realpath](#page-37-7) (const char ∗path, char ∗resolved\_path)

#### *A thin wrapper about realpath.*

- bool **stat\_path** (const string &path, struct stat &fd\_stat)
- bool **lstat\_path** (const string &path, struct stat &fd\_stat)
- std::vector< std::string > [get\\_directory\\_children](#page-38-2) (const std::string &path)
*Gets a vector of direct directory children.*

- bool [read\\_link\\_path](#page-40-0) (const std::string &path, std::string &link\_path) *Resolves a path name.*
- bool Istat\_path (const std::string &path, struct stat &fd\_stat)
	- *Wraps a* lstat(path, fd\_stat) *call that invokes* perror() *if it fails.*
- bool [stat\\_path](#page-41-0) (const std::string &path, struct stat &fd\_stat) *Wraps a* stat(path, fd\_stat) *call that invokes* perror() *if it fails.*
- static vector< [win\\_flag\\_type](#page-86-0) > **create\_flag\_type\_vector** ()
- static vector  $\lt$  fsw event flag  $>$  **decode\_flags** (DWORD flag)

### **Variables**

• [fsw\\_filter\\_type](#page-132-0) **type**

*Filter type.*

• bool **case\_sensitive**

*Flag indicating whether monitor\_filter::text is a case sensitive regular expression.*

• bool [extended](#page-42-0)

*Flag indicating whether monitor\_filter::text is an extended regular expression.*

- static const vector<  $FSEventFlagType$  > **event flag\_type** = create\_flag\_type\_vector()
- static const unsigned int **BUFFER\_SIZE** = (10 ∗ ((sizeof(struct inotify\_event)) + NAME\_MAX + 1))
- static const vector< [win\\_flag\\_type](#page-86-0) > **event\_flag\_type** = create\_flag\_type\_vector()

### **10.1.1 Detailed Description**

Main namespace of libfswatch.

### <span id="page-36-1"></span>**10.1.2 Typedef Documentation**

#### **10.1.2.1 FSW\_EVENT\_CALLBACK**

typedef void fsw::FSW\_EVENT\_CALLBACK(const std::vector< [event](#page-49-0) > &, void ∗)

Function definition of an event callback.

The event callback is a user-supplied function that is invoked by the monitor when an event is detected. The following parameters are passed to the callback:

- A reference to the vector of events.
- <span id="page-36-0"></span>• A pointer to the *context data* set by the caller.

#### **10.1.2.2 fsw\_hash\_map**

```
template<typename K , typename V >
using fsw::fsw_hash_map = typedef std::map<K, V>
```
Default associative container type used by libfswatch.

<span id="page-37-0"></span>This type definition will be a synonym of std::unordered\_map if the C++ library contains it, otherwise it will default to std: : map.

#### **10.1.2.3 fsw\_hash\_set**

```
template<typename K >
using fsw::fsw_hash_set = typedef std::set<K>
```
Default set type used by libfswatch.

<span id="page-37-1"></span>This type definition will be a synonym of std: : unordered\_set if the C++ library contains it, otherwise it will default to std::set.

#### **10.1.2.4 monitor\_filter**

using [fsw::monitor\\_filter](#page-37-1) = typedef [monitor\\_filter](#page-37-1) { std::string text

Path filters used to accept or reject file change events.

A path filter is a regular expression used to accept or reject file change events based on the value of their path. A filter has the following characteristics:

- It has a *regular expression* (monitor filter::text), used to match the paths.
- It can be an *inclusion* or an *exclusion* filter (monitor filter::type).
- It can be case *sensitive* or *insensitive* (monitor filter::case sensitive).
- It can be an *extended* regular expression (monitor\_filter::extended).

Further information about how filtering works in libfswatch can be found in [Path Filtering.](#page-24-0)

### **10.1.3 Function Documentation**

### **10.1.3.1 fsw\_realpath()**

```
std::string fsw::fsw_realpath (
            const char ∗ path,
            char * resolved_path )
```
A thin wrapper about realpath.

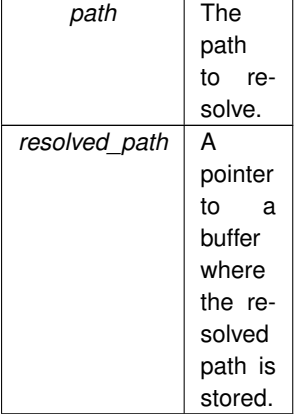

#### **Returns**

If there is no error, realpath() returns a string, otherwise it throws a std::system\_error.

### **10.1.3.2 get\_directory\_children()**

```
std::vector< std::string > fsw::get_directory_children (
            const std::string & path )
```
#### Gets a vector of direct directory children.

#### **Parameters**

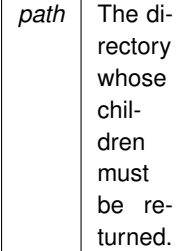

**Returns**

<span id="page-38-0"></span>A vector containing the list of children of path.

### **10.1.3.3 lstat\_path()**

```
bool fsw::lstat_path (
             const std:: string & path,
             struct stat & fd_stat )
```
Wraps a lstat (path, fd\_stat) call that invokes perror() if it fails.

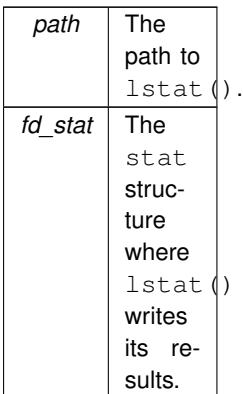

### **Returns**

true if the function succeeds, false otherwise.

### **10.1.3.4 operator**<<**()**

```
std::ostream & fsw::operator<< (
            std::ostream & out,
            const fsw_event_flag flag )
```
### Overload of the << operator to print an event using iostreams.

### **Parameters**

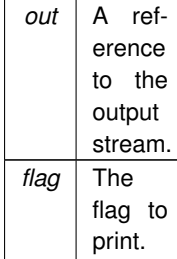

**Returns**

A reference to the stream.

### **10.1.3.5 read\_from\_file()**

```
static std::vector< monitor_filter > fsw::read_from_file (
            const std::string & path,
            void(∗)(std::string) err_handler = nullptr ) [static]
```
Load filters from the specified file.

Filters can be loaded from a text file containing one filter per line. A filter has the following structure:

- It is validated by the following regular expression:  $\wedge$  ([+-])([ei]\*) (.+)\$
- The first character is the filter type: + if it is an *inclusion* filter, if it is an *exclusion* filter.
- An optional list of flags:
	- **–** e if it is an *extended* regular expression.
	- **–** i if it is a *case insensitive* regular expression.
- A space.
- The filter regular expression text.

Parsing errors are notified through an optional error handler. The valid filters are returned in a vector.

#### **Parameters**

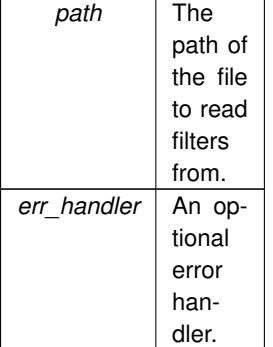

#### **Returns**

A vector containing the valid filters.

#### **Exceptions**

```
invalid_argument | If the specified path cannot be opened.
```
#### **10.1.3.6 read\_link\_path()**

```
bool fsw::read_link_path (
             const std::string & path,
             std::string & link_path )
```
#### Resolves a path name.

This function resolves path using realpath() and stores the absolute pathname into link\_path. The function returns true if it succeeds, false otherwise.

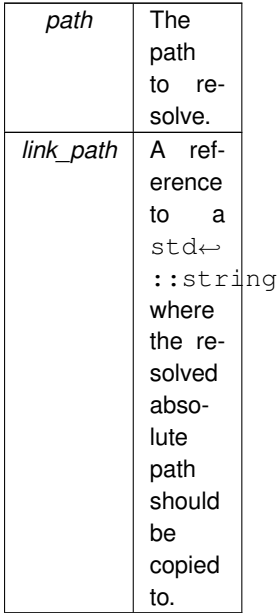

#### **Returns**

<span id="page-41-0"></span>true if the function succeeds, false otherwise.

### **10.1.3.7 stat\_path()**

```
bool fsw::stat_path (
            const std:: string & path,
            struct stat & fd_stat )
```
Wraps a stat (path, fd\_stat) call that invokes perror() if it fails.

#### **Parameters**

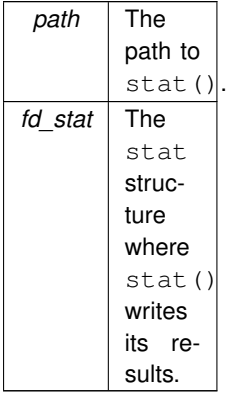

#### **Returns**

true if the function succeeds, false otherwise.

### <span id="page-42-0"></span>**10.1.4 Variable Documentation**

#### **10.1.4.1 extended**

bool fsw::extended

Flag indicating whether monitor\_filter::text is an extended regular expression.

Further information about extended regular expressions can be found here:

```
http://pubs.opengroup.org/onlinepubs/9699919799/basedefs/V1_chap09.html#tag←-
_09_04
```
### **10.2 fsw::string\_utils Namespace Reference**

This namespace contains string manipulation functions.

### **Functions**

- string vstring from format (const char ∗format, va\_list args) *Create a* std::string *using a* printf() *format and a* va\_list args*.*
- string [string\\_from\\_format](#page-42-1) (const char ∗format,...) *Create a* std::string *using a* printf() *format and varargs.*

### **10.2.1 Detailed Description**

This namespace contains string manipulation functions.

### <span id="page-42-1"></span>**10.2.2 Function Documentation**

### **10.2.2.1 string\_from\_format()**

```
std::string fsw::string_utils::string_from_format (
            const char ∗ format,
             ... )
```
Create a std::string using a printf() format and varargs.

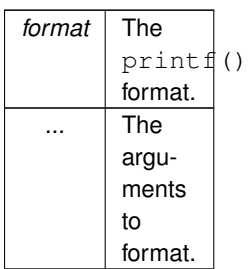

#### <span id="page-43-0"></span>**10.2.2.2 vstring\_from\_format()**

std::string fsw::string\_utils::vstring\_from\_format ( const char ∗ format, va\_list args )

Create a std::string using a printf() format and a va\_list args.

**Parameters**

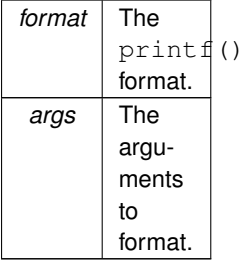

# **10.3 fsw::win\_paths Namespace Reference**

Path conversion functions.

### **Functions**

- wstring **posix\_to\_win\_w** (string path)
- string **win w** to posix (wstring path)
- std::wstring [posix\\_to\\_win\\_w](#page-44-0) (std::string path) *Converts a POSIX path to Windows.*
- std::string [win\\_w\\_to\\_posix](#page-44-1) (std::wstring path) *Converts a Windows path to POSIX.*

### **10.3.1 Detailed Description**

Path conversion functions.

This namespace contains utility functions for POSIX to Windows and Windows to POSIX path conversion functions.

### <span id="page-44-0"></span>**10.3.2 Function Documentation**

### **10.3.2.1 posix\_to\_win\_w()**

std::wstring fsw::win\_paths::posix\_to\_win\_w ( std::string path )

### Converts a POSIX path to Windows.

**Parameters**

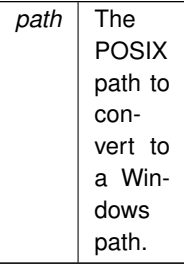

#### **Returns**

<span id="page-44-1"></span>The converted Windows path.

### **10.3.2.2 win\_w\_to\_posix()**

```
std::string fsw::win_paths::win_w_to_posix (
            std::wstring path )
```
### Converts a Windows path to POSIX.

#### **Parameters**

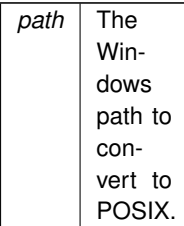

**Returns**

The converted POSIX path.

# **10.4 fsw::win\_strings Namespace Reference**

String conversion functions.

### **Functions**

- string [wstring\\_to\\_string](#page-45-0) (wchar\_t ∗s)
	- *Converts a wide character string into a string.*
- string **wstring\_to\_string** (const wstring &s)
- std::string wstring to string (const std::wstring &s) *Converts a wide character string into a string.*

### **10.4.1 Detailed Description**

String conversion functions.

This namespace contains utility functions to convert wide character strings into strings.

### <span id="page-45-1"></span>**10.4.2 Function Documentation**

### **10.4.2.1 wstring\_to\_string() [1/2]**

std::string fsw::win\_strings::wstring\_to\_string ( const std::wstring & s )

#### Converts a wide character string into a string.

#### **Parameters**

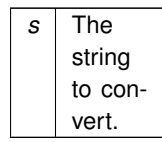

#### **Returns**

<span id="page-45-0"></span>The converted string.

### **10.4.2.2 wstring\_to\_string() [2/2]**

```
std::string fsw::win_strings::wstring_to_string (
            wchar_t * s)
```
### Converts a wide character string into a string.

#### **Parameters**

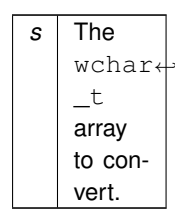

#### **Returns**

The converted string.

# **Chapter 11**

# **Class Documentation**

# **11.1 fsw::compiled\_monitor\_filter Struct Reference**

### **Public Attributes**

- std::regex **regex**
- [fsw\\_filter\\_type](#page-132-0) **type**

The documentation for this struct was generated from the following file:

<span id="page-48-0"></span>• libfswatch/c++/monitor.cpp

# **11.2 fsw::directory\_change\_event Class Reference**

Header of the [fsw::directory\\_change\\_event](#page-48-0) class, a helper class to wrap Microsoft Windows' ReadDirectory← ChangesW function and a common workflow to detect file system changes.

#include <win\_directory\_change\_event.hpp>

### **Public Member Functions**

- directory\_change\_event (size\_t buffer\_length=16)
- bool **is\_io\_incomplete** ()
- bool **is\_buffer\_overflowed** ()
- bool **read\_changes\_async** ()
- bool **try\_read** ()
- void **continue\_read** ()
- std::vector< [event](#page-49-0) > **get\_events** ()

### **Public Attributes**

- std::wstring **path**
- [win\\_handle](#page-86-1) **handle**
- size\_t **buffer\_size**
- DWORD **bytes\_returned**
- std::unique ptr< void, decltype(free)  $*$  > **buffer** = {nullptr, free}
- std::unique ptr< OVERLAPPED, decltype(free) ∗ > **overlapped** = {static\_cast<OVERLAPPED ∗ > (malloc(sizeof (OVERLAPPED))), free}
- [win\\_error\\_message](#page-83-0) **read\_error**

### **11.2.1 Detailed Description**

Header of the [fsw::directory\\_change\\_event](#page-48-0) class, a helper class to wrap Microsoft Windows' ReadDirectory← ChangesW function and a common workflow to detect file system changes.

The documentation for this class was generated from the following files:

- libfswatch/c++/windows[/win\\_directory\\_change\\_event.hpp](#page-116-0)
- <span id="page-49-0"></span>• libfswatch/c++/windows/win\_directory\_change\_event.cpp

# **11.3 fsw::event Class Reference**

Type representing a file change event.

```
#include <event.hpp>
```
### **Public Member Functions**

- [event](#page-50-0) (std::string path, time t evt time, std::vector $<$  [fsw\\_event\\_flag](#page-127-0)  $>$  flags) *Constructs an event.*
- virtual ∼[event](#page-50-1) ()

*Destructs an event.*

• std::string get path () const

*Returns the path of the event.*

• time\_t [get\\_time](#page-52-1) () const

*Returns the time of the event.*

• std::vector< [fsw\\_event\\_flag](#page-127-0) > [get\\_flags](#page-52-2) () const *Returns the flags of the event.*

### **Static Public Member Functions**

- static [fsw\\_event\\_flag](#page-127-0) [get\\_event\\_flag\\_by\\_name](#page-51-0) (const std::string &name) *Get event flag by name.*
- static std::string [get\\_event\\_flag\\_name](#page-51-1) (const [fsw\\_event\\_flag](#page-127-0) &flag) *Get the name of an event flag.*

### **11.3.1 Detailed Description**

Type representing a file change event.

This class represents a file change event in the libfswatch API. An event contains:

- The path.
- The time the event was raised.
- A vector of flags specifying the type of the event.

### <span id="page-50-0"></span>**11.3.2 Constructor & Destructor Documentation**

### **11.3.2.1 event()**

```
fsw::event::event (
```

```
std::string path,
time_t evt_time,
std::vector< fsw_event_flag > flags )
```
#### Constructs an event.

#### **Parameters**

<span id="page-50-1"></span>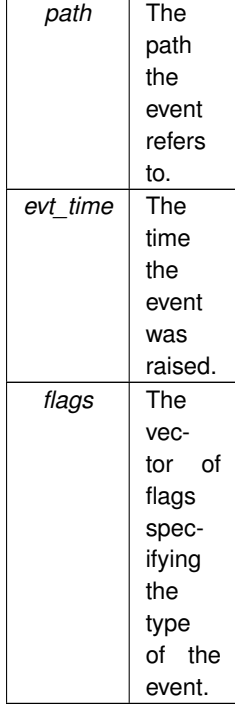

### **11.3.2.2** ∼**event()**

fsw::event::∼event ( ) [virtual], [default]

Destructs an event.

This is a virtual destructor that performs no operations.

### <span id="page-51-0"></span>**11.3.3 Member Function Documentation**

#### **11.3.3.1 get\_event\_flag\_by\_name()**

```
fsw_event_flag fsw::event::get_event_flag_by_name (
            const std::string & name ) [static]
```
Get event flag by name.

**Parameters**

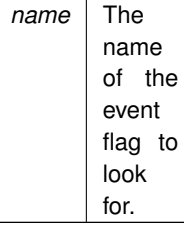

**Returns**

The event flag whose name is name, otherwise

**Exceptions**

*[libfsw\\_exception](#page-59-0)* if no event flag is found.

### <span id="page-51-1"></span>**11.3.3.2 get\_event\_flag\_name()**

```
string fsw::event::get_event_flag_name (
           fsw_event_flag & flag ) [static]
```
Get the name of an event flag.

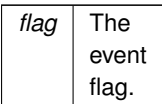

#### **Returns**

The name of flag.

#### **Exceptions**

<span id="page-52-2"></span>*[libfsw\\_exception](#page-59-0)* if no event flag is found.

#### **11.3.3.3 get\_flags()**

vector< [fsw\\_event\\_flag](#page-127-0) > fsw::event::get\_flags ( ) const

Returns the flags of the event.

### **Returns**

<span id="page-52-0"></span>The flags of the event.

#### **11.3.3.4 get\_path()**

string fsw::event::get\_path ( ) const

Returns the path of the event.

#### **Returns**

<span id="page-52-1"></span>The path of the event.

### **11.3.3.5 get\_time()**

time\_t fsw::event::get\_time ( ) const

Returns the time of the event.

**Returns**

The time of the event.

The documentation for this class was generated from the following files:

- libfswatch/c++[/event.hpp](#page-92-0)
- libfswatch/c++/event.cpp

# **11.4 fsw::fen\_monitor Class Reference**

Solaris/Illumos monitor.

#include <fen\_monitor.hpp>

Inheritance diagram for fsw::fen\_monitor:

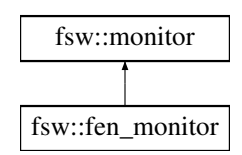

### **Public Member Functions**

- **fen\_monitor** (std::vector< std::string > [paths,](#page-78-0) [FSW\\_EVENT\\_CALLBACK](#page-36-1) ∗[callback,](#page-77-0) void ∗[context=](#page-63-0)nullptr) *Constructs an instance of this class.*
- virtual ∼**fen\_monitor** () *Destroys an instance of this class.*

### **Protected Member Functions**

• void [run](#page-53-0) () override *Executes the monitor loop.*

### **Additional Inherited Members**

### **11.4.1 Detailed Description**

Solaris/Illumos monitor.

This monitor is built upon the *File Events Notification* API of the Solaris and Illumos kernels.

### <span id="page-53-0"></span>**11.4.2 Member Function Documentation**

### **11.4.2.1 run()**

void fsw::fen\_monitor::run ( ) [override], [protected], [virtual]

Executes the monitor loop.

This call does not return until the monitor is stopped.

**See also**

[stop\(\)](#page-77-1)

Implements [fsw::monitor.](#page-70-0)

The documentation for this class was generated from the following file:

<span id="page-53-1"></span>• libfswatch/c++[/fen\\_monitor.hpp](#page-93-0)

# **11.5 fsw::fsevents\_monitor Class Reference**

macOS FSEvents monitor.

```
#include <fsevents_monitor.hpp>
```
Inheritance diagram for fsw::fsevents\_monitor:

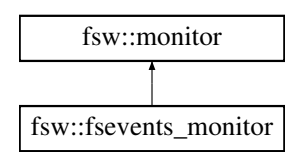

## **Public Member Functions**

• **fsevents\_monitor** (std::vector< std::string > [paths,](#page-78-0) [FSW\\_EVENT\\_CALLBACK](#page-36-1) ∗[callback,](#page-77-0) void ∗[context=](#page-63-0)nullptr)

*Constructs an instance of this class.*

- **fsevents\_monitor** (const [fsevents\\_monitor](#page-53-1) &orig)=delete
- [fsevents\\_monitor](#page-53-1) & **operator=** (const fsevents\_monitor &that)=delete

### **Static Public Attributes**

• static constexpr const char ∗ [DARWIN\\_EVENTSTREAM\\_NO\\_DEFER](#page-55-0) = "darwin.eventStream.noDefer" *Custom monitor property used to enable the kFSEventStreamCreateFlagNoDefer flag in the event stream.*

### **Protected Member Functions**

• void [run](#page-54-0) () override *Executes the monitor loop.*

### **Additional Inherited Members**

### **11.5.1 Detailed Description**

macOS FSEvents monitor.

This monitor is built upon the *FSEvents* API of the Apple macOS kernel.

### <span id="page-54-0"></span>**11.5.2 Member Function Documentation**

#### **11.5.2.1 run()**

void fsw::fsevents\_monitor::run ( ) [override], [protected], [virtual]

Executes the monitor loop.

This call does not return until the monitor is stopped.

**See also**

[stop\(\)](#page-77-1)

Implements [fsw::monitor.](#page-70-0)

### <span id="page-55-0"></span>**11.5.3 Member Data Documentation**

### **11.5.3.1 DARWIN\_EVENTSTREAM\_NO\_DEFER**

```
constexpr const char* fsw::fsevents_monitor::DARWIN_EVENTSTREAM_NO_DEFER = "darwin.event←
Stream.noDefer" [static], [constexpr]
```
Custom monitor property used to enable the kFSEventStreamCreateFlagNoDefer flag in the event stream.

If you specify this flag and more than latency seconds have elapsed since the last event, your app will receive the event immediately. The delivery of the event resets the latency timer and any further events will be delivered after latency seconds have elapsed. This flag is useful for apps that are interactive and want to react immediately to changes but avoid getting swamped by notifications when changes are occurring in rapid succession. If you do not specify this flag, then when an event occurs after a period of no events, the latency timer is started. Any events that occur during the next latency seconds will be delivered as one group (including that first event). The delivery of the group of events resets the latency timer and any further events will be delivered after latency seconds. This is the default behavior and is more appropriate for background, daemon or batch processing apps.

**See also**

https://developer.apple.com/documentation/coreservices/kfseventstreamcreateflagnode

The documentation for this class was generated from the following files:

- libfswatch/c++[/fsevents\\_monitor.hpp](#page-97-0)
- libfswatch/c++/fsevents\_monitor.cpp

### **11.6 fsw\_cevent Struct Reference**

#include <cevent.h>

### **Public Attributes**

- char ∗ **path**
- time\_t **evt\_time**
- enum [fsw\\_event\\_flag](#page-127-0) ∗ **flags**
- unsigned int **flags\_num**

### **11.6.1 Detailed Description**

A file change event is represented as an instance of this struct where:

- path is the path where the event was triggered.
- evt\_time the time when the event was triggered.
- flags is an array of fsw\_event\_flag of size flags\_num.
- flags\_num is the size of the flags array.

The documentation for this struct was generated from the following file:

• libfswatch/c[/cevent.h](#page-125-0)

### **11.7 fsw\_cmonitor\_filter Struct Reference**

### **Public Attributes**

- char ∗ **text**
- enum [fsw\\_filter\\_type](#page-132-0) **type**
- bool **case\_sensitive**
- bool **extended**

The documentation for this struct was generated from the following file:

<span id="page-56-0"></span>• libfswatch/c[/cfilter.h](#page-131-0)

### **11.8 fsw\_event\_type\_filter Struct Reference**

Event type filter.

#include <cfilter.h>

### **Public Attributes**

• enum [fsw\\_event\\_flag](#page-127-0) **flag**

### **11.8.1 Detailed Description**

Event type filter.

The documentation for this struct was generated from the following file:

• libfswatch/c[/cfilter.h](#page-131-0)

# **11.9 fsw::inotify\_monitor Class Reference**

Solaris/Illumos monitor.

```
#include <inotify_monitor.hpp>
```
Inheritance diagram for fsw::inotify\_monitor:

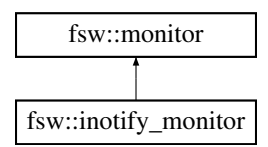

### **Public Member Functions**

- **inotify\_monitor** (std::vector< std::string > [paths,](#page-78-0) [FSW\\_EVENT\\_CALLBACK](#page-36-1) ∗[callback,](#page-77-0) void ∗[context=](#page-63-0)nullptr) *Constructs an instance of this class.*
- virtual ∼**inotify\_monitor** () *Destroys an instance of this class.*

### **Protected Member Functions**

• void [run](#page-57-0) () *Executes the monitor loop.*

### **Additional Inherited Members**

### **11.9.1 Detailed Description**

Solaris/Illumos monitor.

This monitor is built upon the *File Events Notification* API of the Solaris and Illumos kernels.

### <span id="page-57-0"></span>**11.9.2 Member Function Documentation**

#### **11.9.2.1 run()**

void fsw::inotify\_monitor::run ( ) [protected], [virtual]

Executes the monitor loop.

This call does not return until the monitor is stopped.

#### **See also**

[stop\(\)](#page-77-1)

#### Implements [fsw::monitor.](#page-70-0)

The documentation for this class was generated from the following files:

- libfswatch/c++[/inotify\\_monitor.hpp](#page-98-0)
- libfswatch/c++/inotify\_monitor.cpp

### **11.10 fsw::inotify\_monitor\_impl Struct Reference**

### **Public Attributes**

- int **inotify\_monitor\_handle** = -1
- std::vector< [event](#page-49-0) > **events**
- [fsw\\_hash\\_set](#page-37-0)< int > **watched\_descriptors**
- fsw hash map< std::string, int > **path to wd**
- [fsw\\_hash\\_map](#page-36-0)< int, std::string > **wd\_to\_path**
- fsw hash set< int > descriptors to remove
- fsw hash set< int > watches to remove
- std::vector< std::string > **paths\_to\_rescan**
- time\_t **curr\_time**

The documentation for this struct was generated from the following file:

• libfswatch/c++/inotify\_monitor.cpp

### **11.11 fsw::kqueue\_monitor Class Reference**

#### Solaris/Illumos monitor.

#include <kqueue\_monitor.hpp>

Inheritance diagram for fsw:: kqueue\_monitor:

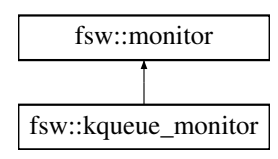

### **Public Member Functions**

- **kqueue\_monitor** (std::vector< std::string > [paths,](#page-78-0) [FSW\\_EVENT\\_CALLBACK](#page-36-1) ∗[callback,](#page-77-0) void ∗[context=](#page-63-0)nullptr)
	- *Constructs an instance of this class.*
- ∼**kqueue\_monitor** () override *Destroys an instance of this class.*

### **Protected Member Functions**

• void [run](#page-59-1) () final

*Executes the monitor loop.*

### **Additional Inherited Members**

### **11.11.1 Detailed Description**

Solaris/Illumos monitor.

This monitor is built upon the kqueue API of the BSD kernels.

### <span id="page-59-1"></span>**11.11.2 Member Function Documentation**

### **11.11.2.1 run()**

void fsw::kqueue\_monitor::run ( ) [final], [protected], [virtual]

Executes the monitor loop.

This call does not return until the monitor is stopped.

#### **See also**

[stop\(\)](#page-77-1)

Implements [fsw::monitor.](#page-70-0)

The documentation for this class was generated from the following file:

<span id="page-59-0"></span>• libfswatch/c++[/kqueue\\_monitor.hpp](#page-100-0)

### **11.12 fsw::libfsw\_exception Class Reference**

Base exception of the libfswatch library.

#include <libfswatch\_exception.hpp>

Inheritance diagram for fsw::libfsw\_exception:

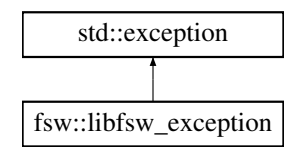

### **Public Member Functions**

• [libfsw\\_exception](#page-60-0) (std::string cause, int code[=FSW\\_ERR\\_UNKNOWN\\_ERROR\)](#page-138-0)

*Constructs an exception with the specified* cause *and error* code*.*

- **libfsw** exception (const libfsw exception &other) noexcept
- [libfsw\\_exception](#page-59-0) & **operator=** (const [libfsw\\_exception](#page-59-0) &) noexcept
- const char ∗ [what](#page-61-0) () const noexcept override *Gets the error message.*
- virtual int [error\\_code](#page-61-1) () const noexcept *Gets the error code.*
- ∼**libfsw\_exception** () noexcept override *Destructs an instance of this class.*
- **operator int** () const noexcept

*Gets the error code.*

### **11.12.1 Detailed Description**

Base exception of the libfswatch library.

An instance of this class stores an error message and an integer error code.

### <span id="page-60-0"></span>**11.12.2 Constructor & Destructor Documentation**

### **11.12.2.1 libfsw\_exception()**

```
fsw::libfsw_exception::libfsw_exception (
            std::string cause,
            int code = FSW_ERR_UNKNOWN_ERROR )
```
Constructs an exception with the specified cause and error code.

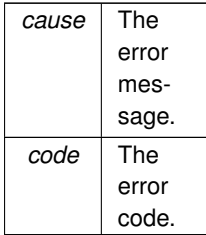

### <span id="page-61-1"></span>**11.12.3 Member Function Documentation**

### **11.12.3.1 error\_code()**

int fsw::libfsw\_exception::error\_code ( ) const [virtual], [noexcept]

Gets the error code.

#### **Returns**

<span id="page-61-0"></span>The error code.

#### **11.12.3.2 what()**

const char ∗ fsw::libfsw\_exception::what ( ) const [override], [noexcept]

Gets the error message.

**Returns**

The error message.

The documentation for this class was generated from the following files:

- libfswatch/c++[/libfswatch\\_exception.hpp](#page-102-0)
- <span id="page-61-2"></span>• libfswatch/c++/libfswatch\_exception.cpp

# **11.13 fsw::monitor Class Reference**

Base class of all monitors.

#include <monitor.hpp>

Inheritance diagram for fsw::monitor:

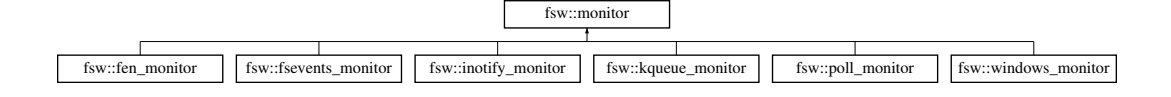

### **Public Member Functions**

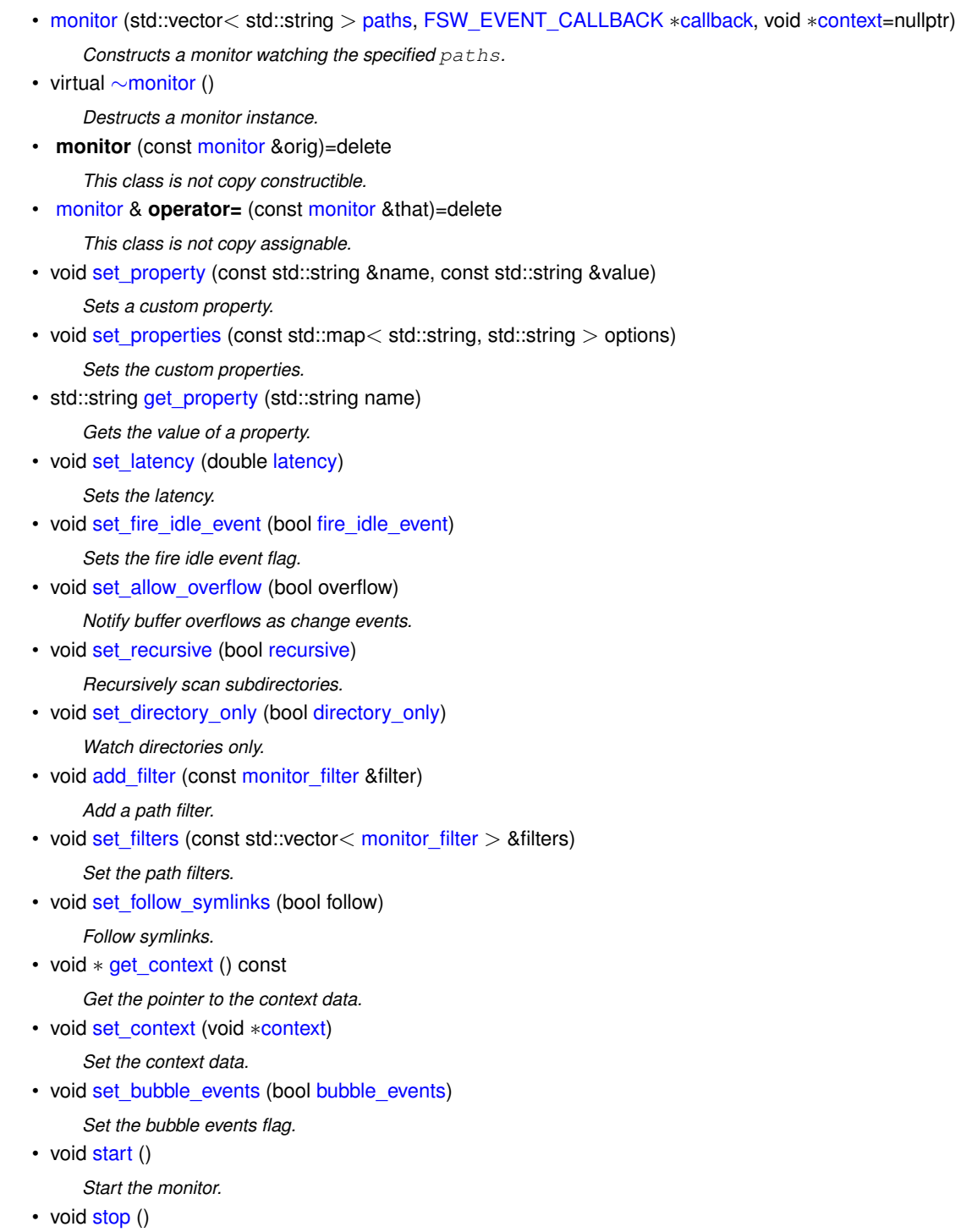

- *Stop the monitor.*
- bool [is\\_running](#page-69-1) ()

*Check whether the monitor is running.*

• void [add\\_event\\_type\\_filter](#page-67-0) (const [fsw\\_event\\_type\\_filter](#page-56-0) &filter)

*Add an event type filter.*

- void [set\\_event\\_type\\_filters](#page-72-1) (const std::vector< [fsw\\_event\\_type\\_filter](#page-56-0) > &filters) *Set the event type filters.*
	-
- void [set\\_watch\\_access](#page-76-2) (bool access)

*Monitor file access.*

### **Protected Member Functions**

- bool accept event type [\(fsw\\_event\\_flag](#page-127-0) event\_type) const
- *Check whether an event should be accepted.* • bool [accept\\_path](#page-67-1) (const std::string &path) const

*Check whether a path should be accepted.*

- void [notify\\_events](#page-69-2) (const std::vector< [event](#page-49-0) > &events) const *Notify change events.*
- void notify overflow (const std::string &path) const *Notify an overflow event.*
- std::vector< [fsw\\_event\\_flag](#page-127-0) > [filter\\_flags](#page-68-2) (const [event](#page-49-0) &evt) const

```
Filter event types.
```
• virtual void [run](#page-70-0) ()=0

*Execute monitor loop.*

- virtual void [on\\_stop](#page-70-2) ()
	- *Execute an implementation-specific stop handler.*

### **Protected Attributes**

 $\cdot$  std::vector $<$  std::string  $>$  [paths](#page-78-0)

*List of paths to watch.*

- std::map< std::string, std::string > [properties](#page-78-2)
	- *Map of custom properties.*
- [FSW\\_EVENT\\_CALLBACK](#page-36-1) ∗ [callback](#page-77-0)

*Callback to which change events should be notified.*

<span id="page-63-0"></span>• void ∗ **context** = nullptr

*Pointer to context data that will be passed to the [monitor::callback.](#page-77-0)*

- <span id="page-63-1"></span>• double **latency** = 1.0 *Latency of the monitor.*
- bool fire idle event = false

*If* true*, the monitor will notify an event when idle.*

• bool **allow** overflow = false

*If* true*, queue overflow events will be notified to the caller, otherwise the monitor will throw a [libfsw\\_exception.](#page-59-0)*

<span id="page-63-2"></span>• bool **recursive** = false

*If* true*, directories will be scanned recursively.*

- bool **follow\_symlinks** = false
	- *If* true*, symbolic links are followed.*
- <span id="page-63-3"></span>• bool **directory** only = false

*Flag indicating whether only directories should be monitored.*

• bool **watch\_access** = false

*Flag indicating whether file access should be watched.*

• bool **running** = false

*Flag indicating whether the monitor is in the running state.*

<span id="page-63-6"></span>• bool **should\_stop** = false

*Flag indicating whether the monitor should preemptively stop.*

<span id="page-63-4"></span>• bool **bubble** events = false

*Bubble events by joining flags received for the same (time, path) pair.*

<span id="page-63-5"></span>• std::mutex **run\_mutex**

*Mutex used to serialize access to the monitor state from multiple threads.*

• std::mutex **notify\_mutex**

*Mutex used to serialize access to the [notify\\_events\(\)](#page-69-2) method.*

### **11.13.1 Detailed Description**

Base class of all monitors.

The [fsw::monitor](#page-61-2) class is the base class of all monitors. This class encapsulates the common functionality of a monitor:

- Accessors to configuration parameters.
- [start\(\)](#page-76-1) and [stop\(\)](#page-77-1) lifecycle.
- Event filtering.
- Event notification to user-provided callback function.

Since some methods are designed to be called from different threads, this class provides an internal mutex [\(monitor::run\\_mutex\)](#page-63-5) that implementors should lock on when accessing shared state. The mutex is available only when HAVE CXX MUTEX is defined.

At least the following tasks must be performed to implement a monitor:

- Providing an implementation of the [run\(\)](#page-70-0) method.
- Providing an implementation of the [on\\_stop\(\)](#page-70-2) method if the monitor cannot be stopped cooperatively from the [run\(\)](#page-70-0) method.

A basic monitor needs to implement the [run\(\)](#page-70-0) method, whose skeleton is often similar to the following:

```
void run()
{
  initialize_api();
  for (j; j){
    #ifdef HAVE_CXX_MUTEX
      unique_lock<mutex> run_guard(run_mutex);
      if (should_stop) break;
      run_guard.unlock();
    #endif
    scan_paths();
    wait_for_events();
    vector<change_events> evts = get_changes();
    vector<event> events;
    for (auto & evt : evts)
    {
      if (accept(evt.get_path))
      {
        events.push_back({event from evt});
      }
    }
    if (events.size()) notify_events(events);
  }
  terminate_api();
}
```
Despite being a minimal implementation, it performs all the tasks commonly performed by a monitor:

- It initializes the API it uses to detect file system change events.
- It enters a loop, often infinite, where change events are waited for.
- If HAVE\_CXX\_MUTEX is defined, it locks on [monitor::run\\_mutex](#page-63-5) to check whether [monitor::should\\_stop](#page-63-6) is set to  $true$ . If it is, the monitor breaks the loop to return from  $run()$  as soon as possible.
- It scans the paths that must be observed: this step might be necessary for example because some path may not have existed during the previous iteration of the loop, or because some API may require the user to re-register a watch on a path after events are retrieved.
- Events are waited for and the wait should respect the specified *latency*.
- Events are *filtered* to exclude those referring to paths that do not satisfy the configured filters.
- The notify events() method is called to filter the event types and notify the caller.

### <span id="page-65-0"></span>**11.13.2 Constructor & Destructor Documentation**

#### **11.13.2.1 monitor()**

```
fsw::monitor::monitor (
            std::vector< std::string > paths,
            FSW_EVENT_CALLBACK ∗ callback,
            void * context = nullptr )
```
Constructs a monitor watching the specified paths.

The monitor will notify change events to the specified callback, passing it the pointer to the specified context.

#### **Parameters**

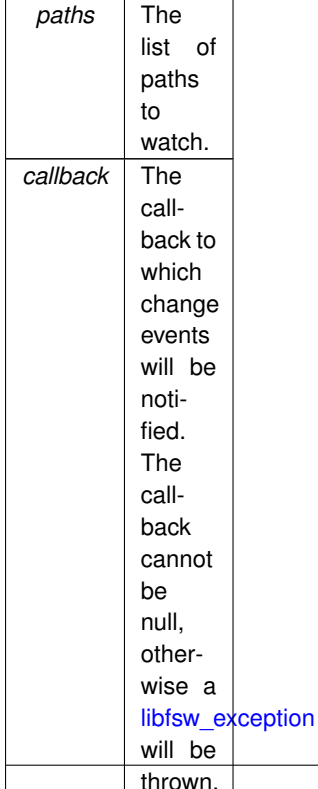

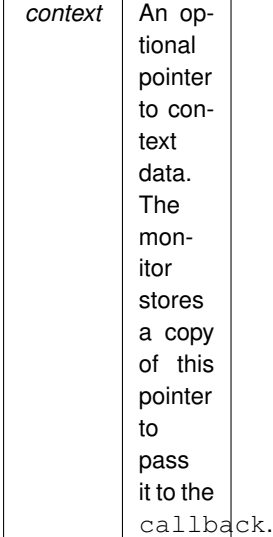

#### <span id="page-66-0"></span>**11.13.2.2** ∼**monitor()**

```
fsw::monitor::∼monitor ( ) [virtual]
```
Destructs a monitor instance.

This destructor performs the following operations:

- Stops the monitor.
- Frees the compiled regular expression of the path filters, if any.

#### **Warning**

Destroying a monitor in the *running* state results in undefined behaviour.

**See also**

[stop\(\)](#page-77-1)

### <span id="page-66-1"></span>**11.13.3 Member Function Documentation**

#### **11.13.3.1 accept\_event\_type()**

```
bool fsw::monitor::accept_event_type (
            fsw_event_flag event_type ) const [protected]
```
Check whether an event should be accepted.

This function checks event\_type against the event type filters of the monitor to determine whether it should be *accepted*.

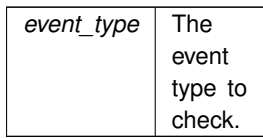

#### **Returns**

<span id="page-67-1"></span>true if the event is accepted, false otherwise.

### **11.13.3.2 accept\_path()**

```
bool fsw::monitor::accept_path (
            const std::string & path ) const [protected]
```
Check whether a path should be accepted.

This function checks path against the path filters of the monitor to determine whether it should be *accepted*.

**Parameters**

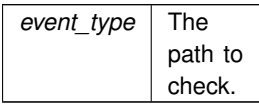

#### **Returns**

<span id="page-67-0"></span>true if the path is accepted, false otherwise.

#### **11.13.3.3 add\_event\_type\_filter()**

```
void fsw::monitor::add_event_type_filter (
            const fsw_event_type_filter & filter )
```
Add an event type filter.

Adds a [fsw\\_event\\_type\\_filter](#page-56-0) instance to filter events by *type*.

#### **Parameters**

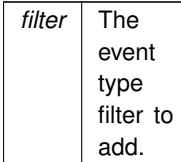

#### <span id="page-68-0"></span>**11.13.3.4 add\_filter()**

```
void fsw::monitor::add_filter (
            const monitor_filter & filter )
```
#### Add a path filter.

This function adds a monitor\_filter instance instance to the filter list.

**Parameters**

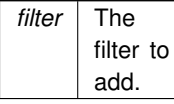

#### <span id="page-68-2"></span>**11.13.3.5 filter\_flags()**

```
std::vector< fsw_event_flag > fsw::monitor::filter_flags (
            const event & evt ) const [protected]
```
Filter event types.

This function filters the event types of an event leaving only the types allowed by the configured filters.

#### **Parameters**

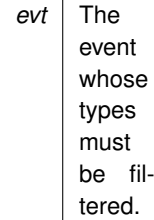

**Returns**

<span id="page-68-1"></span>A vector containing the acceptable events.

### **11.13.3.6 get\_context()**

void ∗ fsw::monitor::get\_context ( ) const

Get the pointer to the context data.

This function gets the pointer to the context data that is passed to the callback by the monitor.

**Returns**

<span id="page-69-0"></span>The pointer to the context data.

#### **11.13.3.7 get\_property()**

```
std::string fsw::monitor::get_property (
            std::string name )
```
Gets the value of a property.

This method gets the value of the property name. If the property name is not set, this method returns an empty string.

**Parameters**

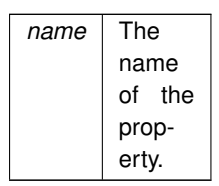

**Returns**

<span id="page-69-1"></span>The value of the property.

### **11.13.3.8 is\_running()**

bool fsw::monitor::is\_running ( )

Check whether the monitor is running.

State is checked thread-safely locking on [monitor::run\\_mutex.](#page-63-5)

**Returns**

<span id="page-69-2"></span>true if the monitor is running, false otherwise.

### **11.13.3.9 notify\_events()**

```
void fsw::monitor::notify_events (
          event > & events ) const [protected]
```
Notify change events.

This function notifies change events using the provided callback.

**See also**

<span id="page-69-3"></span>[monitor\(\)](#page-65-0)

#### **11.13.3.10 notify\_overflow()**

```
void fsw::monitor::notify_overflow (
            const std::string & path ) const [protected]
```
Notify an overflow event.

This function notifies an overflow event using the provided callback.

#### **Warning**

Experiencing an overflow and the ability to notify it is an implementation-defined behaviour.

#### **See also**

<span id="page-70-2"></span>[monitor\(\)](#page-65-0)

#### **11.13.3.11 on\_stop()**

void fsw::monitor::on\_stop ( ) [protected], [virtual]

Execute an implementation-specific stop handler.

This function is executed by the [stop\(\)](#page-77-1) method, after requesting the monitor to stop. This handler is required if the thread running [run\(\)](#page-70-0) is not able to preemptively stop its execution by checking the [monitor::should\\_stop](#page-63-6) flag.

**See also**

<span id="page-70-0"></span>[stop\(\)](#page-77-1)

#### **11.13.3.12 run()**

```
virtual void fsw::monitor::run ( ) [protected], [pure virtual]
```
Execute monitor loop.

This function implements the monitor event watching logic. This function is called from [start\(\)](#page-76-1) and it is executed on its thread. This function should *block* until the monitoring loop terminates: when it returns, the monitor is marked as stopped.

This function should cooperatively check the [monitor::should\\_stop](#page-63-6) field locking [monitor::run\\_mutex](#page-63-5) and return if set to true.

**See also**

[start\(\)](#page-76-1) [stop\(\)](#page-77-1)

<span id="page-70-1"></span>Implemented in [fsw::inotify\\_monitor,](#page-57-0) [fsw::poll\\_monitor,](#page-83-1) [fsw::windows\\_monitor,](#page-91-0) [fsw::kqueue\\_monitor,](#page-59-1) [fsw::fen\\_monitor,](#page-53-0) and [fsw::fsevents\\_monitor.](#page-54-0)

#### **11.13.3.13 set\_allow\_overflow()**

```
void fsw::monitor::set_allow_overflow (
            bool overflow )
```
Notify buffer overflows as change events.

If this flag is set, the monitor will report a monitor buffer overflow as a change event of type fsw\_event\_flag::Overflow.

#### **Warning**

The behaviour associated with this flag depends on the implementation.

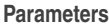

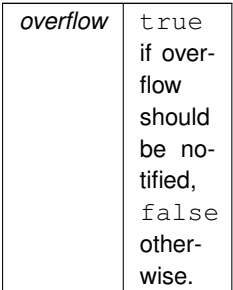

### <span id="page-71-1"></span>**11.13.3.14 set\_bubble\_events()**

```
void fsw::monitor::set_bubble_events (
            bool bubble_events )
```
#### Set the bubble events flag.

This function sets the bubble events flags, instructing the monitor to consolidate the event flags for all events with the same time and path received in the same batch.

### **Parameters**

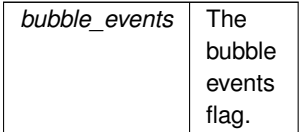

### <span id="page-71-0"></span>**11.13.3.15 set\_context()**

```
void fsw::monitor::set_context (
            void ∗ context )
```
#### Set the context data.

This function sets the pointer to the *context data*. The context data is opaque data that the monitor passes to the event callback.

#### **Warning**

The monitor stores the pointer to the context data throughout its life. The caller must ensure it points to valid data until the monitor is running.

#### **Parameters**

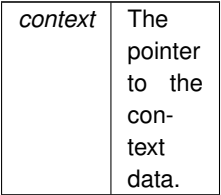

#### **11.13.3.16 set\_directory\_only()**

```
void fsw::monitor::set_directory_only (
            bool directory_only )
```
#### Watch directories only.

This function sets the directory only flag to the specified value. If this flag is set, then the monitor will only watch directories during a recursive scan. This functionality is only supported by monitors whose backend fires change events on a directory when one its children is changed. If a monitor backend does not support this functionality, the flag is ignored.

#### **Warning**

The behaviour associated with this flag depends on the implementation.

#### **Parameters**

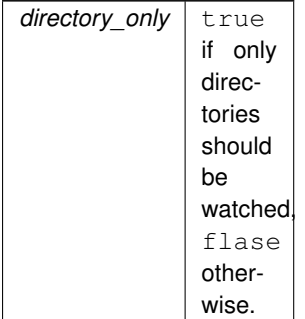

#### **11.13.3.17 set\_event\_type\_filters()**

```
void fsw::monitor::set_event_type_filters (
            const std::vector< fsw_event_type_filter > & filters )
```
#### Set the event type filters.

This function sets the list of event type filters, substituting existing filters if any.

#### **Parameters**

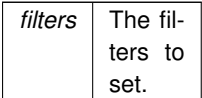

### **11.13.3.18 set\_filters()**

```
void fsw::monitor::set_filters (
            const std::vector< monitor_filter > & filters )
```
Set the path filters.

This function sets the list of path filters, substituting existing filters if any.

**Parameters**

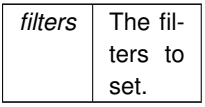

#### **11.13.3.19 set\_fire\_idle\_event()**

```
void fsw::monitor::set_fire_idle_event (
            bool fire_idle_event )
```
Sets the *fire idle event* flag.

When true, the *fire idle event* flag instructs the monitor to fire a fake event at the event of an *idle* cycle. An idle cycle is a period of time whose length is 110% of the [monitor::latency](#page-63-0) where no change events were detected.

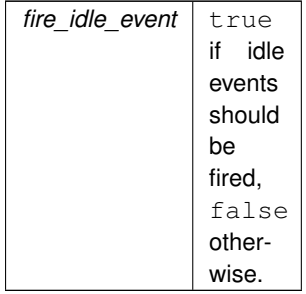

#### **11.13.3.20 set\_follow\_symlinks()**

```
void fsw::monitor::set_follow_symlinks (
            bool follow )
```
#### Follow symlinks.

This function sets the follow symlinks flag of the monitor to indicate whether the monitor should follow symbolic links or observe the links themselves.

**Warning**

The behaviour associated with this flag depends on the implementation.

#### **Parameters**

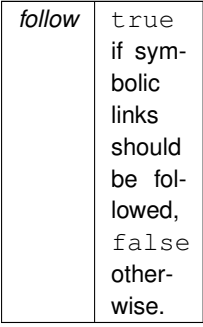

#### **11.13.3.21 set\_latency()**

```
void fsw::monitor::set_latency (
            double latency )
```
#### Sets the latency.

This method sets the *latency* of the monitor to latency. The latency is a positive number that indicates to a monitor implementation how often events must be retrieved or waited for: the shortest the latency, the quicker events are processed.

### **Warning**

The behaviour associated with this flag depends on the implementation.

### **Parameters**

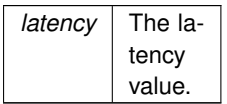

#### <span id="page-75-1"></span>**11.13.3.22 set\_properties()**

```
void fsw::monitor::set_properties (
           const std::map< std::string, std::string > options )
```
#### Sets the custom properties.

This method *replaces* all the existing properties using the pairs contained into options.

**Parameters**

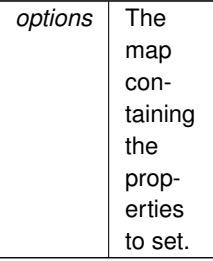

### <span id="page-75-0"></span>**11.13.3.23 set\_property()**

```
void fsw::monitor::set_property (
            const std::string & name,
            const std::string & value )
```
Sets a custom property.

This method sets the custom property name to value.

**Parameters**

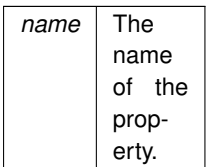

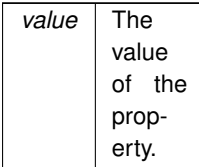

### **11.13.3.24 set\_recursive()**

```
void fsw::monitor::set_recursive (
            bool recursive )
```
Recursively scan subdirectories.

This function sets the recursive flag of the monitor to indicate whether the monitor should recursively observe the contents of directories. The behaviour associated with this flag is an implementation-specific detail. This class only stores the value of the flag.

#### **Warning**

The behaviour associated with this flag depends on the implementation.

#### **Parameters**

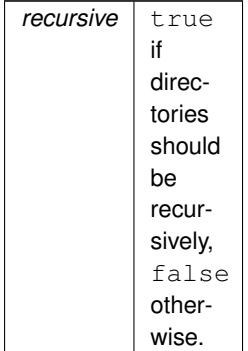

#### **11.13.3.25 set\_watch\_access()**

```
void fsw::monitor::set_watch_access (
           bool access )
```
#### Monitor file access.

#### **Warning**

<span id="page-76-0"></span>The ability of monitoring file access depends on a monitor implementation.

#### **11.13.3.26 start()**

```
void fsw::monitor::start ( )
```
Start the monitor.

The monitor status is marked as *running* and it starts watching for change events. This function performs the following tasks:

- Atomically marks the thread state as *running*, locking on [monitor::run\\_mutex.](#page-63-1)
- Calls the [run\(\)](#page-70-0) function: the [monitor::run\\_mutex](#page-63-1) is **not** locked during this call.
- When [run\(\)](#page-70-0) returns, it atomically marks the thread state as *stopped*, locking on [monitor::run\\_mutex.](#page-63-1)

This call does *not* return until the monitor is stopped and events are notified from its thread.

State changes are performed thread-safely locking on [monitor::run\\_mutex.](#page-63-1)

**See also**

[run\(\)](#page-70-0) [stop\(\)](#page-77-0)

#### <span id="page-77-0"></span>**11.13.3.27 stop()**

```
void fsw::monitor::stop ( )
```
Stop the monitor.

This function asks the monitor to stop. Since [start\(\)](#page-76-0) is designed to execute the monitoring loop in its thread and to not return until the monitor is stopped, [stop\(\)](#page-77-0) is designed to be called from another thread. stop() is a cooperative signal that must be handled in an implementation-specific way in the [run\(\)](#page-70-0) function.

State changes are performed thread-safely locking on [monitor::run\\_mutex.](#page-63-1)

**See also**

[run\(\)](#page-70-0) [start\(\)](#page-76-0)

# <span id="page-77-1"></span>**11.13.4 Member Data Documentation**

# **11.13.4.1 callback**

[FSW\\_EVENT\\_CALLBACK](#page-36-0)∗ fsw::monitor::callback [protected]

Callback to which change events should be notified.

#### **See also**

[monitor::monitor\(\)](#page-65-0)

#### **11.13.4.2 fire\_idle\_event**

bool fsw::monitor::fire\_idle\_event = false [protected]

If  $true$ , the monitor will notify an event when idle.

<span id="page-78-1"></span>An idle cycle is long as 110% of the [monitor::latency](#page-63-0) value.

#### **11.13.4.3 paths**

std::vector<std::string> fsw::monitor::paths [protected]

#### List of paths to watch.

#### **See also**

[monitor::monitor\(\)](#page-65-0)

#### **11.13.4.4 properties**

std::map<std::string, std::string> fsw::monitor::properties [protected]

#### Map of custom properties.

#### **See also**

[monitor::set\\_property\(\)](#page-75-0) [monitor::set\\_properties\(\)](#page-75-1)

The documentation for this class was generated from the following files:

- libfswatch/c++[/monitor.hpp](#page-106-0)
- <span id="page-78-0"></span>• libfswatch/c++/monitor.cpp

# **11.14 fsw::monitor\_factory Class Reference**

Object factory class for **fsw**:: monitor instances.

#include <monitor\_factory.hpp>

### **Public Member Functions**

- **monitor factory** (const monitor factory &orig)=delete
- [monitor\\_factory](#page-78-0) & **operator=** (const [monitor\\_factory](#page-78-0) &that)=delete

#### **Static Public Member Functions**

• static [monitor](#page-61-0) ∗ [create\\_monitor](#page-80-0) [\(fsw\\_monitor\\_type](#page-134-0) [type,](#page-36-1) std::vector< std::string > paths, [FSW\\_EVENT\\_CALLBACK](#page-36-0) ∗callback, void ∗context=nullptr)

*Creates a monitor of the specified*  $type$ .

• static [monitor](#page-61-0) \* [create\\_monitor](#page-79-0) (const std::string &name, std::vector< std::string > paths, [FSW\\_EVENT\\_CALLBACK](#page-36-0) ∗callback, void ∗context=nullptr)

*Creates a monitor whose type is the specified by* name*.*

- static std::vector< std::string  $>$  get types ()
	- *Get the available monitor types.*
- static bool exists type (const std::string &name) *Checks whether a monitor of the type specified by* name *exists.*

### **11.14.1 Detailed Description**

Object factory class for [fsw::monitor](#page-61-0) instances.

Since multiple monitor implementations exist and the caller potentially ignores which monitors will be available at run time, there must exist a way to query the API for the list of available monitor and request a particular instance. The [fsw::monitor\\_factory](#page-78-0) is an object factory class that provides basic monitor *registration* and *discovery* functionality: API clients can query the monitor registry to get a list of available monitors and get an instance of a monitor either by *type* or by *name*.

In order for monitor types to be visible to the factory they have to be *registered*. Currently, monitor implementations are registered at compile time.

The same monitor type cannot be used to register multiple monitor implementations. No checks are in place to detect this situation and the registration will succeed; however, the registration process of multiple monitor implementations for the same monitor type is *not* deterministic.

# <span id="page-79-0"></span>**11.14.2 Member Function Documentation**

#### **11.14.2.1 create\_monitor() [1/2]**

```
monitor ∗ fsw::monitor_factory::create_monitor (
             const std::string & name,
             std::vector< std::string > paths,
             FSW_EVENT_CALLBACK ∗ callback,
             void * context = nullptr ) [static]
```
Creates a monitor whose type is the specified by name.

The other parameters are forwarded to the fsw::monitor() constructor.

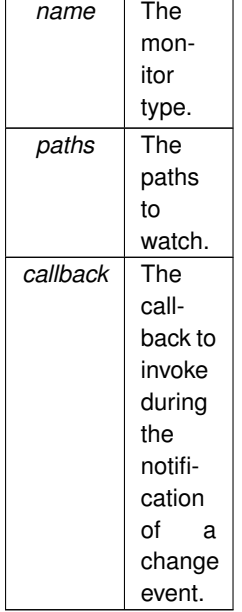

#### **Returns**

The newly created monitor.

#### **Exceptions**

*libfsw* exception if a monitor of the type specified by name cannot be found.

**See also**

<span id="page-80-0"></span>fsw::monitor()

#### **11.14.2.2 create\_monitor() [2/2]**

```
monitor ∗ fsw::monitor_factory::create_monitor (
            fsw_monitor_type type,
            std::vector< std::string > paths,
            FSW_EVENT_CALLBACK ∗ callback,
            void * context = nullptr ) [static]
```
Creates a monitor of the specified  $type.$ 

The other parameters are forwarded to the fsw::monitor() constructor.

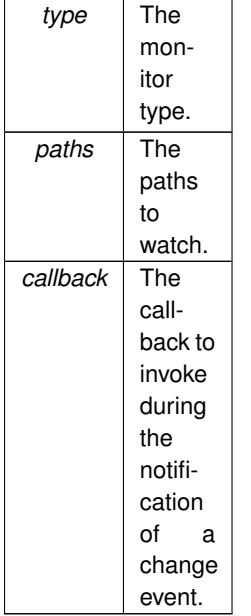

#### **Returns**

The newly created monitor.

#### **Exceptions**

*[libfsw\\_exception](#page-59-0)* if a monitor of the specified type cannot be found.

**See also**

<span id="page-81-0"></span>fsw::monitor()

### **11.14.2.3 exists\_type()**

```
bool fsw::monitor_factory::exists_type (
            const std::string & name ) [static]
```
#### Checks whether a monitor of the type specified by name exists.

#### **Returns**

true if name specifies a valid monitor type, false otherwise.

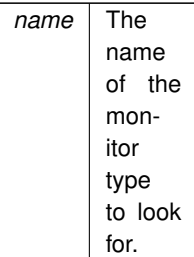

#### **Returns**

<span id="page-82-0"></span>true if the type name exists, false otherwise.

### **11.14.2.4 get\_types()**

std::vector< std::string > fsw::monitor\_factory::get\_types ( ) [static]

Get the available monitor types.

#### **Returns**

A vector with the available monitor types.

The documentation for this class was generated from the following files:

- libfswatch/c++[/monitor\\_factory.hpp](#page-109-0)
- libfswatch/c++/monitor\_factory.cpp

# **11.15 fsw::poll\_monitor Class Reference**

stat()-based monitor.

```
#include <poll_monitor.hpp>
```
Inheritance diagram for fsw::poll\_monitor:

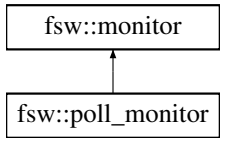

# **Public Member Functions**

- **poll\_monitor** (std::vector< std::string > [paths,](#page-78-1) [FSW\\_EVENT\\_CALLBACK](#page-36-0) \*[callback,](#page-77-1) void \*[context=](#page-63-2)nullptr) *Constructs an instance of this class.*
- virtual ∼**poll\_monitor** () *Destroys an instance of this class.*

# **Protected Member Functions**

• void [run](#page-83-0) () *Execute monitor loop.*

### **Additional Inherited Members**

#### **11.15.1 Detailed Description**

stat()-based monitor.

This monitor uses the stat() function to periodically check the observed paths and detect changes.

### <span id="page-83-0"></span>**11.15.2 Member Function Documentation**

### **11.15.2.1 run()**

void fsw::poll\_monitor::run ( ) [protected], [virtual]

Execute monitor loop.

This function implements the monitor event watching logic. This function is called from [start\(\)](#page-76-0) and it is executed on its thread. This function should *block* until the monitoring loop terminates: when it returns, the monitor is marked as stopped.

This function should cooperatively check the [monitor::should\\_stop](#page-63-3) field locking [monitor::run\\_mutex](#page-63-1) and return if set to true.

**See also**

[start\(\)](#page-76-0) [stop\(\)](#page-77-0)

Implements [fsw::monitor.](#page-70-0)

The documentation for this class was generated from the following files:

- libfswatch/c++[/poll\\_monitor.hpp](#page-113-0)
- <span id="page-83-1"></span>• libfswatch/c++/poll\_monitor.cpp

# **11.16 fsw::win\_error\_message Class Reference**

Helper class to get the system-defined error message for a Microsoft Windows' error code.

#include <win\_error\_message.hpp>

# **Public Member Functions**

• [win\\_error\\_message](#page-84-0) (DWORD error\_code)

*Constructs an error message using the specified* error\_code*.*

• [win\\_error\\_message](#page-85-0) ()

*Constructs an error message using the last error code of the calling thread, retrieved with a call to GetLast*← Error()*.*

• DWORD [get\\_error\\_code](#page-85-1) () const

*Gets the error code.*

- std::wstring [get\\_message](#page-85-2) () const
	- *Gets the system-defined error message.*
- [operator std::wstring](#page-86-0) () const *Gets ths system-defined error message.*

# **Static Public Member Functions**

• static [win\\_error\\_message](#page-83-1) [current](#page-85-3) () *Constructs an instance of this class using the last error code of the calling thread, returned by a call to* GetLast← Error()*.*

# **11.16.1 Detailed Description**

Helper class to get the system-defined error message for a Microsoft Windows' error code.

This class uses the FormatMessage() API to returns a std::wstring instance containing the system-defined error message for a Microsoft Windows' error code.

# <span id="page-84-0"></span>**11.16.2 Constructor & Destructor Documentation**

#### **11.16.2.1 win\_error\_message() [1/2]**

```
fsw::win_error_message::win_error_message (
            DWORD error_code )
```
Constructs an error message using the specified error\_code.

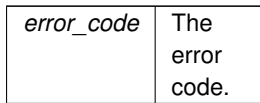

#### <span id="page-85-0"></span>**11.16.2.2 win\_error\_message() [2/2]**

fsw::win\_error\_message::win\_error\_message ( )

Constructs an error message using the last error code of the calling thread, retrieved with a call to GetLast← Error().

**See also**

[current\(\)](#page-85-3)

# <span id="page-85-3"></span>**11.16.3 Member Function Documentation**

### **11.16.3.1 current()**

static [win\\_error\\_message](#page-83-1) fsw::win\_error\_message::current ( ) [static]

Constructs an instance of this class using the last error code of the calling thread, returned by a call to GetLast← Error().

**See also**

<span id="page-85-1"></span>[win\\_error\\_message\(\)](#page-85-0)

# **11.16.3.2 get\_error\_code()**

DWORD fsw::win\_error\_message::get\_error\_code ( ) const

Gets the error code.

**Returns**

<span id="page-85-2"></span>The error code.

#### **11.16.3.3 get\_message()**

std::wstring fsw::win\_error\_message::get\_message ( ) const

Gets the system-defined error message.

The system-defined error message is retrieved with a call to FormatMessage with the FORMAT\_MESSAGE\_← FROM SYSTEM formatting option.

**Returns**

<span id="page-86-0"></span>The error message.

#### **11.16.3.4 operator std::wstring()**

fsw::win\_error\_message::operator std::wstring ( ) const

Gets ths system-defined error message.

**See also**

[get\\_message\(\)](#page-85-2)

The documentation for this class was generated from the following file:

• libfswatch/c++/windows[/win\\_error\\_message.hpp](#page-117-0)

# **11.17 fsw::win\_flag\_type Struct Reference**

# **Public Attributes**

- DWORD **action**
- vector< [fsw\\_event\\_flag](#page-127-0) > **types**

The documentation for this struct was generated from the following file:

<span id="page-86-1"></span>• libfswatch/c++/windows/win\_directory\_change\_event.cpp

# **11.18 fsw::win\_handle Class Reference**

A RAII wrapper around Microsoft Windows HANDLE.

```
#include <win_handle.hpp>
```
# **Public Member Functions**

- **win\_handle** () *Constructs an instance wrapping* INVALID\_HANDLE\_VALUE*.* • **win\_handle** (HANDLE handle) *Constructs an instance wrapping* handle*.* • virtual ∼[win\\_handle](#page-87-0) () *Destructs a handle.* • **operator HANDLE** () const *Returns the handle value as* HANDLE *instance.* • bool is valid () const *Checks whether the handle is valid.* • [win\\_handle](#page-86-1) (const win\_handle &)=delete *Deleted copy constructor.* • [win\\_handle](#page-86-1) & **operator=** (const [win\\_handle](#page-86-1) &)=delete *Deleted copy assignment operator.* • [win\\_handle](#page-87-1) [\(win\\_handle](#page-86-1) &&other) noexcept *Move constructor.* • [win\\_handle](#page-86-1) & [operator=](#page-89-0) [\(win\\_handle](#page-86-1) &&other) noexcept *Move assignment operator.*
- [win\\_handle](#page-86-1) & [operator=](#page-89-1) (const HANDLE &handle) *Assigns a* handle *to the current instance.*

# **Static Public Member Functions**

• static bool is valid (const HANDLE &handle) *Checks whether* handle *is valid.*

### **11.18.1 Detailed Description**

A RAII wrapper around Microsoft Windows HANDLE.

This class is a movable, non-copyable RAII wrapper on HANDLE.

# <span id="page-87-0"></span>**11.18.2 Constructor & Destructor Documentation**

#### **11.18.2.1** ∼**win\_handle()**

virtual fsw::win\_handle::∼win\_handle ( ) [virtual]

Destructs a handle.

If the handle is valid (is valid()) it is closed invoking  $\text{CloseH}$  and  $\text{le}$  ().

#### **See also**

<span id="page-87-1"></span>[is\\_valid\(const HANDLE &\)](#page-88-1)

#### **11.18.2.2 win\_handle()**

```
fsw::win_handle::win_handle (
            win_handle && other ) [noexcept]
```
#### Move constructor.

The move constructors moves the handle value wrapped by other to the target instance. The handle value in other is set to INVALID\_HANDLE\_VALUE. The previously wrapped instance is closed invoking Close← Handle if it is valid.

#### **Parameters**

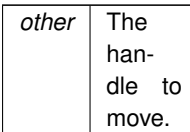

## <span id="page-88-0"></span>**11.18.3 Member Function Documentation**

#### **11.18.3.1 is\_valid() [1/2]**

bool fsw::win\_handle::is\_valid ( ) const

Checks whether the handle is valid.

**Returns**

Returns true if the handle is valid, false otherwise.

**See also**

<span id="page-88-1"></span>[is\\_valid\(\)](#page-88-1)

#### **11.18.3.2 is\_valid() [2/2]**

```
static bool fsw::win_handle::is_valid (
            const HANDLE & handle ) [static]
```
Checks whether handle is valid.

A handle is valid is if its value is not null and if is not INVALID\_HANDLE\_VALUE.

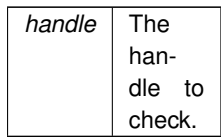

#### **Returns**

<span id="page-89-1"></span>Returns true if handle is valid, false otherwise.

#### **11.18.3.3 operator=() [1/2]**

```
win_handle & fsw::win_handle::operator= (
            const HANDLE & handle )
```
Assigns a handle to the current instance.

The previously wrapped instance is closed invoking CloseHandle if it is valid.

**Parameters**

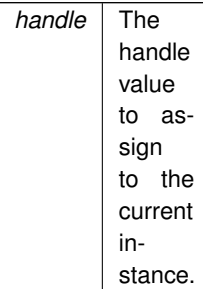

#### <span id="page-89-0"></span>**11.18.3.4 operator=() [2/2]**

```
win_handle & fsw::win_handle::operator= (
            win_handle && other ) [noexcept]
```
#### Move assignment operator.

The move assignment operator moves the handle value wrapped by  $other$  to the target instance. The handle value in other is set to INVALID\_HANDLE\_VALUE. The previously wrapped instance is closed invoking Close← Handle if it is valid.

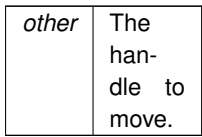

The documentation for this class was generated from the following file:

• libfswatch/c++/windows[/win\\_handle.hpp](#page-119-0)

# **11.19 fsw::windows\_monitor Class Reference**

Windows monitor.

#include <windows\_monitor.hpp>

Inheritance diagram for fsw::windows\_monitor:

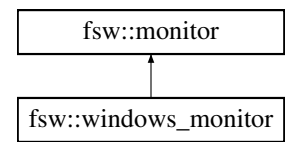

# **Public Member Functions**

• **windows monitor** (std::vector< std::string > [paths,](#page-78-1) FSW EVENT CALLBACK \*[callback,](#page-77-1) void ∗[context=](#page-63-2)nullptr)

*Constructs an instance of this class.*

• virtual ∼**windows\_monitor** () *Destroys an instance of this class.*

# **Protected Member Functions**

• void [run](#page-91-0) ()

*Executes the monitor loop.*

# **Additional Inherited Members**

### **11.19.1 Detailed Description**

Windows monitor.

This monitor is built upon the ReadDirectoryChanges API of the Windows operating systems.

### <span id="page-91-0"></span>**11.19.2 Member Function Documentation**

# **11.19.2.1 run()**

void fsw::windows\_monitor::run ( ) [protected], [virtual]

Executes the monitor loop.

This call does not return until the monitor is stopped.

**See also**

[stop\(\)](#page-77-0)

Implements [fsw::monitor.](#page-70-0)

The documentation for this class was generated from the following file:

• libfswatch/c++[/windows\\_monitor.hpp](#page-123-0)

# **Chapter 12**

# **File Documentation**

# <span id="page-92-0"></span>**12.1 libfswatch/c++/event.hpp File Reference**

### Header of the [fsw::event](#page-49-0) class.

```
#include <string>
#include <ctime>
#include <vector>
#include <iostream>
#include "../c/cevent.h"
```
### **Classes**

• class [fsw::event](#page-49-0) *Type representing a file change event.*

# **Namespaces**

• namespace [fsw](#page-34-0) *Main namespace of* libfswatch*.*

# **Functions**

• std::ostream & [fsw::operator](#page-39-0)<< (std::ostream &out, const [fsw\\_event\\_flag](#page-127-0) flag) *Overload of the* << *operator to print an event using* iostreams*.*

### **12.1.1 Detailed Description**

Header of the [fsw::event](#page-49-0) class.

**Copyright**

Copyright (c) 2014-2015 Enrico M. Crisostomo

**License:\n GNU General Public License v. 3.0**

**Author**

Enrico M. Crisostomo

**Version**

1.8.0

# **12.2 event.hpp**

#### <span id="page-93-0"></span>[Go to the documentation of this file.](#page-92-0) 1 /\* 2 \* Copyright (c) 2014-2015 Enrico M. Crisostomo 3 \* 4 \* This program is free software; you can redistribute it and/or modify it under 5 \* the terms of the GNU General Public License as published by the Free Software 6 \* Foundation; either version 3, or (at your option) any later version. 7 \* 8 \* This program is distributed in the hope that it will be useful, but WITHOUT 9 \* ANY WARRANTY; without even the implied warranty of MERCHANTABILITY or FITNESS 10 \* FOR A PARTICULAR PURPOSE. See the GNU General Public License for more 11 \* details.  $12 *$ 13 \* You should have received a copy of the GNU General Public License along with  $14 *$  this program. If not, see <http://www.gnu.org/licenses/>. 14 \* this program. If not, see <http://www.gnu.org/licenses/>.  $15 * /$ 26 #ifndef FSW\_EVENT\_H 27 # define FSW\_EVENT\_H 28 29 # include <string> 30 # include <ctime> 31 # include <vector> 32 # include <iostream> 33 # include "../c/cevent.h" 34 35 namespace [fsw](#page-34-0)  $36$  {<br>47 class [event](#page-49-0)  $\begin{array}{c} 48 \\ 49 \end{array}$ 49 public:<br>57 event [event\(](#page-50-0)std::string path, time\_t evt\_time, std::vector<fsw\_event\_flag> flags); 58 64 virtual [~event\(](#page-50-1)); 65 std::string [get\\_path\(](#page-52-0)) const; 72 78 time\_t [get\\_time\(](#page-52-1)) const; 79 std::vector<fsw\_event\_flag> [get\\_flags\(](#page-52-2)) const; 86<br>94 static [fsw\\_event\\_flag](#page-127-0) [get\\_event\\_flag\\_by\\_name\(](#page-51-0)const std::string& name); 95 103 static std::string [get\\_event\\_flag\\_name\(](#page-51-1)const [fsw\\_event\\_flag&](#page-127-0) flag); 104 105 private:<br>106 std::s 106 std::string path;<br>107 time\_t evt\_time; time t evt time; 108 std::vector<fsw\_event\_flag> evt\_flags;<br>109 }: 109 }; 110 118 std::ostream& operator«(std::ostream& out, const [fsw\\_event\\_flag](#page-127-0) flag); 119 } 120 121 #endif /\* FSW\_EVENT\_H \*/

# **12.3 libfswatch/c++/fen\_monitor.hpp File Reference**

#### Solaris/Illumos monitor.

```
#include "monitor.hpp"
#include <string>
#include <vector>
```
# **Classes**

• class [fsw::fen\\_monitor](#page-52-3) *Solaris/Illumos monitor.*

## **Namespaces**

• namespace [fsw](#page-34-0) *Main namespace of* libfswatch*.*

# **12.3.1 Detailed Description**

Solaris/Illumos monitor.

**Copyright**

Copyright (c) 2014-2016 Enrico M. Crisostomo

**License:\n GNU General Public License v. 3.0**

**Author**

Enrico M. Crisostomo

**Version**

1.8.0

# **12.4 fen\_monitor.hpp**

```
Go to the documentation of this file.
1 /*
2 * Copyright (c) 2015-2016 Enrico M. Crisostomo
3 *
4 * This program is free software; you can redistribute it and/or modify it under
5 * the terms of the GNU General Public License as published by the Free Software
6 * Foundation; either version 3, or (at your option) any later version.
7 *
8 * This program is distributed in the hope that it will be useful, but WITHOUT
9 * ANY WARRANTY; without even the implied warranty of MERCHANTABILITY or FITNESS
10 * FOR A PARTICULAR PURPOSE. See the GNU General Public License for more
11 * details.
12 *13 * You should have received a copy of the GNU General Public License along with 14 \times this program. If not, see <http://www.gnu.org/licenses/>.
                       If not, see <http://www.gnu.org/licenses/>.
15 * /26 #ifndef FSW_FEN_MONITOR_H
27 # define FSW_FEN_MONITOR_H
28
29 # include "monitor.hpp"
30 # include <string>
31 # include <vector>
32
33 namespace fsw
34 {
39 struct fen_monitor_load;
40
    struct fen_info;
46<br>53
     fen_monitormonitor
54 {
55 public:
59 fen_monitor(std::vector<std::string> paths,
60 *callback,<br>61 void *context = nullptr);
                     void \starcontext = nullptr);
62
66 virtual ~fen_monitor();
67
68 protected:<br>76 void run
       run() override;
77
78 private:<br>79 fen mo
       fen_monitor(fen_monitor& orig) = delete;
80 fen_monitor& operator=(const fen_monitor& that) = delete;
81<br>82
       void scan_root_paths();
83 bool scan(const std::string& path, bool is_root_path = true);<br>84 bool is_nath_watched(const_std::string&_nath)_const.
84 bool is_path_watched(const std::string& path) const;<br>85 bool add watch(const std::string& path_const struct
       bool add_watch(const std::string& path, const struct stat& fd_stat);
86 bool associate_port(struct fen_info *finfo, const struct stat& fd_stat);<br>87 void process events(struct fen_info *obi, int events);
87 void process_events(struct fen_info *obj, int events);<br>88 void rescan removed():
       void rescan_removed():
89 void rescan_pending();
90
91 // pimpl
92 fen_monitor_load *load;<br>93 }:
   \rightarrow94 }
95
96 #endif /* FSW_FEN_MONITOR_H */
```
# <span id="page-95-0"></span>**12.5 libfswatch/c++/filter.hpp File Reference**

Header of the [fsw::monitor\\_filter](#page-37-0) class.

```
#include <string>
#include "libfswatch/c/cfilter.h"
#include <vector>
```
#### **Namespaces**

• namespace [fsw](#page-34-0) *Main namespace of* libfswatch*.*

# **Typedefs**

• using [fsw::monitor\\_filter](#page-37-0) = monitor\_filter { std::string text *Path filters used to accept or reject file change events.*

# **Functions**

• static std::vector< monitor filter > [fsw::read\\_from\\_file](#page-39-1) (const std::string &path, void(\*err\_handler)(std← ::string)=nullptr)

*Load filters from the specified file.*

# **Variables**

- [fsw\\_filter\\_type](#page-132-0) **fsw::type**
	- *Filter type.*
- bool **fsw::case\_sensitive** *Flag indicating whether monitor\_filter::text is a case sensitive regular expression.*
- bool [fsw::extended](#page-42-0)

*Flag indicating whether monitor\_filter::text is an extended regular expression.*

# **12.5.1 Detailed Description**

Header of the [fsw::monitor\\_filter](#page-37-0) class.

This header file defines the [fsw::monitor\\_filter](#page-37-0) class, a type that represents a path filter.

#### **Copyright**

Copyright (c) 2014-2015 Enrico M. Crisostomo

**License:\n GNU General Public License v. 3.0**

#### **Author**

Enrico M. Crisostomo

#### **Version**

1.8.0

# **12.6 filter.hpp**

```
Go to the documentation of this file.
```

```
1 /*
2 * Copyright (c) 2014-2021 Enrico M. Crisostomo
\overline{3} \overline{3}4 * This program is free software; you can redistribute it and/or modify it under
5 * the terms of the GNU General Public License as published by the Free Software
6 * Foundation; either version 3, or (at your option) any later version.
7 *
8 * This program is distributed in the hope that it will be useful, but WITHOUT
9 * ANY WARRANTY; without even the implied warranty of MERCHANTABILITY or FITNESS
10 * FOR A PARTICULAR PURPOSE. See the GNU General Public License for more
11 * details.
12.413 * You should have received a copy of the GNU General Public License along with
14 * this program. If not, see <http://www.gnu.org/licenses/>.
15 *128 #ifndef FSW__FILTER_H
29 # define FSW__FILTER_H
30
31 # include <string>
32 # include "libfswatch/c/cfilter.h"
33 # include <vector>
34
35 namespace fsw
\frac{36}{58} {
     monitor_filter = struct monitor_filter
59 {
67 std::string text;
68
       fsw_filter_typetype;
73
       case_sensitive;
79
        bool extended:
89<br>120
read_from_file(const std::string& path,<br>121 void (*err handler)(
121 void (*err_handler) (* 122 void (* err_handler) (* 122 void (* err_handler) (* 122 void (* err_handler) (* 122 void (* err_handler) (* 122 void (* err_handler) (* 122 void (* erre) (* 122 void (* erre) (* 122 void (* e
                                                                                std::string) = nullptr;
123 };
124 }
125
126 #endif /* FSW__FILTER_H */
```
# <span id="page-97-0"></span>**12.7 libfswatch/c++/fsevents\_monitor.hpp File Reference**

macOS FSEvents monitor.

```
#include "monitor.hpp"
#include <CoreServices/CoreServices.h>
```
# **Classes**

• class [fsw::fsevents\\_monitor](#page-53-3) *macOS FSEvents monitor.*

#### **Namespaces**

• namespace [fsw](#page-34-0)

*Main namespace of* libfswatch*.*

### **12.7.1 Detailed Description**

macOS FSEvents monitor.

**Copyright**

Copyright (c) 2014-2016 Enrico M. Crisostomo

**License:\n GNU General Public License v. 3.0**

**Author**

Enrico M. Crisostomo

**Version**

1.8.0

# 12.8 fsevents monitor.hpp

#### [Go to the documentation of this file.](#page-97-0)

```
1 /*
2 * Copyright (c) 2014-2021 Enrico M. Crisostomo
3 *
4 * This program is free software; you can redistribute it and/or modify it under
 5 * the terms of the GNU General Public License as published by the Free Software
6 * Foundation; either version 3, or (at your option) any later version.
7 *
8 * This program is distributed in the hope that it will be useful, but WITHOUT<br>9 * ANY WARRANTY: without even the implied warranty of MERCHANTABILITY or FITNE:
 * ANY WARRANTY; without even the implied warranty of MERCHANTABILITY or FITNESS
10 * FOR A PARTICULAR PURPOSE. See the GNU General Public License for more
11 * details.
12 *
13 * You should have received a copy of the GNU General Public License along with 14 * this program. If not, see <http://www.gnu.org/licenses/>.
                      If not, see <http://www.gnu.org/licenses/>.
15 +26 #ifndef FSW_FSEVENT_MONITOR_H
27 # define FSW_FSEVENT_MONITOR_H
28
29 # include "monitor.hpp"
30 # include <CoreServices/CoreServices.h>
31
32 namespace fsw
33 \t{39}fsevents_monitormonitor
40 {
41 public:
42<br>62*DARWIN_EVENTSTREAM_NO_DEFER = "darwin.eventStream.noDefer";
63<br>67
67 fsevents_monitor(std::vector<std::string> paths,
FSW_EVENT_CALLBACK*callback,
69 void \starcontext = nullptr);<br>70 fsevents monitor (const fsevents monitor& or
fsevents_monitor(fsevents_monitor& orig) = delete;<br>71 fsevents monitor& operator=(const fsevents monitor& that
      ffsevents_monitor& that) = delete;
72<br>73protected:
run() override;
82
83 private:
84 static void fsevents_callback(ConstFSEventStreamRef streamRef,<br>85 void *clientCallBackInfo.
85 void *clientCallBackInfo,<br>86 size t numEvents,
                                       size_t numEvents,
87 void *eventPaths,
                                       const FSEventStreamEventFlags eventFlags[],
89 const FSEventStreamEventId eventIds[1]:
90<br>91
       FSEventStreamRef stream = nullptr;
92 dispatch_queue_t fsevents_queue = nullptr;<br>93 bool no defer();
93 bool no defer();<br>94 void create stre
      void create_stream(CFArrayRef pathsToWatch);
95 };
96 }
97
98 #endif /* FSW_FSEVENT_MONITOR_H */
```
<span id="page-98-0"></span>**Generated by Doxygen**

# **12.9 libfswatch/c++/inotify\_monitor.hpp File Reference**

#### Solaris/Illumos monitor.

```
#include "monitor.hpp"
#include <sys/inotify.h>
#include <string>
#include <vector>
#include <sys/stat.h>
```
# **Classes**

• class [fsw::inotify\\_monitor](#page-57-0) *Solaris/Illumos monitor.*

### **Namespaces**

• namespace [fsw](#page-34-0) *Main namespace of* libfswatch*.*

# **12.9.1 Detailed Description**

Solaris/Illumos monitor.

**Copyright**

Copyright (c) 2014-2016 Enrico M. Crisostomo

**License:\n GNU General Public License v. 3.0**

**Author**

Enrico M. Crisostomo

#### **Version**

1.8.0

# **12.10 inotify\_monitor.hpp**

[Go to the documentation of this file.](#page-98-0)

```
1 /*
2 * Copyright (c) 2014-2015 Enrico M. Crisostomo
\overline{3} \overline{3}4 * This program is free software; you can redistribute it and/or modify it under
5 * the terms of the GNU General Public License as published by the Free Software
6 * Foundation; either version 3, or (at your option) any later version.
7 *
8 * This program is distributed in the hope that it will be useful, but WITHOUT
9 * ANY WARRANTY; without even the implied warranty of MERCHANTABILITY or FITNESS
10 * FOR A PARTICULAR PURPOSE. See the GNU General Public License for more
11 * details.
12.413 * You should have received a copy of the GNU General Public License along with 14 * this program. If not, see <http://www.gnu.org/licenses/>.
                        If not, see \overline{ http://www.gnu.org/licenses/>.
15 *126 #ifndef FSW_INOTIFY_MONITOR_H
27 # define FSW_INOTIFY_MONITOR_H
28
29 # include "monitor.hpp"
30 # include <sys/inotify.h>
31 # include <string>
32 # include <vector>
33 # include <sys/stat.h>
3435 namespace fsw
36 {
41 struct inotify monitor impl:
42
    inotify_monitormonitor
50<br>51
    public:
55 inotify_monitor(std::vector<std::string> paths,
FSW_EVENT_CALLBACK*callback,<br>57 void *context = nullptr):
                         \frac{1}{\text{void } * \text{context}} = \text{nullptr};58
      ~inotify_monitor();
63
64 protected:
72 void run();
73
74 private:<br>75 inotif
inotify_monitor(inotify_monitor& orig) = delete;<br>76 inotify_monitor& operator=(const inotify_monitor& that
       \overline{16}inotify_monitor& operator=(const inotify_monitor& that) = delete;
77
78 void scan_root_paths();
79 bool is_watched(const std::string& path) const;
*event);<br>81 void preprocess event(struct inotify event *event);
*event);<br>82 void preprocess node event(struct inotify event *ev
*event);<br>83 void scan(const std.:string& path_const_bool_accept_pon
       void scan(const std::string& path, const bool accept_non_dirs = true);
84 bool add_watch(const std::string& path,
85 const struct stat& fd_stat);
86 void process_pending_events();<br>87 void remove_watch(int fd);
88
inotify_monitor_impl *impl;<br>90 i.
   \rightarrow91 }
92
93 #endif /* FSW_INOTIFY_MONITOR_H */
```
# <span id="page-100-0"></span>**12.11 libfswatch/c++/kqueue\_monitor.hpp File Reference**

kqueue monitor.

```
#include "monitor.hpp"
#include <string>
#include <vector>
#include <sys/stat.h>
#include <sys/event.h>
```
### **Classes**

• class [fsw::kqueue\\_monitor](#page-58-1) *Solaris/Illumos monitor.*

### **Namespaces**

• namespace [fsw](#page-34-0) *Main namespace of* libfswatch*.*

# **12.11.1 Detailed Description**

kqueue monitor.

**Copyright**

Copyright (c) 2014-2016 Enrico M. Crisostomo

**License:\n GNU General Public License v. 3.0**

**Author**

Enrico M. Crisostomo

#### **Version**

1.8.0

# **12.12 kqueue\_monitor.hpp**

```
Go to the documentation of this file.
1 /*
2 * Copyright (c) 2014-2021 Enrico M. Crisostomo
3 *
4 * This program is free software; you can redistribute it and/or modify it under
5 * the terms of the GNU General Public License as published by the Free Software
6 * Foundation; either version 3, or (at your option) any later version.
7 *
8 * This program is distributed in the hope that it will be useful, but WITHOUT 9 * ANY WARRANTY; without even the implied warranty of MERCHANTABILITY or FITNESS<br>10 * FOR A PARTICULAR PURPOSE. See the GNU General Public Li
11 * details.
12 \times13 * You should have received a copy of the GNU General Public License along with 14 \times this program. If not, see <http://www.gnu.org/licenses/>.
                            If not, see <http://www.gnu.org/licenses/>.
15 */26 #ifndef FSW_KQUEUE_MONITOR_H
27 # define FSW_KQUEUE_MONITOR_H
28
29 # include "monitor.hpp"
30 # include <string>
31 # include <vector>
32 # include <sys/stat.h>
33 # include <sys/event.h>
34
35 namespace fsw
```

```
36 {<br>41
      struct kqueue_monitor_load;
42
48 class kqueue_monitor : public monitor
49 {
50 public:<br>54 kqueu
kqueue_monitor(paths,<br>55 FSW EVENT CALLBACK *callback.
FSW_EVENT_CALLBACK*callback,<br>56 void *context = nullptr);
                            *context = nullptr);
57<br>61
       ~kqueue monitor() override;
62
63 protected:<br>71 void run
       run() final;
72
73 private:<br>74 koueue
        kqueue_monitor(kqueue_monitor& orig) = delete;
75 kqueue_monitor& operator=(const kqueue_monitor& that) = delete;
76
77 void initialize_kqueue();<br>78 void terminate kqueue():
78 void terminate_kqueue();<br>79 bool scan(const_std..str
        bool scan(const std::string& path, bool is_root_path = true);
80 bool add_watch(const std::string& path, const struct stat& fd_stat);<br>81 bool is_path_watched(const std::string& path) const;
82 void remove_deleted();<br>83 void rescan_pending();
83 void rescan_pending();<br>84 void scan root paths()
84 void scan_root_paths();<br>85 int wait for events (con
       int wait_for_events(const std::vector<struct kevent>& changes,
86 \overline{\phantom{a}} = \overline{\phantom{a}} std::vector<struct kevent>& event_list) const;<br>87 void process events(const std::vector<struct kevent>& event list.
        87 void process_events(const std::vector<struct kevent>& event_list,
88 int event num):
89<br>90
        int kq = -1;
91 // initial load
92 kqueue_monitor_load *load;<br>93 }:
    \rightarrow94 }
95
96 #endif /* FSW_KQUEUE_MONITOR_H */
```
# <span id="page-102-0"></span>**12.13 libfswatch/c++/libfswatch\_exception.hpp File Reference**

```
Base exception of the libfswatch library.
```

```
#include "../c/error.h"
#include <exception>
#include <string>
```
# **Classes**

• class [fsw::libfsw\\_exception](#page-59-0) *Base exception of the* libfswatch *library.*

#### **Namespaces**

• namespace [fsw](#page-34-0) *Main namespace of* libfswatch*.*

### **12.13.1 Detailed Description**

Base exception of the libfswatch library.

**Copyright**

Copyright (c) 2014-2016 Enrico M. Crisostomo

**License:\n GNU General Public License v. 3.0**

**Author**

Enrico M. Crisostomo

**Version**

1.8.0

# **12.14 libfswatch\_exception.hpp**

```
Go to the documentation of this file.
```

```
1 /*
2 * Copyright (c) 2014-2015 Enrico M. Crisostomo
3 *
4 * This program is free software; you can redistribute it and/or modify it under
5 * the terms of the GNU General Public License as published by the Free Software
6 * Foundation; either version 3, or (at your option) any later version.
7 *
8 * This program is distributed in the hope that it will be useful, but WITHOUT
9 * ANY WARRANTY; without even the implied warranty of MERCHANTABILITY or FITNESS
10 * FOR A PARTICULAR PURPOSE. See the GNU General Public License for more
11 * details.
12 \star13 * You should have received a copy of the GNU General Public License along with
14 * this program. If not, see <http://www.gnu.org/licenses/>.
15 */26 #ifndef LIBFSW_EXCEPTION_H
27 # define LIBFSW_EXCEPTION_H
28
29 # include "../c/error.h"
30 # include <exception>
31 # include <string>
32
33 namespace fsw
\begin{array}{cc} 34 & \{ \\ 41 & \end{array}libfsw_exception : public std::exception
42 {
43 public:<br>51 libfs
       libfsw_exception(FSW_ERR_UNKNOWN_ERROR);
52<br>53libfsw_exception(libfsw_exception& other ) noexcept;
54
55 libfsw_exception& operator=(const libfsw_exception&) noexcept;
56
62 const char *what() const noexcept override;
63
       error_code() const noexcept;
70
74 ~libfsw exception() noexcept override;
75
       explicit operator int() const noexcept;
80
81 private:<br>82 etd:
82 std::string cause;
       int code;
84 };
85 }
86
87 #endif /* LIBFSW_EXCEPTION_H */
```
# **12.15 libfswatch/c++/libfswatch\_map.hpp File Reference**

Header defining the associative container used by the library.

```
#include "libfswatch/libfswatch_config.h"
#include <map>
```
### **Namespaces**

• namespace [fsw](#page-34-0) *Main namespace of* libfswatch*.*

# **Typedefs**

• template $lt$ typename K, typename  $V$   $>$ using  $fsw::fsw\_hash\_map = std::map < K, V >$ *Default associative container type used by* libfswatch*.*

# **12.15.1 Detailed Description**

Header defining the associative container used by the library.

#### **Copyright**

Copyright (c) 2014-2016 Enrico M. Crisostomo

**License:\n GNU General Public License v. 3.0**

**Author**

Enrico M. Crisostomo

**Version**

1.8.0

# **12.16 libfswatch\_map.hpp**

```
Go to the documentation of this file.
```

```
1 /*
2 * Copyright (c) 2014-2021 Enrico M. Crisostomo
\overline{3} \overline{3}4 * This program is free software; you can redistribute it and/or modify it under
5 * the terms of the GNU General Public License as published by the Free Software
6 * Foundation; either version 3, or (at your option) any later version.
7 *
8 * This program is distributed in the hope that it will be useful, but WITHOUT
9 * ANY WARRANTY; without even the implied warranty of MERCHANTABILITY or FITNESS
10 * FOR A PARTICULAR PURPOSE. See the GNU General Public License for more
11 * details.
12.713 * You should have received a copy of the GNU General Public License along with
14 * this program. If not, see <http://www.gnu.org/licenses/>.
15 *126 #ifndef LIBFSW_MAP_H
27 # define LIBFSW_MAP_H
28
29 #include "libfswatch/libfswatch_config.h"
30
31 # ifdef HAVE_UNORDERED_MAP
32 # include <unordered_map>
33
34 namespace fsw
35 {
fsw_hash_map = std::unordered_map<K, V>;
44 }
45
46 # else
       include <map>
48
49 namespace fsw
50 {
     template <typename K, typename V>
58 using fsw_hash_map = std::map<K, V>;
59 }
6061 \pm \text{ and if}62
63 #endif /* LIBFSW_MAP_H */
```
# <span id="page-105-0"></span>**12.17 libfswatch/c++/libfswatch\_set.hpp File Reference**

Header defining the default set type used by the library.

```
#include "libfswatch/libfswatch_config.h"
#include <set>
```
### **Namespaces**

• namespace [fsw](#page-34-0) *Main namespace of* libfswatch*.*

# **Typedefs**

• template $lt$ typename K  $>$ using [fsw::fsw\\_hash\\_set](#page-37-1) = std::set < K  $>$ *Default set type used by* libfswatch*.*

### **12.17.1 Detailed Description**

Header defining the default set type used by the library.

**Copyright**

Copyright (c) 2014-2016 Enrico M. Crisostomo

**License:\n GNU General Public License v. 3.0**

**Author**

Enrico M. Crisostomo

**Version**

1.8.0

# **12.18 libfswatch\_set.hpp**

```
Go to the documentation of this file.
1 /2 * Copyright (c) 2014-2021 Enrico M. Crisostomo
3 *
4 * This program is free software; you can redistribute it and/or modify it under
5 * the terms of the GNU General Public License as published by the Free Software
6 * Foundation; either version 3, or (at your option) any later version.
7 *
8 * This program is distributed in the hope that it will be useful, but WITHOUT
9 * ANY WARRANTY; without even the implied warranty of MERCHANTABILITY or FITNESS
10 * FOR A PARTICULAR PURPOSE. See the GNU General Public License for more
11 * details.
12 - 413 * You should have received a copy of the GNU General Public License along with
14 * this program. If not, see <http://www.gnu.org/licenses/>.
15 * /26 #ifndef LIBFSW_SET_H
27 # define LIBFSW_SET_H
2829 # include "libfswatch/libfswatch_config.h"
30
31 # if defined(HAVE_UNORDERED_SET)<br>32 # include <unordered_set>
       include <unordered_set>
33
34 namespace fsw
35 {
42 template<typename K>
43 using fsw_hash_set = std::unordered_set<K>;
44 }
45
46 # else
47 # include <set>
48
49 namespace fsw
50 \t{57}template <typename K>
58 using fsw_hash_set = std::set<K>;
59 }
6061 # endif
62
63 #endif /* LIBFSW_SET_H */
```
# **12.19 libfswatch/c++/monitor.hpp File Reference**

#### Header of the fsw: monitor class.

```
#include "libfswatch/libfswatch config.h"
#include "filter.hpp"
#include <vector>
#include <string>
#include <mutex>
#include <atomic>
#include <chrono>
#include <map>
#include "event.hpp"
#include "libfswatch/c/cmonitor.h"
```
# **Classes**

• class [fsw::monitor](#page-61-0)

*Base class of all monitors.*

### **Namespaces**

• namespace [fsw](#page-34-0) *Main namespace of* libfswatch*.*

#### **Typedefs**

• typedef void [fsw::FSW\\_EVENT\\_CALLBACK\(](#page-36-0)const std::vector< event > &, void ∗) *Function definition of an event callback.*

# **12.19.1 Detailed Description**

Header of the [fsw::monitor](#page-61-0) class.

This header file defines the [fsw::monitor](#page-61-0) class, the base type of a libfswatch monitor and fundamental type of the C++ API.

If HAVE\_CXX\_MUTEX is defined, this header includes <mutex>.

**Copyright**

Copyright (c) 2014-2015 Enrico M. Crisostomo

**License:\n GNU General Public License v. 3.0**

**Author**

Enrico M. Crisostomo

**Version**

1.8.0
# **12.20 monitor.hpp**

[Go to the documentation of this file.](#page-106-0) 1 /\* 2 \* Copyright (c) 2014-2021 Enrico M. Crisostomo  $3<sub>1</sub>$ 4 \* This program is free software; you can redistribute it and/or modify it under 5 \* the terms of the GNU General Public License as published by the Free Software 6 \* Foundation; either version 3, or (at your option) any later version. 7 \* 8 \* This program is distributed in the hope that it will be useful, but WITHOUT 9 \* ANY WARRANTY; without even the implied warranty of MERCHANTABILITY or FITNESS 10 \* FOR A PARTICULAR PURPOSE. See the GNU General Public License for more 11 \* details.  $12.4$ 13 \* You should have received a copy of the GNU General Public License along with 14 \* this program. If not, see <http://www.gnu.org/licenses/>. If not, see <http://www.gnu.org/licenses/>.  $15 *1$ 30 #ifndef FSW\_\_MONITOR\_H 31 # define FSW\_\_MONITOR\_H 32 33 # include "libfswatch/libfswatch\_config.h" 34 # include ["filter.hpp"](#page-95-0) 35 # include <vector><br>36 # include <string> 36 # include <string><br>37 # ifdef HAVE CXX M 37 # ifdef HAVE\_CXX\_MUTEX<br>38 # include <muter> include <mutex>  $39 \pm \text{endif}$ 40 # include <atomic> 41 # include <chrono> 42 # include <map> 43 # include ["event.hpp"](#page-92-0) 44 # include ["libfswatch/c/cmonitor.h"](#page-133-0) 45 49 namespace [fsw](#page-34-0) 50 { 61 typedef void [FSW\\_EVENT\\_CALLBACK\(](#page-36-0)const std::vector<event>&, void \*); 62 struct compiled monitor filter; 64 147 class [monitor](#page-61-0) 148 { 149 public:<br>163 monit 163 [monitor\(](#page-65-0)std::vector<std::string> [paths,](#page-78-0)<br>164 FSW EVENT CALLBACK \*callback. 164 [FSW\\_EVENT\\_CALLBACK](#page-36-0) [\\*callback,](#page-77-0)<br>165 void \*context = nullptr):  $void *context = nullptr);$  $void *context = nullptr);$  $void *context = nullptr);$ 166 181 virtual [~monitor\(](#page-66-0)); 182<br>186  $monitor(const.$  $monitor(const.$  [monitor&](#page-61-0) orig) = delete; 187<br>191  $monitor& operator=(const\ monitor& the) = delete;$  $monitor& operator=(const\ monitor& the) = delete;$  $monitor& operator=(const\ monitor& the) = delete;$  $monitor& operator=(const\ monitor& the) = delete;$ 192 201 void [set\\_property\(](#page-75-0)const std::string& name, const std::string& value); 202 211 void [set\\_properties\(](#page-75-1)const std::map<std::string, std::string> options);  $212$ <br> $222$ std::string [get\\_property\(](#page-69-0)std::string name); 223 237 void set latency(double [latency\)](#page-63-1): 238 250 void set fire idle event(bool fire idle event): 251 void [set\\_allow\\_overflow\(](#page-70-0)bool overflow);  $265$ <br>280 void [set\\_recursive\(](#page-76-0)bool [recursive\)](#page-63-2); 281 void set directory only(bool directory only); 299 307 void [add\\_filter\(](#page-68-0)const [monitor\\_filter&](#page-37-0) filter); 308<br>317 void [set\\_filters\(](#page-73-1)const std::vector<monitor\_filter>& filters); 318 332 void set follow symlinks(bool follow): 333 void [\\*get\\_context\(](#page-68-1)) const; 343 356 void [set\\_context\(](#page-71-0)void [\\*context\)](#page-63-0); 357<br>367 void set bubble events(bool bubble events); 368 void [start\(](#page-76-1));  $391$ void [stop\(](#page-77-1)); 407

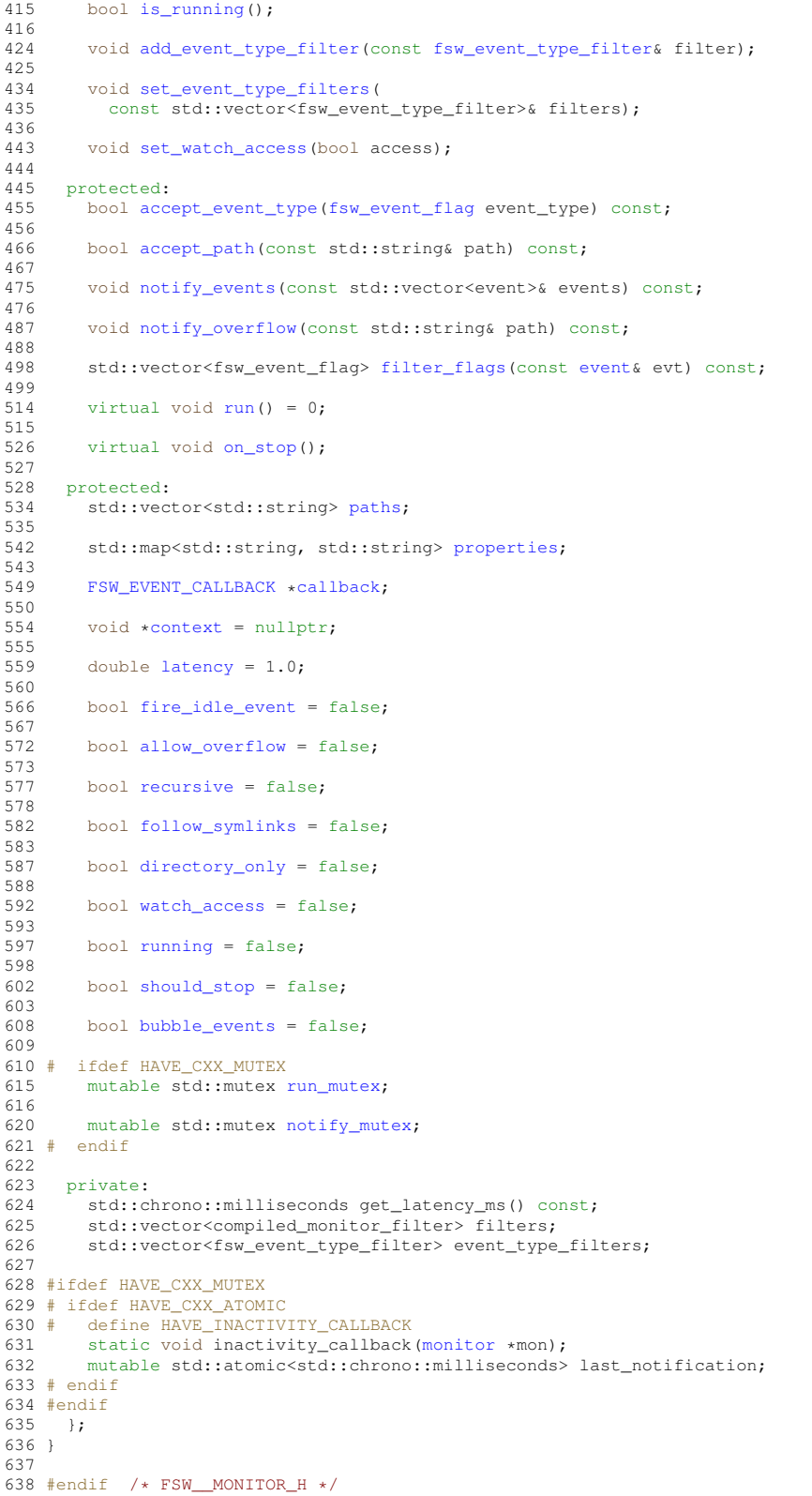

# <span id="page-109-0"></span>**12.21 libfswatch/c++/monitor\_factory.hpp File Reference**

Header of the [fsw::monitor\\_factory](#page-78-3) class.

```
#include "monitor.hpp"
#include "libfswatch_set.hpp"
```
### **Classes**

• class [fsw::monitor\\_factory](#page-78-3) *Object factory class for [fsw::monitor](#page-61-0) instances.*

### **Namespaces**

• namespace [fsw](#page-34-0) *Main namespace of* libfswatch*.*

## **12.21.1 Detailed Description**

Header of the [fsw::monitor\\_factory](#page-78-3) class.

This header file defines the [fsw::monitor\\_factory](#page-78-3) class, the base type of a libfswatch monitor factory.

**Copyright**

Copyright (c) 2014-2018 Enrico M. Crisostomo

**License:\n GNU General Public License v. 3.0**

**Author**

Enrico M. Crisostomo

**Version**

1.8.0

# 12.22 monitor factory.hpp

```
Go to the documentation of this file.
```

```
1 /*
2 * Copyright (c) 2014-2018 Enrico M. Crisostomo
3<sub>1</sub>4 * This program is free software; you can redistribute it and/or modify it under
5 * the terms of the GNU General Public License as published by the Free Software
6 * Foundation; either version 3, or (at your option) any later version.
7 *
8 * This program is distributed in the hope that it will be useful, but WITHOUT
9 * ANY WARRANTY; without even the implied warranty of MERCHANTABILITY or FITNESS
10 * FOR A PARTICULAR PURPOSE. See the GNU General Public License for more
11 * details.
12.413 * You should have received a copy of the GNU General Public License along with 14 * this program. If not, see <http://www.gnu.org/licenses/>.
                        If not, see <http://www.gnu.org/licenses/>.
15 + 728 #ifndef FSW__MONITOR_FACTORY_H
29 # define FSW__MONITOR_FACTORY_H
30
31 #include "monitor.hpp"
32 #include "libfswatch_set.hpp"
33
34 namespace fsw
\begin{array}{cc} 35 & \{ \\ 56 \end{array}monitor_factory
57 {
58 public:
monitor*create_monitor(fsw_monitor_typetype,<br>74 std::vector<std::strin
T4 std::vector<std::string> paths,<br>75 SW_EVENT_CALLBACK *callback,
T5<br>
TSW_EVENT_CALLBACK *callback,<br>
76<br>
76<br>
76<br>
79<br>
2001 *context = nullptr);
                                           void *context = nullptr;
77
monitor*create_monitor(const std::string& name,<br>93 std::vector<std::string>
                                           std::vector<std::string> paths,
FSW_EVENT_CALLBACK *callback,<br>95 void *context = nullptr);
                                            void *context = nullptr);96<br>102
        get_types();
103
exists_type(const std::string& name);
114<br>115monitor_factory() = delete;<br>116 monitor factory(const_monit
monitor_factory(monitor_factory& orig) = delete;<br>117 monitor factory& operator=(const monitor factory& that
monitor_factory& operator=(const monitor_factory& that) = delete;<br>118 private:
      private:
119 static std::map<std::string, fsw_monitor_type>& creators_by_string();<br>120 }:
120121 }
122
123 #endif /* FSW__MONITOR_FACTORY_H */
```
# <span id="page-111-0"></span>**12.23 libfswatch/c++/path\_utils.hpp File Reference**

Header defining utility functions to manipulate paths.

```
#include <string>
#include <vector>
#include <sys/stat.h>
```
#### **Namespaces**

• namespace [fsw](#page-34-0)

*Main namespace of* libfswatch*.*

## **Functions**

- std::string [fsw::fsw\\_realpath](#page-37-1) (const char \*path, char \*resolved\_path) *A thin wrapper about realpath.*
- std::vector< std::string > [fsw::get\\_directory\\_children](#page-38-0) (const std::string &path) *Gets a vector of direct directory children.*
- bool [fsw::read\\_link\\_path](#page-40-0) (const std::string &path, std::string &link\_path) *Resolves a path name.*
- bool [fsw::lstat\\_path](#page-38-1) (const std::string &path, struct stat &fd\_stat) *Wraps a* lstat(path, fd\_stat) *call that invokes* perror() *if it fails.*
- bool [fsw::stat\\_path](#page-41-0) (const std::string &path, struct stat &fd\_stat) *Wraps a* stat(path, fd\_stat) *call that invokes* perror() *if it fails.*

## **12.23.1 Detailed Description**

Header defining utility functions to manipulate paths.

#### **Copyright**

Copyright (c) 2014-2016 Enrico M. Crisostomo

**License:\n GNU General Public License v. 3.0**

**Author**

Enrico M. Crisostomo

**Version**

1.8.0

## **12.24 path\_utils.hpp**

```
Go to the documentation of this file.
```

```
1 /2 * Copyright (c) 2014-2015 Enrico M. Crisostomo
3<sup>1</sup>4 * This program is free software; you can redistribute it and/or modify it under
5 * the terms of the GNU General Public License as published by the Free Software
6 * Foundation; either version 3, or (at your option) any later version.
7 *
8 * This program is distributed in the hope that it will be useful, but WITHOUT
9 * ANY WARRANTY; without even the implied warranty of MERCHANTABILITY or FITNESS
10 * FOR A PARTICULAR PURPOSE. See the GNU General Public License for more
11 * details.
12 \star--<br>13 * You should have received a copy of the GNU General Public License along with<br>14 * this program. If not, see <http://www.gnu.org/licenses/>.
                         If not, see <http://www.gnu.org/licenses/>.
15 *26 #ifndef FSW_PATH_UTILS_H
27 # define FSW_PATH_UTILS_H
28
29 # include <string>
30 # include <vector>
31 # include <sys/stat.h>
```
**Generated by Doxygen**

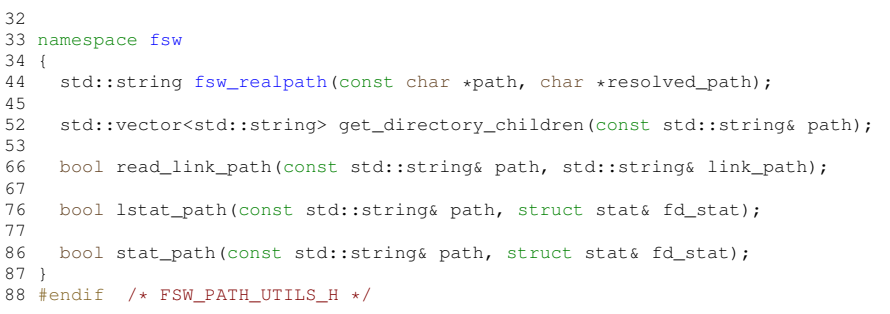

# <span id="page-113-0"></span>**12.25 libfswatch/c++/poll\_monitor.hpp File Reference**

```
stat() based monitor.
```

```
#include "monitor.hpp"
#include <sys/stat.h>
#include <ctime>
#include <memory>
```
## **Classes**

• class [fsw::poll\\_monitor](#page-82-1) stat()*-based monitor.*

### **Namespaces**

• namespace [fsw](#page-34-0) *Main namespace of* libfswatch*.*

## **12.25.1 Detailed Description**

stat() based monitor.

#### **Copyright**

Copyright (c) 2014-2016 Enrico M. Crisostomo

**License:\n GNU General Public License v. 3.0**

**Author**

Enrico M. Crisostomo

**Version**

1.8.0

# **12.26 poll\_monitor.hpp**

```
Go to the documentation of this file.
1<sup>1</sup>2 * Copyright (c) 2014-2021 Enrico M. Crisostomo
3 *
4 * This program is free software; you can redistribute it and/or modify it under
5 * the terms of the GNU General Public License as published by the Free Software
6 * Foundation; either version 3, or (at your option) any later version.
7 *
8 * This program is distributed in the hope that it will be useful, but WITHOUT
9 * ANY WARRANTY; without even the implied warranty of MERCHANTABILITY or FITNESS
10 * FOR A PARTICULAR PURPOSE. See the GNU General Public License for more
11 * details.
12.413 * You should have received a copy of the GNU General Public License along with 14 * this program. If not, see <http://www.gnu.org/licenses/>.
                        If not, see <http://www.gnu.org/licenses/>.
15 + 726 #ifndef FSW_POLL_MONITOR_H
27 # define FSW_POLL_MONITOR_H
28
29 # include "monitor.hpp"
30 # include <sys/stat.h>
31 # include <ctime>
32 # include <memory>
33
34 namespace fsw
35 {
42 class poll_monitor : public monitor
43<br>4444 public:<br>48 poll_
poll_monitor(paths,<br>49 FSW EVENT CALLBACK *callback.
FSW_EVENT_CALLBACK*callback,<br>50 void *context = nullptr):
                       *context = nullptr);
51
55 virtual ~poll monitor();
56<br>57
57 protected:<br>58 void run
       run();
59
60 private:
61 static const unsigned int MIN POLL LATENCY = 1;
62<br>63
poll_monitor(poll_monitor& orig) = delete;<br>64 poll_monitor& operator=(const poll_monitor& that
       poll_monitor& operator=(const poll_monitor& that) = delete;
65
66 typedef bool (poll_monitor::*poll_monitor_scan_callback)(
         const std::string& path,
68 const struct stat& stat);
69
       typedef struct watched_file_info
71 {
         time_t mtime;
73 time_t ctime;<br>74 } watched file
       74 } watched_file_info;
75
        struct poll_monitor_data;
77
78 void scan(const std::string& path, poll_monitor_scan_callback fn);
79 void collect_initial_data();
80 void collect data():
81 bool add_path(const std::string& path,
82 const struct stat& fd_stat,
83 poll_monitor_scan_callback poll_callback);<br>84 bool initial scan_callback(const_std::string& path_cons
84 bool initial_scan_callback(const std::string& path, const struct stat& stat);<br>85 bool intermediate scan callback(const std::string& path
       85 bool intermediate_scan_callback(const std::string& path,
86 const struct stat& stat);
87 void find_removed_files();<br>88 void swap_data_containers(
       void swap data containers();
89
90 std::unique_ptr<poll_monitor_data> previous_data;<br>91 std::unique_ptr<poll_monitor_data> pew_data;
        std::unique_ptr<poll_monitor_data> new_data;
92
93 std::vector<event> events;
94 time_t curr_time;<br>95 };
     95 };
96 }
97
98 \#endif /* FSW POLL MONITOR H */
```
# **12.27 libfswatch/c++/string/string\_utils.hpp File Reference**

Header of the [fsw::string\\_utils](#page-42-0) namespace.

```
#include <cstdarg>
#include <string>
```
## **Namespaces**

- namespace [fsw](#page-34-0) *Main namespace of* libfswatch*.* • namespace [fsw::string\\_utils](#page-42-0)
	- *This namespace contains string manipulation functions.*

# **Functions**

- string [fsw::string\\_utils::string\\_from\\_format](#page-42-1) (const char ∗format,...)
	- *Create a* std::string *using a* printf() *format and varargs.*
- string [fsw::string\\_utils::vstring\\_from\\_format](#page-43-0) (const char ∗format, va\_list args) *Create a* std::string *using a* printf() *format and a* va\_list args*.*

## **12.27.1 Detailed Description**

Header of the [fsw::string\\_utils](#page-42-0) namespace.

#### **Copyright**

Copyright (c) 2014-2015 Enrico M. Crisostomo

**License:\n GNU General Public License v. 3.0**

### **Author**

Enrico M. Crisostomo

#### **Version**

1.8.0

# **12.28 string\_utils.hpp**

[Go to the documentation of this file.](#page-114-0)

```
1 /*
2 * Copyright (c) 2015 Enrico M. Crisostomo
3<sub>1</sub>4 * This program is free software; you can redistribute it and/or modify it under
5 * the terms of the GNU General Public License as published by the Free Software
6 * Foundation; either version 3, or (at your option) any later version.
7 *
8 * This program is distributed in the hope that it will be useful, but WITHOUT
9 * ANY WARRANTY; without even the implied warranty of MERCHANTABILITY or FITNESS
10 * FOR A PARTICULAR PURPOSE. See the GNU General Public License for more
11 * details.
12.713 * You should have received a copy of the GNU General Public License along with
14 * this program. If not, see <http://www.gnu.org/licenses/>.
15 + 726 #ifndef FSW_STRING_UTILS_H
27 # define FSW_STRING_UTILS_H
28
29 #include <cstdarg>
30 #include <string>
31
32 namespace fsw
33 \t{37}37 namespace string_utils
38 {
45 std::string string_from_format(const char *format, ...);
46<br>54
vstring_from_format(const char *format, va_list args);<br>55 }
    \}56 }
57
58 #endif /* FSW_STRING_UTILS_H */
```
# <span id="page-116-0"></span>**12.29 libfswatch/c++/windows/win\_directory\_change\_event.hpp File Reference**

Header of the [fsw::directory\\_change\\_event](#page-48-1) class.

```
#include <cstdlib>
#include <string>
#include <memory>
#include <vector>
#include <windows.h>
#include "win_handle.hpp"
#include "win_error_message.hpp"
#include "../event.hpp"
```
## **Classes**

• class [fsw::directory\\_change\\_event](#page-48-1)

*Header of the [fsw::directory\\_change\\_event](#page-48-1) class, a helper class to wrap Microsoft Windows'* ReadDirectory←- ChangesW *function and a common workflow to detect file system changes.*

#### **Namespaces**

• namespace [fsw](#page-34-0)

*Main namespace of* libfswatch*.*

#### **12.29.1 Detailed Description**

Header of the [fsw::directory\\_change\\_event](#page-48-1) class.

**Copyright**

Copyright (c) 2014-2015 Enrico M. Crisostomo

**License:\n GNU General Public License v. 3.0**

**Author**

Enrico M. Crisostomo

**Version**

1.8.0

# **12.30 win\_directory\_change\_event.hpp**

```
Go to the documentation of this file.
1 /*
2 * Copyright (c) 2015 Enrico M. Crisostomo
3 *
4 * This program is free software; you can redistribute it and/or modify it under
5 * the terms of the GNU General Public License as published by the Free Software
6 * Foundation; either version 3, or (at your option) any later version.
7 *
8 * This program is distributed in the hope that it will be useful, but WITHOUT
9 * ANY WARRANTY; without even the implied warranty of MERCHANTABILITY or FITNESS
10 * FOR A PARTICULAR PURPOSE. See the GNU General Public License for more
11 * details.
12 *13 * You should have received a copy of the GNU General Public License along with 14 * this program. If not, see <http://www.gnu.org/licenses/>.
                          14 * this program. If not, see <http://www.gnu.org/licenses/>.
15 * /25 #ifndef FSW_WIN_DIRECTORY_CHANGE_EVENT_H
26 # define FSW_WIN_DIRECTORY_CHANGE_EVENT_H
27
28 # include <cstdlib>
29 # include <string><br>30 # include <memory>
30 # include <memory><br>31 # include <vector>
       include <vector>
32 # include <windows.h>
33 # include "win_handle.hpp"
34 # include "win_error_message.hpp"
35 # include "../event.hpp"
36
37 namespace fsw
\begin{array}{cc} 38 & \{ \\ 44 & \end{array}directory_change_event
4546 \frac{1}{47} public:
47 std::wstring path;<br>48 win_handle handle;
win_handle handle;<br>49 size t buffer size
         size_t buffer_size;
50 DWORD bytes_returned;
51 std::unique_ptr<void, decltype(free)*> buffer = {nullptr, free};
52 std::unique_ptr<OVERLAPPED, decltype(free)*> overlapped = {static_cast<OVERLAPPED *> (malloc(sizeof
(OVERLAPPED))), free};
53 win_error_message read_error;
54
55 directory_change_event(size_t buffer_length = 16);
56 bool is_io_incomplete();
57 bool is_buffer_overflowed();<br>58 bool read_changes_async();
58 bool read_changes_async();<br>59 bool try read():
        bool try\_read(j;60 void continue_read();<br>61 std:westor<br/>event>.com
61 std::vector<event> get_events();<br>62 }
    \rightarrow63 }
64
65 #endif /* WIN_DIRECTORY_CHANGE_EVENT_H */
66
```
# **12.31 libfswatch/c++/windows/win\_error\_message.hpp File Reference**

Header of the [fsw::win\\_error\\_message](#page-83-3) class.

```
#include <string>
#include <windows.h>
```
## **Classes**

• class [fsw::win\\_error\\_message](#page-83-3) *Helper class to get the system-defined error message for a Microsoft Windows' error code.*

## **Namespaces**

• namespace [fsw](#page-34-0) *Main namespace of* libfswatch*.*

## **12.31.1 Detailed Description**

Header of the [fsw::win\\_error\\_message](#page-83-3) class.

**Copyright**

Copyright (c) 2014-2015 Enrico M. Crisostomo

**License:\n GNU General Public License v. 3.0**

**Author**

Enrico M. Crisostomo

**Version**

1.8.0

# 12.32 win error message.hpp

```
Go to the documentation of this file.
```

```
1 /*
2 * Copyright (c) 2015 Enrico M. Crisostomo
\overline{3} \overline{3}4 * This program is free software; you can redistribute it and/or modify it under
5 * the terms of the GNU General Public License as published by the Free Software
6 * Foundation; either version 3, or (at your option) any later version.
7 *
8 * This program is distributed in the hope that it will be useful, but WITHOUT
9 * ANY WARRANTY; without even the implied warranty of MERCHANTABILITY or FITNESS
10 * FOR A PARTICULAR PURPOSE. See the GNU General Public License for more
11 * details.
12.413 * You should have received a copy of the GNU General Public License along with
14 * this program. If not, see <http://www.gnu.org/licenses/>.
15 + 725 #ifndef FSW_WINDOWS_ERROR_MESSAGE_H
26 # define FSW_WINDOWS_ERROR_MESSAGE_H
27
28 # include <string>
29 # include <windows.h>
30
31 namespace fsw
32 \t{1}win_error_message
42 {
43 public:
win_error_messagecurrent();
51<br>57
       57 win_error_message(DWORD error_code);
58
       win_error_message();
66
72 DWORD get error code() const;
73
       get_message() const;
83
       operator std::wstring() const;
9091 private:
92 mutable bool initialized = false;<br>93 mutable std::wstring msg;
93 mutable std::wstring msg;<br>94 DWORD err code:
94 DWORD err_code;<br>95 \cdot
    \vert;
96 }
97
98 #endif /* FSW WINDOWS ERROR MESSAGE H */
```
# <span id="page-119-0"></span>**12.33 libfswatch/c++/windows/win\_handle.hpp File Reference**

Header of the [fsw::win\\_handle](#page-86-0) class.

```
#include <windows.h>
```
## **Classes**

- class [fsw::win\\_handle](#page-86-0)
	- *A RAII wrapper around Microsoft Windows* HANDLE*.*

#### **Namespaces**

• namespace [fsw](#page-34-0)

*Main namespace of* libfswatch*.*

### **12.33.1 Detailed Description**

Header of the [fsw::win\\_handle](#page-86-0) class.

**Copyright**

Copyright (c) 2014-2015 Enrico M. Crisostomo

**License:\n GNU General Public License v. 3.0**

**Author**

Enrico M. Crisostomo

**Version**

1.8.0

# **12.34 win\_handle.hpp**

[Go to the documentation of this file.](#page-119-0)

```
1 /2 * Copyright (c) 2015 Enrico M. Crisostomo
3 *
4 * This program is free software; you can redistribute it and/or modify it under
5 * the terms of the GNU General Public License as published by the Free Software
6 * Foundation; either version 3, or (at your option) any later version.
7 *
8 * This program is distributed in the hope that it will be useful, but WITHOUT
9 * ANY WARRANTY; without even the implied warranty of MERCHANTABILITY or FITNESS
10 * FOR A PARTICULAR PURPOSE. See the GNU General Public License for more
11 * details.
12 *13 * You should have received a copy of the GNU General Public License along with
14 * this program. If not, see <http://www.gnu.org/licenses/>.
15 */
25 #ifndef FSW_WINDOWS_HANDLE_H
26 # define FSW_WINDOWS_HANDLE_H
27
28 # include <windows.h>
29
30 namespace fsw
31 {
37 class win_handle
38 {
39 public:<br>49 stati
        is_valid(const HANDLE & handle);
50<br>54
        win\_handle();
55
59 win_handle(HANDLE handle);
60<br>69
        ~win_handle();
70<br>74operator HANDLE() const;
75
        bool is valid() const;
83
win_handle(win_handle&) = delete;
88
        win_handle&operator=(const win_handle&) = delete;
93
104 win handle(win handle&& other) noexcept;
105<br>116
         win_handle&operator=(win_handle&& other) noexcept;
117<br>126
win_handle&operator=(const HANDLE& handle);<br>127 private:
127 private:<br>128 HANDLE
         HANDLE h;
129 };
130 }
131
```
<span id="page-120-0"></span>132 #endif /\* FSW\_WINDOWS\_HANDLE\_H \*/

**Generated by Doxygen**

# **12.35 libfswatch/c++/windows/win\_paths.hpp File Reference**

Header of the [fsw::win\\_paths](#page-43-1) namespace.

#include <string>

## **Namespaces**

- namespace [fsw](#page-34-0)
	- *Main namespace of* libfswatch*.*
- namespace [fsw::win\\_paths](#page-43-1) *Path conversion functions.*

# **Functions**

- std::wstring [fsw::win\\_paths::posix\\_to\\_win\\_w](#page-44-0) (std::string path) *Converts a POSIX path to Windows.*
- std::string [fsw::win\\_paths::win\\_w\\_to\\_posix](#page-44-1) (std::wstring path) *Converts a Windows path to POSIX.*

## **12.35.1 Detailed Description**

Header of the [fsw::win\\_paths](#page-43-1) namespace.

**Copyright**

Copyright (c) 2014-2016 Enrico M. Crisostomo

**License:\n GNU General Public License v. 3.0**

**Author**

Enrico M. Crisostomo

#### **Version**

1.8.0

# **12.36 win\_paths.hpp**

[Go to the documentation of this file.](#page-120-0)

```
1 /*
2 * Copyright (c) 2016 Enrico M. Crisostomo
\overline{3} \overline{3}4 * This program is free software; you can redistribute it and/or modify it under
5 * the terms of the GNU General Public License as published by the Free Software
6 * Foundation; either version 3, or (at your option) any later version.
7 *
8 * This program is distributed in the hope that it will be useful, but WITHOUT
9 * ANY WARRANTY; without even the implied warranty of MERCHANTABILITY or FITNESS
10 * FOR A PARTICULAR PURPOSE. See the GNU General Public License for more
11 * details.
12.713 * You should have received a copy of the GNU General Public License along with
14 * this program. If not, see <http://www.gnu.org/licenses/>.
15 *126 #ifndef FSW_WIN_PATHS_HPP
27 # define FSW_WIN_PATHS_HPP
28
29 # include <string>
30
31 namespace fsw
32 \t{39}namespace win_paths
40<br>47std::wstring posix_to_win_w(std::string path);
48
55 std::string win_w_to_posix(std::wstring path);<br>56 }
56 }
57 }
58 #endif /* FSW_WIN_PATHS_HPP */
59
```
# <span id="page-122-0"></span>**12.37 libfswatch/c++/windows/win\_strings.hpp File Reference**

Header of the [fsw::win\\_strings](#page-45-0) namespace.

#include <string> #include <cwchar>

#### **Namespaces**

- namespace [fsw](#page-34-0) *Main namespace of* libfswatch*.*
- namespace [fsw::win\\_strings](#page-45-0) *String conversion functions.*

### **Functions**

- string [fsw::win\\_strings::wstring\\_to\\_string](#page-45-1) (wchar\_t ∗s)
	- *Converts a wide character string into a string.*
- std::string [fsw::win\\_strings::wstring\\_to\\_string](#page-45-2) (const std::wstring &s) *Converts a wide character string into a string.*

#### **12.37.1 Detailed Description**

Header of the [fsw::win\\_strings](#page-45-0) namespace.

**Copyright**

Copyright (c) 2014-2016 Enrico M. Crisostomo

**License:\n GNU General Public License v. 3.0**

**Author**

Enrico M. Crisostomo

**Version**

1.8.0

# **12.38 win\_strings.hpp**

```
Go to the documentation of this file.
1 /*
2 * Copyright (c) 2016 Enrico M. Crisostomo
3 *
4 * This program is free software; you can redistribute it and/or modify it under
5 * the terms of the GNU General Public License as published by the Free Software
6 * Foundation; either version 3, or (at your option) any later version.
7 *
8 * This program is distributed in the hope that it will be useful, but WITHOUT
9 * ANY WARRANTY; without even the implied warranty of MERCHANTABILITY or FITNESS
10 * FOR A PARTICULAR PURPOSE. See the GNU General Public License for more
11 * details.
12 \star13 * You should have received a copy of the GNU General Public License along with 14 * this program. If not, see <http://www.gnu.org/licenses/>.
                           If not, see <http://www.gnu.org/licenses/>.
15 + 726 #ifndef FSW_WIN_STRINGS_H
27 # define FSW_WIN_STRINGS_H
\frac{1}{28}29 # include <string>
30 # include <cwchar>
31
32 namespace fsw
33 {
     40 namespace win_strings
41 {
        wstring_to_string(wchar_t *s);
49
56 std::string wstring_to_string(const std::wstring& s);
57 +58 }
59
60 #endif /* FSW_WIN_STRINGS_H */
```
# <span id="page-123-0"></span>**12.39 libfswatch/c++/windows\_monitor.hpp File Reference**

#### Windows monitor.

```
#include "monitor.hpp"
#include <string>
#include <vector>
```
## **Classes**

• class [fsw::windows\\_monitor](#page-90-0) *Windows monitor.*

#### **Namespaces**

• namespace [fsw](#page-34-0) *Main namespace of* libfswatch*.*

## **12.39.1 Detailed Description**

Windows monitor.

**Copyright**

Copyright (c) 2014-2016 Enrico M. Crisostomo

**License:\n GNU General Public License v. 3.0**

**Author**

Enrico M. Crisostomo

**Version**

1.8.0

# **12.40 windows\_monitor.hpp**

```
Go to the documentation of this file.
1 /2 * Copyright (c) 2014-2016 Enrico M. Crisostomo
3 *
4 * This program is free software; you can redistribute it and/or modify it under 5 * the terms of the GNU General Public License as published by the Free Software 6 * Foundation; either version 3, or (at your option) a
7 *
8 * This program is distributed in the hope that it will be useful, but WITHOUT
9 * ANY WARRANTY; without even the implied warranty of MERCHANTABILITY or FITNESS
10 * FOR A PARTICULAR PURPOSE. See the GNU General Public License for more
11 * details.
12 \star13 * You should have received a copy of the GNU General Public License along with 14 \times this program. If not, see <http://www.gnu.org/licenses/>.
                                If not, see <http://www.gnu.org/licenses/>.
15 */
26 #ifndef FSW_WINDOWS_MONITOR_H
27 # define FSW_WINDOWS_MONITOR_H
\frac{1}{28}29 # include "monitor.hpp"
30 # include <string>
31 # include <vector>
32
33 namespace fsw
\begin{array}{cc} 34 & \{ \\ 39 & \end{array}struct windows_monitor_load;
40
```

```
47 class windows_monitor : public monitor
48<br>49
     public:
53 windows_monitor(std::vector<std::string> paths,
FSW_EVENT_CALLBACK*callback,<br>55 void *context = nullptr):
                            *context = nullptr;
56
60 virtual ~windows_monitor();
61
62 protected:<br>70 void run
        run();
71
72 private:<br>73 window
windows_monitor(windows_monitor& orig) = delete;<br>74 windows_monitor& operator=(const windows_monitor& that
        windown\_monitorwindows_monitor& that) = delete;
75
        void configure_monitor();
77 void initialize_windows_path_list();<br>78 void initialize_events();
79 bool init_search_for_path(const std::wstring path);<br>80 void stop search for path(const std::wstring path):
80 void stop_search_for_path(const std::wstring path);<br>81 void process path(const std::wstring& path);
        void process_path(const std::wstring& path);
82 bool is_path_watched(std::wstring path);
83
84 // initial load<br>85 windows_monitor_
85 windows_monitor_load *load;<br>86 }:
    \rightarrow87 }
88
89 #endif /* FSW WINDOWS MONITOR H */
```
# <span id="page-125-0"></span>**12.41 libfswatch/c/cevent.h File Reference**

Event type manipulation.

```
#include <time.h>
#include <limits.h>
#include "libfswatch_types.h"
```
#### **Classes**

• struct [fsw\\_cevent](#page-55-0)

### **Typedefs**

- typedef struct [fsw\\_cevent](#page-126-0) fsw\_cevent
- typedef void(∗ [FSW\\_CEVENT\\_CALLBACK\)](#page-126-1) [\(fsw\\_cevent](#page-55-0) const ∗const events, const unsigned int event\_num, void ∗data)

### **Enumerations**

```
fsw_event_flag {
 NoOp = 0, PlatformSpecific = (1 << 0), Create = (1 << 1), Update = (1 << 2),
 Removed = (1 \lt\lt 3)Renamed = (1 \lt\lt 4)OwnerModified = (1 \lt\lt 5)AttributeModified = (1 \lt\lt 6),
 MovedFrom = (1 \ll 7)MovedTo = (1 \ll 8)IsFile = (1 \ll 9)IsDir = (1 \ll 10),
 Link} = (1 \lt\lt 11), \textsf{Link} = (1 \lt\lt 12), Overflow} = (1 \lt\lt 13)
```
*Backend-agnostic change flags.*

# **Functions**

- [FSW\\_STATUS](#page-154-0) [fsw\\_get\\_event\\_flag\\_by\\_name](#page-129-6) (const char \*name, enum [fsw\\_event\\_flag](#page-127-0) \*flag) *Get event flag by name.*
- char ∗ [fsw\\_get\\_event\\_flag\\_name](#page-130-0) (const enum [fsw\\_event\\_flag](#page-127-0) flag) *Get the name of an event flag.*

## **Variables**

• enum [fsw\\_event\\_flag](#page-127-0) **FSW\_ALL\_EVENT\_FLAGS** [15]

## **12.41.1 Detailed Description**

Event type manipulation.

This header file defines the event types of the libfswatch API.

#### **Copyright**

Copyright (c) 2014-2015 Enrico M. Crisostomo

**License:\n GNU General Public License v. 3.0**

**Author**

Enrico M. Crisostomo

#### **Version**

1.8.0

#### <span id="page-126-0"></span>**12.41.2 Typedef Documentation**

#### **12.41.2.1 fsw\_cevent**

typedef struct [fsw\\_cevent](#page-55-0) [fsw\\_cevent](#page-55-0)

A file change event is represented as an instance of this struct where:

- path is the path where the event was triggered.
- evt time the time when the event was triggered.
- flags is an array of fsw\_event\_flag of size flags\_num.
- <span id="page-126-1"></span>• flags num is the size of the flags array.

#### **12.41.2.2 FSW\_CEVENT\_CALLBACK**

typedef void(∗ FSW\_CEVENT\_CALLBACK) [\(fsw\\_cevent](#page-55-0) const ∗const events, const unsigned int event←- \_num, void ∗data)

A function pointer of type FSW\_CEVENT\_CALLBACK is used by the API as a callback to provide information about received events. The callback is passed the following arguments:

- events, a const pointer to an array of events of type const [fsw\\_cevent.](#page-55-0)
- event\_num, the size of the ∗events array.
- data, optional persisted data for a callback.

The memory used by the fsw cevent objects will be freed at the end of the callback invocation. A callback should copy such data instead of storing a pointer to it.

### <span id="page-127-0"></span>**12.41.3 Enumeration Type Documentation**

#### **12.41.3.1 fsw\_event\_flag**

#### enum [fsw\\_event\\_flag](#page-127-0)

Backend-agnostic change flags.

Each element of this enum represents a backend-agnostic change flag. No direct mapping to backend-specific change types is guaranteed to exist: a change type may be mapped to multiple  $fsw\_event_flag$  instances included the PlatformSpecific flag.

The values of event flags are all powers of 2, that is numbers  $f = 2<sup>n</sup>$  where n is an integer. This representation makes it easy to combine flags into a bit mask and encode multiple events flags into a single integer.

A monitor implementation is required to map implementation-specific flags into API flags. Sometimes, though, a perfect match is not possible and the following situation may arise:

- One platform-specific flag must be mapped into multiple API flags.
- Multiple platform-specific flags must be mapped into a single API flag.
- A mapping is not possible for some flags, in which case they should be mapped to fsw\_event\_flag::Platform← Specific. The API currently offers no way to retain a platform-specific event flag value in this case.

**Enumerator**

<span id="page-127-1"></span>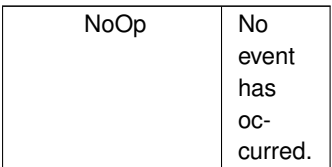

## **Enumerator**

<span id="page-128-7"></span><span id="page-128-6"></span><span id="page-128-5"></span><span id="page-128-4"></span><span id="page-128-3"></span><span id="page-128-2"></span><span id="page-128-1"></span><span id="page-128-0"></span>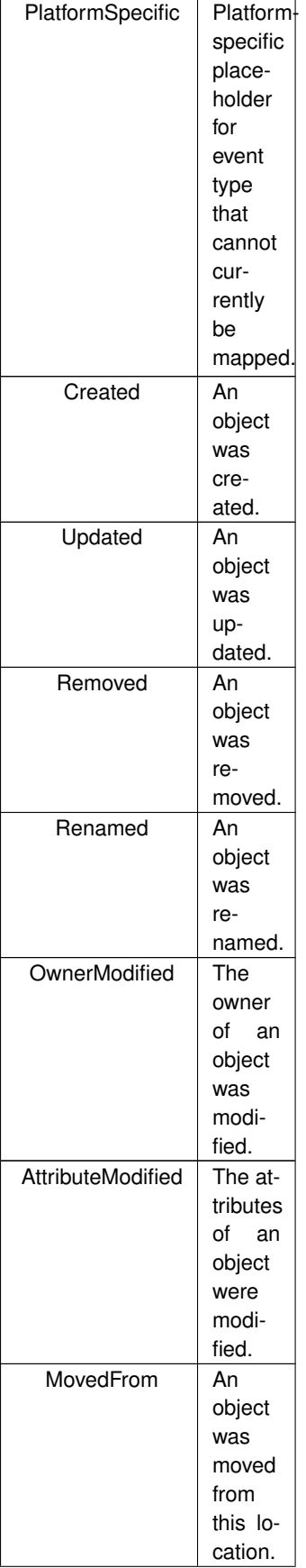

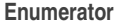

<span id="page-129-3"></span><span id="page-129-2"></span><span id="page-129-1"></span><span id="page-129-0"></span>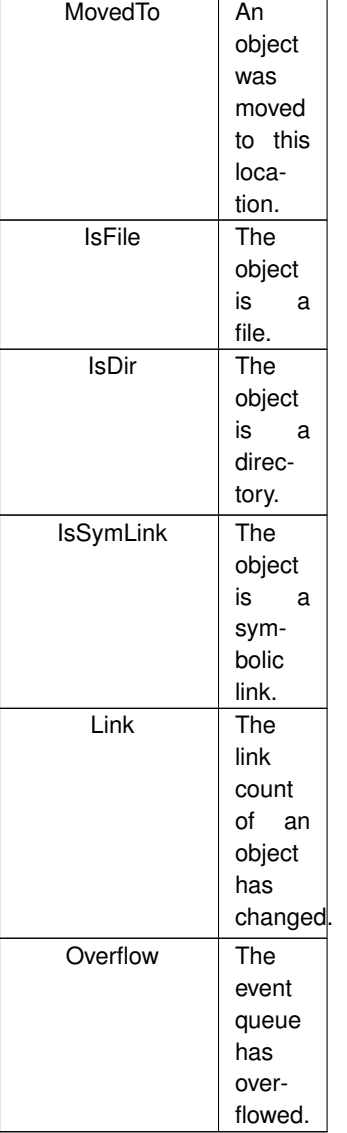

## <span id="page-129-6"></span><span id="page-129-5"></span><span id="page-129-4"></span>**12.41.4 Function Documentation**

#### **12.41.4.1 fsw\_get\_event\_flag\_by\_name()**

```
FSW_STATUS fsw_get_event_flag_by_name (
           const char ∗ name,
            fsw_event_flag * flag )
```
Get event flag by name.

This function looks for an event flag called name and, if it exists, it writes its value onto flag and FSW\_OK, otherwise flag is not modified and FSW\_ERR\_UNKNOWN\_VALUE is returned.

#### **Parameters**

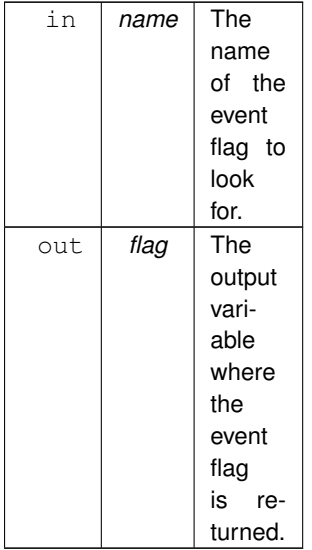

#### **Returns**

<span id="page-130-0"></span>[FSW\\_OK](#page-138-0) if the functions succeeds, [FSW\\_ERR\\_UNKNOWN\\_VALUE](#page-138-1) otherwise.

#### **12.41.4.2 fsw\_get\_event\_flag\_name()**

```
char ∗ fsw_get_event_flag_name (
            const enum fsw_event_flag flag )
```
Get the name of an event flag.

This function looks for the name of the specified event flag. If it exists, it returns its name, otherwise nullptr is returned.

**Parameters**

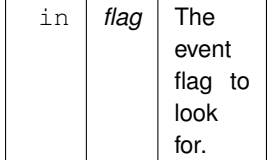

**Returns**

The name of flag, or nullptr if it does not exist.

# **12.42 cevent.h**

[Go to the documentation of this file.](#page-125-0)

```
1 /*
2 * Copyright (c) 2014-2015 Enrico M. Crisostomo
3<sub>1</sub>4 * This program is free software; you can redistribute it and/or modify it under
5 * the terms of the GNU General Public License as published by the Free Software
6 * Foundation; either version 3, or (at your option) any later version.
7 *
8 * This program is distributed in the hope that it will be useful, but WITHOUT
9 * ANY WARRANTY; without even the implied warranty of MERCHANTABILITY or FITNESS
10 * FOR A PARTICULAR PURPOSE. See the GNU General Public License for more
11 * details.
12 \star13 * You should have received a copy of the GNU General Public License along with
14 * this program. If not, see <http://www.gnu.org/licenses/>.
15 */
27 #ifndef FSW__CEVENT_H
28 # define FSW__CEVENT_H
29
30 # include <time.h>
31 # include <limits.h>
32 # include "libfswatch_types.h"
33
34 # ifdef __cplusplus
35 extern "C"
36 {
37 * \text{endif}38
      fsw_event_flag
64 {
65 NoOp = 0.PlatformSpecific = (1 \times 0)Created = (1 \times 1),
Updated = (1 \times 2),
69 Removed = (1 « 3),
70 Renamed = (1 « 4),
71OwnerModified = (1 \times 5),
AttributeModified = (1 \times 6),<br>73 MovedFrom = (1 \times 7),
MovedFrom = (1 \times 7),<br>74 MovedTo = (1 \times 8).
MovedTo = (1 \times 8),<br>75 IsFile = (1 \times 9).
75 IsFile = (1 \times 9),<br>76 IsDir = (1 \times 10).
        IsDir = (1 « 10),
77 IsSymLink = (1 « 11),
78 Link = (1 « 12),
79 Overflow = (1 « 13)
80 };
\begin{array}{c} 81 \\ 82 \end{array}fsw_event_flag FSW_ALL_EVENT_FLAGS[15];
83
fsw_get_event_flag_by_name(fsw_event_flag *flag);
97<br>107
      *fsw_get_event_flag_name(fsw_event_flag flag);
108
116 typedef struct fsw_cevent
117<br>118118 char \star path;<br>119 time t evt t
119 time_t evt_time;<br>120 enum fsw event f
fsw_event_flag * flags;<br>121 unsigned int flags num;
121 unsigned int flags_num;<br>122 1 fsw cevent:
      fsw_cevent;
123
*FSW_CEVENT_CALLBACK)(fsw_cevent const *const events,<br>137 const unsigned int event_num,
137 const unsigned int event_num,<br>138 void *data);
                                                  void *data;
139
140 # ifdef __cplusplus
141 }
142 \pm \text{endif}143
144 #endif /* FSW CEVENT H */
```
# <span id="page-131-0"></span>**12.43 libfswatch/c/cfilter.h File Reference**

Header of the libfswatch library functions for filter management.

```
#include "cevent.h"
```
## **Classes**

- struct [fsw\\_cmonitor\\_filter](#page-56-1)
- struct [fsw\\_event\\_type\\_filter](#page-56-0)
	- *Event type filter.*

# **Typedefs**

- typedef struct [fsw\\_cmonitor\\_filter](#page-56-1) **fsw\_cmonitor\_filter**
- <span id="page-132-1"></span>• typedef struct [fsw\\_event\\_type\\_filter](#page-56-0) **fsw\_event\_type\_filter** *Event type filter.*

## **Enumerations**

<span id="page-132-0"></span>• enum [fsw\\_filter\\_type](#page-132-0) { **filter\_include** , **filter\_exclude** } *Event filter type.*

## **12.43.1 Detailed Description**

Header of the libfswatch library functions for filter management.

**Copyright**

Copyright (c) 2014-2016 Enrico M. Crisostomo

**License:\n GNU General Public License v. 3.0**

**Author**

Enrico M. Crisostomo

**Version**

1.8.0

# **12.44 cfilter.h**

```
Go to the documentation of this file.
1 /*
2 * Copyright (c) 2014-2016 Enrico M. Crisostomo
\overline{3} \overline{3}4 * This program is free software; you can redistribute it and/or modify it under
5 * the terms of the GNU General Public License as published by the Free Software
6 * Foundation; either version 3, or (at your option) any later version.
7 *
8 * This program is distributed in the hope that it will be useful, but WITHOUT
9 * ANY WARRANTY; without even the implied warranty of MERCHANTABILITY or FITNESS
10 * FOR A PARTICULAR PURPOSE. See the GNU General Public License for more
11 * details.
12.413 * You should have received a copy of the GNU General Public License along with
14 * this program. If not, see <http://www.gnu.org/licenses/>.
15 + 726 #ifndef FSW__CFILTER_H
27 # define FSW__CFILTER_H
28 # include "cevent.h"
2930 # ifdef __cplusplus
31 extern "C"
\begin{array}{r} 32 \\ 33 \end{array}endif
34<br>38
     fsw_filter_type
39 {
40 filter_include,<br>41 filter exclude
41 filter_exclude<br>42 };
    \rightarrow43
     fsw_cmonitor_filter
4546 char \star text;<br>47 enum fsw fil
fsw_filter_type type;<br>48 bool case sensitive:
48 bool case_sensitive;<br>49 bool extended;
49 bool extended;<br>50 } fsw_cmonitor_f
     50 } fsw_cmonitor_filter;
51
55 typedef struct fsw_event_type_filter
56 {
fsw_event_flag flag;<br>58 } fsw_event_type_filter;
    58 } fsw_event_type_filter;
59
60 # ifdef __cplusplus
61 }
62 \# endif
63
64 #endif /* FSW__CFILTER_H */
```
# <span id="page-133-0"></span>**12.45 libfswatch/c/cmonitor.h File Reference**

Header of the libfswatch library defining the monitor types.

```
#include <time.h>
```
## **Enumerations**

```
fsw_monitor_type {
 system_default_monitor_typefsevents_monitor_typekqueue_monitor_typeinotify_monitor_type ,
 windows_monitor_typepoll_monitor_typefen_monitor_type }
    Available monitors.
```
## **12.45.1 Detailed Description**

Header of the libfswatch library defining the monitor types.

**Copyright**

Copyright (c) 2014-2016 Enrico M. Crisostomo

**License:\n GNU General Public License v. 3.0**

**Author**

Enrico M. Crisostomo

**Version**

1.8.0

## <span id="page-134-0"></span>**12.45.2 Enumeration Type Documentation**

# **12.45.2.1 fsw\_monitor\_type**

enum [fsw\\_monitor\\_type](#page-134-0)

Available monitors.

This enumeration lists all the available monitors, where the special [system\\_default\\_monitor\\_type](#page-134-1) element refers to the platform-specific default monitor.

**Enumerator**

<span id="page-134-3"></span><span id="page-134-2"></span><span id="page-134-1"></span>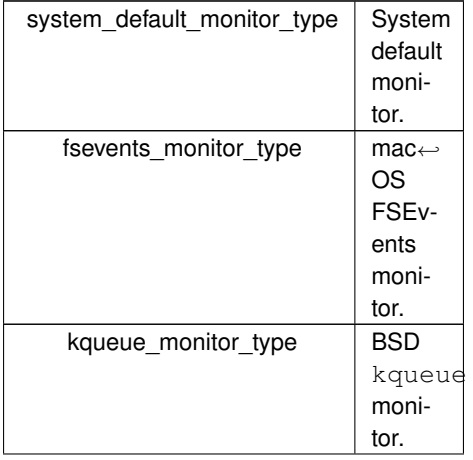

**Enumerator**

<span id="page-135-2"></span><span id="page-135-1"></span><span id="page-135-0"></span>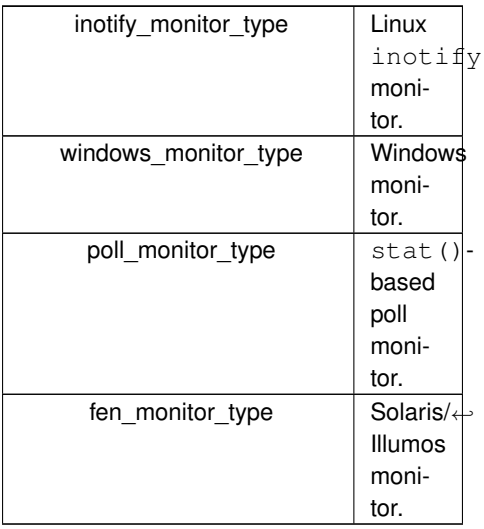

# <span id="page-135-3"></span>**12.46 cmonitor.h**

## [Go to the documentation of this file.](#page-133-0)

```
1 /*
2 * Copyright (c) 2014-2021 Enrico M. Crisostomo
\frac{1}{3} *
4 * This program is free software; you can redistribute it and/or modify it under
5 * the terms of the GNU General Public License as published by the Free Software
6 * Foundation; either version 3, or (at your option) any later version.
7 *
8 * This program is distributed in the hope that it will be useful, but WITHOUT
9 * ANY WARRANTY; without even the implied warranty of MERCHANTABILITY or FITNESS
10 * FOR A PARTICULAR PURPOSE. See the GNU General Public License for more
11 * details.
12 *13 * You should have received a copy of the GNU General Public License along with
14 * this program. If not, see <http://www.gnu.org/licenses/>.
15 * /26 #ifndef FSW__CMONITOR_H
27 # define FSW__CMONITOR_H
2829 # include <time.h>
30
31 # ifdef __cplusplus
32 extern "C"
33 {
34 # endif
35
43 enum fsw_monitor_type
44 {<br>45
system_default_monitor_typefsevents_monitor_type,kqueue_monitor_type,inotify_monitor_type,
windows_monitor_type,<br>50 poll monitor type,
poll_monitor_type,<br>51 fen_monitor_type
       fen_monitor_type
52 };
53
54 # ifdef __cplusplus
55 }
56 \# endif
57
58 #endif /* FSW__CMONITOR_H */
```
# <span id="page-135-4"></span>**12.47 libfswatch/c/error.h File Reference**

Error values.

### **Macros**

- #define [FSW\\_OK](#page-138-0) 0
- #define [FSW\\_ERR\\_UNKNOWN\\_ERROR](#page-138-2) (1 << 0)
- $\cdot$  #define [FSW\\_ERR\\_SESSION\\_UNKNOWN](#page-138-3) (1 << 1)
- #define [FSW\\_ERR\\_MONITOR\\_ALREADY\\_EXISTS](#page-137-0) (1 << 2)
- #define [FSW\\_ERR\\_MEMORY](#page-137-1)  $(1 << 3)$
- $\cdot$  #define [FSW\\_ERR\\_UNKNOWN\\_MONITOR\\_TYPE](#page-138-4) (1 << 4)
- #define [FSW\\_ERR\\_CALLBACK\\_NOT\\_SET](#page-136-0) (1 << 5)
- $\cdot$  #define [FSW\\_ERR\\_PATHS\\_NOT\\_SET](#page-138-5) (1 << 6)
- $\cdot$  #define [FSW\\_ERR\\_MISSING\\_CONTEXT](#page-137-2) (1 << 7)
- $\cdot$  #define [FSW\\_ERR\\_INVALID\\_PATH](#page-137-3) (1 < < 8)
- #define [FSW\\_ERR\\_INVALID\\_CALLBACK](#page-136-1) (1 << 9)
- #define [FSW\\_ERR\\_INVALID\\_LATENCY](#page-137-4) (1 << 10)
- $\cdot$  #define [FSW\\_ERR\\_INVALID\\_REGEX](#page-137-5) (1 << 11)
- #define [FSW\\_ERR\\_MONITOR\\_ALREADY\\_RUNNING](#page-137-6) (1 << 12)
- #define [FSW\\_ERR\\_UNKNOWN\\_VALUE](#page-138-1)  $(1 << 13)$
- $\cdot$  #define [FSW\\_ERR\\_INVALID\\_PROPERTY](#page-137-7) (1 << 14)

#### **12.47.1 Detailed Description**

Error values.

This header file defines the error values used by the libfswatch API.

**Copyright**

Copyright (c) 2014-2015 Enrico M. Crisostomo

**License:\n GNU General Public License v. 3.0**

**Author**

Enrico M. Crisostomo

**Version**

1.8.0

## <span id="page-136-0"></span>**12.47.2 Macro Definition Documentation**

#### **12.47.2.1 FSW\_ERR\_CALLBACK\_NOT\_SET**

#define FSW\_ERR\_CALLBACK\_NOT\_SET (1 << 5)

<span id="page-136-1"></span>The callback has not been set.

#### **12.47.2.2 FSW\_ERR\_INVALID\_CALLBACK**

#define FSW\_ERR\_INVALID\_CALLBACK (1 << 9)

<span id="page-137-4"></span>The callback is invalid.

#### **12.47.2.3 FSW\_ERR\_INVALID\_LATENCY**

#define FSW\_ERR\_INVALID\_LATENCY (1 << 10)

<span id="page-137-3"></span>The latency is invalid.

### **12.47.2.4 FSW\_ERR\_INVALID\_PATH**

#define FSW\_ERR\_INVALID\_PATH (1 << 8)

<span id="page-137-7"></span>The path is invalid.

#### **12.47.2.5 FSW\_ERR\_INVALID\_PROPERTY**

#define FSW\_ERR\_INVALID\_PROPERTY (1 << 14)

<span id="page-137-5"></span>The property is invalid.

#### **12.47.2.6 FSW\_ERR\_INVALID\_REGEX**

<span id="page-137-1"></span>#define FSW\_ERR\_INVALID\_REGEX (1 << 11)

The regular expression is invalid.

#### **12.47.2.7 FSW\_ERR\_MEMORY**

<span id="page-137-2"></span>#define FSW\_ERR\_MEMORY (1 << 3)

An error occurred while invoking a memory management routine.

#### **12.47.2.8 FSW\_ERR\_MISSING\_CONTEXT**

<span id="page-137-0"></span>#define FSW\_ERR\_MISSING\_CONTEXT (1 << 7)

The callback context has not been set.

#### **12.47.2.9 FSW\_ERR\_MONITOR\_ALREADY\_EXISTS**

#define FSW\_ERR\_MONITOR\_ALREADY\_EXISTS (1 << 2)

<span id="page-137-6"></span>The session already contains a monitor.

#### **12.47.2.10 FSW\_ERR\_MONITOR\_ALREADY\_RUNNING**

<span id="page-138-5"></span>#define FSW\_ERR\_MONITOR\_ALREADY\_RUNNING (1 << 12)

A monitor is already running in the specified session.

#### **12.47.2.11 FSW\_ERR\_PATHS\_NOT\_SET**

<span id="page-138-3"></span>#define FSW\_ERR\_PATHS\_NOT\_SET (1 << 6)

The paths to watch have not been set.

#### **12.47.2.12 FSW\_ERR\_SESSION\_UNKNOWN**

<span id="page-138-2"></span>#define FSW\_ERR\_SESSION\_UNKNOWN (1 << 1)

The session specified by the handle is unknown.

#### **12.47.2.13 FSW\_ERR\_UNKNOWN\_ERROR**

#define FSW\_ERR\_UNKNOWN\_ERROR (1 << 0)

<span id="page-138-4"></span>An unknown error has occurred.

## **12.47.2.14 FSW\_ERR\_UNKNOWN\_MONITOR\_TYPE**

<span id="page-138-1"></span>#define FSW\_ERR\_UNKNOWN\_MONITOR\_TYPE (1 << 4)

The specified monitor type does not exist.

#### **12.47.2.15 FSW\_ERR\_UNKNOWN\_VALUE**

#define FSW\_ERR\_UNKNOWN\_VALUE (1 << 13)

<span id="page-138-0"></span>The value is unknown.

#### **12.47.2.16 FSW\_OK**

#define FSW\_OK 0

The call was successful.

## **12.48 error.h**

```
Go to the documentation of this file.
1 /*
2 * Copyright (c) 2014-2015 Enrico M. Crisostomo
3<sub>1</sub>4 * This program is free software; you can redistribute it and/or modify it under
5 * the terms of the GNU General Public License as published by the Free Software
6 * Foundation; either version 3, or (at your option) any later version.
7<sub>1</sub>8 * This program is distributed in the hope that it will be useful, but WITHOUT
9 * ANY WARRANTY; without even the implied warranty of MERCHANTABILITY or FITNESS
10 * FOR A PARTICULAR PURPOSE. See the GNU General Public License for more
11 * details.
12.713 * You should have received a copy of the GNU General Public License along with
14 * this program. If not, see <http://www.gnu.org/licenses/>.
15 + 727 #ifndef FSW__ERROR_H
28 # define FSW__ERROR_H
29
30 # ifdef __cplusplus
31 extern "C"
32 {
33 \# endif
34
35 // Error codes
36 # define FSW_OK 0
37 # define FSW_ERR_UNKNOWN_ERROR (1 « 0)
38 # define FSW_ERR_SESSION_UNKNOWN (1 « 1)<br>39 # define FSW_ERR_MONITOR_ALREADY_EXISTS (1 « 2)
39 # define FSW ERR MONITOR ALREADY EXISTS
40 # define FSW_ERR_MEMORY (1 \times 3)<br>41 # define FSW_ERR_UNKNOWN_MONITOR_TYPE (1 \times 4)41 # define FSW_ERR_UNKNOWN_MONITOR_TYPE (1 < 4)<br>42 # define FSW_ERR_CALLBACK_NOT_SET (1 < 5)
42 # define FSW_ERR_CALLBACK_NOT_SET
43 # define FSW_ERR_PATHS_NOT_SET (1 « 6)
44 # define FSW_ERR_MISSING_CONTEXT (1 « 7)
45 # define FSW_ERR_INVALID_PATH (1 « 8)<br>46 # define FSW ERR INVALID CALLBACK (1 « 9)
46 # define FSW_ERR_INVALID_CALLBACK (1 « 9)<br>47 # define FSW_ERR_INVALID_LATENCY (1 « 10
47 # define FSW_ERR_INVALID_LATENCY
48 # define FSW_ERR_INVALID_REGEX (1 « 11)
49 # define FSW_ERR_MONITOR_ALREADY_RUNNING (1 « 12)
50 # define FSW_ERR_UNKNOWN_VALUE (1 « 13)
51 # define FSW_ERR_INVALID_PROPERTY (1 « 14)
53 # ifdef __cplusplus
54 }
55 \pm \text{ and if}56
57 #endif /* FSW__ERROR_H */
```
# **12.49 libfswatch/c/libfswatch.cpp File Reference**

```
Main libfswatch source file.
```

```
#include "libfswatch/gettext_defs.h"
#include <iostream>
#include <ctime>
#include <cstdlib>
#include <cstring>
#include <memory>
#include <vector>
#include <map>
#include "libfswatch/libfswatch_config.h"
#include "libfswatch.h"
#include "libfswatch/c++/libfswatch_map.hpp"
#include "libfswatch/c++/filter.hpp"
#include "libfswatch/c++/monitor.hpp"
#include "libfswatch/c++/monitor_factory.hpp"
#include "libfswatch/c++/libfswatch_exception.hpp"
```
## **Typedefs**

- using **FSW\_SESSION** = FSW\_SESSION { vector< string > paths
- using **fsw\_callback\_context** = fsw\_callback\_context { [FSW\\_HANDLE](#page-154-2) handle

### **Functions**

- static FSW\_SESSION \* **get\_session** (const [FSW\\_HANDLE](#page-154-2) handle)
- static int **create\_monitor** [\(FSW\\_HANDLE](#page-154-2) handle, const [fsw\\_monitor\\_type](#page-134-0) type)
- static [FSW\\_STATUS](#page-154-0) **fsw\_set\_last\_error** (const int error)
- [FSW\\_STATUS](#page-154-0) [fsw\\_init\\_library](#page-142-0) ()
- void **libfsw\_cpp\_callback\_proxy** (const std::vector< [event](#page-49-0) > &events, void ∗context\_ptr)
- [FSW\\_HANDLE](#page-154-2) [fsw\\_init\\_session](#page-143-0) (const [fsw\\_monitor\\_type](#page-134-0) type)
- [FSW\\_STATUS](#page-154-0) [fsw\\_add\\_path](#page-141-0) (const [FSW\\_HANDLE](#page-154-2) handle, const char ∗path)
- [FSW\\_STATUS](#page-154-0) [fsw\\_add\\_property](#page-142-1) (const [FSW\\_HANDLE](#page-154-2) handle, const char ∗name, const char ∗value)
- [FSW\\_STATUS](#page-154-0) [fsw\\_set\\_callback](#page-144-0) (const [FSW\\_HANDLE](#page-154-2) handle, const [FSW\\_CEVENT\\_CALLBACK](#page-126-1) callback, void ∗data)
- [FSW\\_STATUS](#page-154-0) [fsw\\_set\\_allow\\_overflow](#page-143-1) (const [FSW\\_HANDLE](#page-154-2) handle, const bool allow\_overflow)
- [FSW\\_STATUS](#page-154-0) [fsw\\_set\\_latency](#page-144-1) (const [FSW\\_HANDLE](#page-154-2) handle, const double latency)
- [FSW\\_STATUS](#page-154-0) [fsw\\_set\\_recursive](#page-144-2) (const [FSW\\_HANDLE](#page-154-2) handle, const bool recursive)
- [FSW\\_STATUS](#page-154-0) [fsw\\_set\\_directory\\_only](#page-144-3) (const [FSW\\_HANDLE](#page-154-2) handle, const bool directory\_only)
- [FSW\\_STATUS](#page-154-0) [fsw\\_set\\_follow\\_symlinks](#page-144-4) (const [FSW\\_HANDLE](#page-154-2) handle, const bool follow\_symlinks)
- [FSW\\_STATUS](#page-154-0) [fsw\\_add\\_event\\_type\\_filter](#page-141-1) (const [FSW\\_HANDLE](#page-154-2) handle, const [fsw\\_event\\_type\\_filter](#page-56-0) event←-\_type)
- [FSW\\_STATUS](#page-154-0) [fsw\\_add\\_filter](#page-141-2) (const [FSW\\_HANDLE](#page-154-2) handle, const [fsw\\_cmonitor\\_filter](#page-56-1) filter)
- bool [fsw\\_is\\_running](#page-143-2) (const [FSW\\_HANDLE](#page-154-2) handle)
- [FSW\\_STATUS](#page-154-0) [fsw\\_start\\_monitor](#page-145-0) (const [FSW\\_HANDLE](#page-154-2) handle)
- [FSW\\_STATUS](#page-154-0) [fsw\\_stop\\_monitor](#page-145-1) (const [FSW\\_HANDLE](#page-154-2) handle)
- [FSW\\_STATUS](#page-154-0) [fsw\\_destroy\\_session](#page-142-2) (const [FSW\\_HANDLE](#page-154-2) handle)
- [FSW\\_STATUS](#page-154-0) [fsw\\_last\\_error](#page-143-3) ()
- bool fsw is verbose ()
- void [fsw\\_set\\_verbose](#page-145-2) (bool verbose)

## **Variables**

- [fsw\\_monitor\\_type](#page-134-0) **type**
- [fsw::monitor](#page-61-0) ∗ **monitor**
- [FSW\\_CEVENT\\_CALLBACK](#page-126-1) **callback**
- double **latency**
- bool **allow\_overflow**
- bool **recursive**
- bool **directory\_only**
- bool **follow\_symlinks**
- vector< [monitor\\_filter](#page-37-0) > **filters**
- vector< [fsw\\_event\\_type\\_filter](#page-56-0) > **event\_type\_filters**
- map< string, string > **properties**
- void ∗ **data**
- static bool **fsw\_libfswatch\_verbose** = false
- static FSW\_THREAD\_LOCAL [FSW\\_STATUS](#page-154-0) **last\_error**
- static FSW\_EVENT\_CALLBACK **libfsw\_cpp\_callback\_proxy**

## **12.49.1 Detailed Description**

Main libfswatch source file.

**Copyright**

Copyright (c) 2014-2022 Enrico M. Crisostomo

**License:\n GNU General Public License v. 3.0**

**Author**

Enrico M. Crisostomo

**Version**

1.17.0

## <span id="page-141-1"></span>**12.49.2 Function Documentation**

#### **12.49.2.1 fsw\_add\_event\_type\_filter()**

```
FSW_STATUS fsw_add_event_type_filter (
            const FSW_HANDLE handle,
            const fsw_event_type_filter event_type )
```
Adds an event type filter to the current session.

<span id="page-141-2"></span>See [cfilter.h](#page-131-0) for the definition of [fsw\\_event\\_type\\_filter.](#page-56-0)

**12.49.2.2 fsw\_add\_filter()**

```
FSW_STATUS fsw_add_filter (
             const FSW_HANDLE handle,
             const fsw_cmonitor_filter filter )
```
Adds a filter to the current session. A filter is a regular expression that, depending on whether the filter type is exclusion or not, must or must not be matched for an event path for the event to be accepted.

<span id="page-141-0"></span>See [cfilter.h](#page-131-0) for the definition of [fsw\\_cmonitor\\_filter.](#page-56-1)

#### **12.49.2.3 fsw\_add\_path()**

```
FSW STATUS fsw_add_path (
            const FSW_HANDLE handle,
            const char * path )
```
<span id="page-142-1"></span>Adds a path to watch to the specified session. At least one path must be added to the current session in order for it to be valid.

#### **12.49.2.4 fsw\_add\_property()**

```
FSW_STATUS fsw_add_property (
            const FSW_HANDLE handle,
            const char * name,
             const char ∗ value )
```
<span id="page-142-2"></span>Adds the specified monitor property.

#### **12.49.2.5 fsw\_destroy\_session()**

```
FSW_STATUS fsw_destroy_session (
             const FSW_HANDLE handle )
```
<span id="page-142-0"></span>Destroys an existing session and invalidates its handle.

#### **12.49.2.6 fsw\_init\_library()**

```
FSW_STATUS fsw_init_library ( )
```
The libfswatch C API let users create monitor sessions and receive file system events matching the specified criteria. Most API functions return a status code of type FSW\_STATUS which can take any value specified in the [error.h](#page-135-4) header. A successful API call returns FSW\_OK and the last error can be obtained calling the [fsw\\_last\\_error\(\)](#page-149-0) function.

If the compiler and the  $C_{++}$  library used to build libfswatch support the thread local storage specified then this API is thread safe and a different state is maintained on a per-thread basis.

Session-modifying API calls (such as fsw add path) will take effect the next time a monitor is started with fsw ← start\_monitor.

Currently not all monitors supports being stopped, in which case fsw\_start\_monitor is a non-returning API call.

A basic session needs at least:

- A path to watch.
- A callback to process the events sent by the monitor.

as shown in the next example (error checking code was omitted).

```
// Use the default monitor.
const FSW_HANDLE handle = fsw_init_session(system_default_monitor_type);
fsw_add_path(handle, "my/path");
```

```
fsw_set_callback(handle, my_callback);
```
fsw\_start\_monitor(handle);

A suitable callback function is a function pointer of type FSW\_CEVENT\_CALLBACK, that is it is a function conforming with the following signature:

```
void c_process_events(fsw_cevent const * const events,
                      const unsigned int event_num,
                      void * data);
```
<span id="page-143-0"></span>When a monitor receives change events satisfying all the session criteria, the callback is invoked and passed a copy of the events. This function initializes the libfswatch library and must be invoked before any other calls to the C or C++ API. If the function succeeds, it returns FSW\_OK, otherwise the initialization routine failed and the library should not be usable.

#### **12.49.2.7 fsw\_init\_session()**

```
FSW_HANDLE fsw_init_session (
            const enum fsw_monitor_type type )
```
This function creates a new monitor session using the specified monitor and returns an handle to it. This function is the libfswatch API entry point.

**See also**

<span id="page-143-2"></span>[cmonitor.h](#page-133-0) for a list of all the available monitors.

#### **12.49.2.8 fsw\_is\_running()**

```
bool fsw_is_running (
            const FSW_HANDLE handle )
```
<span id="page-143-4"></span>Checks if a monitor exists and is running.

```
12.49.2.9 fsw_is_verbose()
```

```
bool fsw_is_verbose ( )
```
<span id="page-143-3"></span>Check whether the verbose mode is active.

#### **12.49.2.10 fsw\_last\_error()**

```
FSW_STATUS fsw_last_error ( )
```
<span id="page-143-1"></span>Gets the last error code.
#### <span id="page-144-0"></span>**12.49.2.11 fsw\_set\_allow\_overflow()**

```
FSW_STATUS fsw_set_allow_overflow (
            const FSW_HANDLE handle,
             const bool allow_overflow )
```
Sets the allow overflow flag of the monitor. When this flag is set, a monitor is allowed to overflow and report it as a change event.

#### **12.49.2.12 fsw\_set\_callback()**

```
FSW_STATUS fsw_set_callback (
            const FSW_HANDLE handle,
            const FSW_CEVENT_CALLBACK callback,
             void ∗ data )
```
Sets the callback the monitor invokes when some events are received. The callback must be set in the current session in order for it to be valid.

See [cevent.h](#page-125-0) for the definition of FSW\_CEVENT\_CALLBACK.

# **12.49.2.13 fsw\_set\_directory\_only()**

```
FSW_STATUS fsw_set_directory_only (
            const FSW_HANDLE handle,
            const bool directory_only )
```
Determines whether the monitor only watches a directory when performing a recursive scan. By default, a monitor accepts all kinds of files.

### **12.49.2.14 fsw\_set\_follow\_symlinks()**

```
FSW STATUS fsw_set_follow_symlinks (
            const FSW_HANDLE handle,
             const bool follow_symlinks )
```
Determines whether a symbolic link is followed or not. By default, a symbolic link are not followed.

#### **12.49.2.15 fsw\_set\_latency()**

```
FSW STATUS fsw set latency (
            const FSW_HANDLE handle,
            const double latency )
```
Sets the latency of the monitor. By default, the latency is set to 1 s.

#### <span id="page-145-1"></span>**12.49.2.16 fsw\_set\_recursive()**

```
FSW_STATUS fsw_set_recursive (
            const FSW_HANDLE handle,
            const bool recursive )
```
Determines whether the monitor recursively scans each watched path or not. Recursive scanning is an optional feature which could not be implemented by all the monitors. By default, recursive scanning is disabled.

#### **12.49.2.17 fsw\_set\_verbose()**

```
void fsw_set_verbose (
          bool verbose )
```
Set the verbose mode.

### **12.49.2.18 fsw\_start\_monitor()**

```
FSW_STATUS fsw_start_monitor (
            const FSW_HANDLE handle )
```
Starts the monitor if it is properly configured. Depending on the type of monitor this call might return when a monitor is stopped or not.

#### **12.49.2.19 fsw\_stop\_monitor()**

```
FSW_STATUS fsw_stop_monitor (
            const FSW_HANDLE handle )
```
<span id="page-145-0"></span>Stops a running monitor.

# **12.50 libfswatch/c/libfswatch.h File Reference**

```
Header of the libfswatch library.
```

```
#include <stdbool.h>
#include "libfswatch_types.h"
#include "cevent.h"
#include "cmonitor.h"
#include "cfilter.h"
#include "error.h"
```
# <span id="page-146-1"></span>**Functions**

- [FSW\\_STATUS](#page-154-0) [fsw\\_init\\_library](#page-147-0) ()
- [FSW\\_HANDLE](#page-154-1) [fsw\\_init\\_session](#page-148-0) (const enum [fsw\\_monitor\\_type](#page-134-0) type)
- [FSW\\_STATUS](#page-154-0) [fsw\\_add\\_path](#page-147-1) (const [FSW\\_HANDLE](#page-154-1) handle, const char ∗path)
- [FSW\\_STATUS](#page-154-0) [fsw\\_add\\_property](#page-147-2) (const [FSW\\_HANDLE](#page-154-1) handle, const char ∗name, const char ∗value)
- [FSW\\_STATUS](#page-154-0) [fsw\\_set\\_allow\\_overflow](#page-149-0) (const [FSW\\_HANDLE](#page-154-1) handle, const bool allow\_overflow)
- [FSW\\_STATUS](#page-154-0) [fsw\\_set\\_callback](#page-149-1) (const [FSW\\_HANDLE](#page-154-1) handle, const [FSW\\_CEVENT\\_CALLBACK](#page-126-0) callback, void ∗data)
- [FSW\\_STATUS](#page-154-0) [fsw\\_set\\_latency](#page-150-0) (const [FSW\\_HANDLE](#page-154-1) handle, const double latency)
- [FSW\\_STATUS](#page-154-0) [fsw\\_set\\_recursive](#page-150-1) (const [FSW\\_HANDLE](#page-154-1) handle, const bool recursive)
- [FSW\\_STATUS](#page-154-0) [fsw\\_set\\_directory\\_only](#page-149-2) (const [FSW\\_HANDLE](#page-154-1) handle, const bool directory\_only)
- [FSW\\_STATUS](#page-154-0) [fsw\\_set\\_follow\\_symlinks](#page-149-3) (const [FSW\\_HANDLE](#page-154-1) handle, const bool follow\_symlinks)
- [FSW\\_STATUS](#page-154-0) [fsw\\_add\\_event\\_type\\_filter](#page-146-0) (const [FSW\\_HANDLE](#page-154-1) handle, const [fsw\\_event\\_type\\_filter](#page-56-0) event←  $_t$ ype)
- [FSW\\_STATUS](#page-154-0) [fsw\\_add\\_filter](#page-147-3) (const [FSW\\_HANDLE](#page-154-1) handle, const [fsw\\_cmonitor\\_filter](#page-56-1) filter)
- [FSW\\_STATUS](#page-154-0) [fsw\\_start\\_monitor](#page-150-2) (const [FSW\\_HANDLE](#page-154-1) handle)
- [FSW\\_STATUS](#page-154-0) [fsw\\_stop\\_monitor](#page-150-3) (const [FSW\\_HANDLE](#page-154-1) handle)
- bool [fsw\\_is\\_running](#page-148-1) (const [FSW\\_HANDLE](#page-154-1) handle)
- [FSW\\_STATUS](#page-154-0) [fsw\\_destroy\\_session](#page-147-4) (const [FSW\\_HANDLE](#page-154-1) handle)
- [FSW\\_STATUS](#page-154-0) [fsw\\_last\\_error](#page-149-4) ()
- bool fsw is verbose ()
- void [fsw\\_set\\_verbose](#page-150-4) (bool verbose)

# **12.50.1 Detailed Description**

Header of the libfswatch library.

This header file defines the API of the libfswatch library.

### **Copyright**

Copyright (c) 2014-2022 Enrico M. Crisostomo

**License:\n GNU General Public License v. 3.0**

**Author**

Enrico M. Crisostomo

### **Version**

1.8.0

# <span id="page-146-0"></span>**12.50.2 Function Documentation**

#### <span id="page-147-5"></span>**12.50.2.1 fsw\_add\_event\_type\_filter()**

```
FSW_STATUS fsw_add_event_type_filter (
            const FSW_HANDLE handle,
             const fsw_event_type_filter event_type )
```
Adds an event type filter to the current session.

<span id="page-147-3"></span>See [cfilter.h](#page-131-0) for the definition of [fsw\\_event\\_type\\_filter.](#page-56-0)

# **12.50.2.2 fsw\_add\_filter()**

```
FSW_STATUS fsw_add_filter (
             const FSW_HANDLE handle,
             const fsw_cmonitor_filter filter )
```
Adds a filter to the current session. A filter is a regular expression that, depending on whether the filter type is exclusion or not, must or must not be matched for an event path for the event to be accepted.

<span id="page-147-1"></span>See [cfilter.h](#page-131-0) for the definition of [fsw\\_cmonitor\\_filter.](#page-56-1)

#### **12.50.2.3 fsw\_add\_path()**

```
FSW STATUS fsw_add_path (
            const FSW_HANDLE handle,
             const char ∗ path )
```
<span id="page-147-2"></span>Adds a path to watch to the specified session. At least one path must be added to the current session in order for it to be valid.

#### **12.50.2.4 fsw\_add\_property()**

```
FSW_STATUS fsw_add_property (
            const FSW_HANDLE handle,
             const char * name,
             const char ∗ value )
```
<span id="page-147-4"></span>Adds the specified monitor property.

**12.50.2.5 fsw\_destroy\_session()**

```
FSW_STATUS fsw_destroy_session (
             const FSW_HANDLE handle )
```
<span id="page-147-0"></span>Destroys an existing session and invalidates its handle.

#### <span id="page-148-2"></span>**12.50.2.6 fsw\_init\_library()**

```
FSW STATUS fsw_init_library ( )
```
The libfswatch C API let users create monitor sessions and receive file system events matching the specified criteria. Most API functions return a status code of type FSW\_STATUS which can take any value specified in the [error.h](#page-135-0) header. A successful API call returns FSW\_OK and the last error can be obtained calling the [fsw\\_last\\_error\(\)](#page-149-4) function.

If the compiler and the  $C_{++}$  library used to build libfswatch support the thread local storage specified then this API is thread safe and a different state is maintained on a per-thread basis.

Session-modifying API calls (such as fsw add path) will take effect the next time a monitor is started with fsw  $\leftrightarrow$ start\_monitor.

Currently not all monitors supports being stopped, in which case fsw\_start\_monitor is a non-returning API call.

A basic session needs at least:

- A path to watch.
- A callback to process the events sent by the monitor.

as shown in the next example (error checking code was omitted).

```
// Use the default monitor.
const FSW_HANDLE handle = fsw_init_session(system_default_monitor_type);
fsw_add_path(handle, "my/path");
```
fsw\_set\_callback(handle, my\_callback);

fsw\_start\_monitor(handle);

A suitable callback function is a function pointer of type FSW\_CEVENT\_CALLBACK, that is it is a function conforming with the following signature:

```
void c process events(fsw cevent const * const events,
                       const unsigned int event_num,
                       void \star data);
```
<span id="page-148-0"></span>When a monitor receives change events satisfying all the session criteria, the callback is invoked and passed a copy of the events. This function initializes the libfswatch library and must be invoked before any other calls to the C or C++ API. If the function succeeds, it returns FSW\_OK, otherwise the initialization routine failed and the library should not be usable.

#### **12.50.2.7 fsw\_init\_session()**

```
FSW_HANDLE fsw_init_session (
            const enum fsw_monitor_type type )
```
This function creates a new monitor session using the specified monitor and returns an handle to it. This function is the libfswatch API entry point.

**See also**

<span id="page-148-1"></span>[cmonitor.h](#page-133-0) for a list of all the available monitors.

<span id="page-149-6"></span>**12.50.2.8 fsw\_is\_running()**

```
bool fsw_is_running (
            const FSW_HANDLE handle )
```
<span id="page-149-5"></span>Checks if a monitor exists and is running.

**12.50.2.9 fsw\_is\_verbose()**

bool fsw\_is\_verbose ( )

<span id="page-149-4"></span>Check whether the verbose mode is active.

**12.50.2.10 fsw\_last\_error()**

```
FSW_STATUS fsw_last_error ( )
```
<span id="page-149-0"></span>Gets the last error code.

# **12.50.2.11 fsw\_set\_allow\_overflow()**

```
FSW_STATUS fsw_set_allow_overflow (
             const FSW_HANDLE handle,
             const bool allow_overflow )
```
<span id="page-149-1"></span>Sets the allow overflow flag of the monitor. When this flag is set, a monitor is allowed to overflow and report it as a change event.

# **12.50.2.12 fsw\_set\_callback()**

```
FSW_STATUS fsw_set_callback (
            const FSW_HANDLE handle,
             const FSW_CEVENT_CALLBACK callback,
             void ∗ data )
```
Sets the callback the monitor invokes when some events are received. The callback must be set in the current session in order for it to be valid.

<span id="page-149-2"></span>See [cevent.h](#page-125-0) for the definition of FSW\_CEVENT\_CALLBACK.

### **12.50.2.13 fsw\_set\_directory\_only()**

```
FSW_STATUS fsw_set_directory_only (
            const FSW_HANDLE handle,
             const bool directory_only )
```
<span id="page-149-3"></span>Determines whether the monitor only watches a directory when performing a recursive scan. By default, a monitor accepts all kinds of files.

```
FSW_STATUS fsw_set_follow_symlinks (
            const FSW_HANDLE handle,
             const bool follow_symlinks )
```
<span id="page-150-0"></span>Determines whether a symbolic link is followed or not. By default, a symbolic link are not followed.

```
12.50.2.15 fsw_set_latency()
```

```
FSW_STATUS fsw_set_latency (
            const FSW_HANDLE handle,
             const double latency )
```
<span id="page-150-1"></span>Sets the latency of the monitor. By default, the latency is set to 1 s.

#### **12.50.2.16 fsw\_set\_recursive()**

```
FSW_STATUS fsw_set_recursive (
            const FSW_HANDLE handle,
             const bool recursive )
```
<span id="page-150-4"></span>Determines whether the monitor recursively scans each watched path or not. Recursive scanning is an optional feature which could not be implemented by all the monitors. By default, recursive scanning is disabled.

#### **12.50.2.17 fsw\_set\_verbose()**

```
void fsw_set_verbose (
           bool verbose )
```
<span id="page-150-2"></span>Set the verbose mode.

#### **12.50.2.18 fsw\_start\_monitor()**

```
FSW_STATUS fsw_start_monitor (
             const FSW_HANDLE handle )
```
<span id="page-150-3"></span>Starts the monitor if it is properly configured. Depending on the type of monitor this call might return when a monitor is stopped or not.

#### **12.50.2.19 fsw\_stop\_monitor()**

```
FSW_STATUS fsw_stop_monitor (
            const FSW_HANDLE handle )
```
Stops a running monitor.

# <span id="page-151-1"></span>**12.51 libfswatch.h**

```
Go to the documentation of this file.
12 * Copyright (c) 2014-2022 Enrico M. Crisostomo
3<sub>1</sub>4 * This program is free software; you can redistribute it and/or modify it under
5 * the terms of the GNU General Public License as published by the Free Software
6 * Foundation; either version 3, or (at your option) any later version.
7 *
8 * This program is distributed in the hope that it will be useful, but WITHOUT
9 * ANY WARRANTY; without even the implied warranty of MERCHANTABILITY or FITNESS
10 * FOR A PARTICULAR PURPOSE. See the GNU General Public License for more
11 * details.
12.713 * You should have received a copy of the GNU General Public License along with 14 * this program. If not, see <http://www.gnu.org/licenses/>.
                     If not, see <http://www.gnu.org/licenses/>.
15 *128 #ifndef LIBFSW_H
29 #define LIBFSW_H
30
31 #include <stdbool.h>
32 #include "libfswatch_types.h"
33 #include "cevent.h"
34 #include "cmonitor.h"
35 #include "cfilter.h"
36 #include "error.h"
37
38 # ifdef __cplusplus
39 extern "C"
\begin{array}{cc} 4\,0 & \{\phantom{-} \\ 4\,1 & \# \end{array}endif
42
FSW_STATUSfsw_init_library();
94<br>102
     fsw_init_session(fsw_monitor_typetype);
\frac{103}{108}FSW_STATUSfsw_add_path(FSW_HANDLE handle, const char * path);
109
      113 FSW_STATUS fsw_add_property(const FSW_HANDLE handle, const char * name, const char * value);
114
119 FSW STATUS fsw set allow overflow(const FSW HANDLE handle, const bool allow overflow);
120<br>127FSW_STATUSfsw_set_callback(FSW_HANDLE handle,<br>128 const FSW CEVENT CALLBAC
FSW_CEVENT_CALLBACK callback,
                                    void \star data);
130
134 FSW_STATUS fsw_set_latency(const FSW_HANDLE handle, const double latency);
135
      FSW STATUS fsw set recursive(const FSW HANDLE handle, const bool recursive);
142<br>147
      147 FSW_STATUS fsw_set_directory_only(const FSW_HANDLE handle, const bool directory_only);
148
153 FSW_STATUS fsw_set_follow_symlinks(const FSW_HANDLE handle,
                                            const bool follow_symlinks);
155
FSW_STATUSfsw_add_event_type_filter(FSW_HANDLE handle,<br>const fsw_event_type_fil
                                              fsw_event_type_filter event_type);
163
FSW_STATUSfsw_add_filter(FSW_HANDLE handle,<br>172 const fsw cmonitor filte
                                  const fsw cmonitor filter filter);
173
      FSW_STATUSfsw_start_monitor(FSW_HANDLE handle);
179<br>183FSW_STATUSfsw_stop_monitor(FSW_HANDLE handle);
184
fsw_is_running(FSW_HANDLE handle);
189<br>193
      FSW_STATUSfsw_destroy_session(FSW_HANDLE handle);
194<br>198
      FSW_STATUSfsw_last_error();
199
203 bool fsw_is_verbose();
204
      fsw_set_verbose(bool verbose);
209
210 # ifdef __cplusplus
211 }
212 \pm \text{ and if}213
214 #endif /* LIBFSW_H */
```
# <span id="page-152-0"></span>**12.52 libfswatch/c/libfswatch\_log.h File Reference**

Header of the libfswatch library containing logging functions..

#include <stdio.h>

### **Macros**

- #define **FSW\_LOG**(msg) [fsw\\_logf\(](#page-153-0)"%s: ", \_\_func\_\_); [fsw\\_log\(](#page-153-1)msg) *Log the specified message to the standard output prepended by the source line number.*
- #define **FSW\_ELOG**(msg) [fsw\\_flogf\(](#page-153-2)stderr, "%s: ", \_func\_\_); [fsw\\_flog\(](#page-153-3)stderr, msg) *Log the specified message to the standard error prepended by the source line number.*
- #define FSW\_LOGF(msg, ...) [fsw\\_logf\(](#page-153-0)"%s: ", \_\_func\_\_); fsw\_logf(msg, \_\_VA\_ARGS\_\_) Log the specified  $print(f)$ -like message to the standard output prepended by the source line number.
- #define FSW\_ELOGF(msg, ...) [fsw\\_flogf\(](#page-153-2)stderr, "%s: ", \_\_func\_\_); fsw\_flogf(stderr, msg, \_\_VA\_ARGS\_\_) Log the specified  $print(f)$ -like message to the standard error prepended by the source line number.
- #define FSW\_FLOGF(f, msg, ...) [fsw\\_flogf\(](#page-153-2)f, "%s: ", \_\_func\_\_); fsw\_flogf(f, msg, \_\_VA\_ARGS\_\_) Log the specified  $print f()$ -like message to the specified file descriptor prepended by the source line number.

# **Functions**

- void fsw log (const char ∗msg)
- void [fsw\\_flog](#page-153-3) (FILE ∗f, const char ∗msg)
- void [fsw\\_logf](#page-153-0) (const char ∗format,...)
- void [fsw\\_flogf](#page-153-2) (FILE ∗f, const char ∗format,...)
- void [fsw\\_log\\_perror](#page-153-4) (const char ∗msg)
- void fsw logf perror (const char ∗format,...)

# **12.52.1 Detailed Description**

Header of the libfswatch library containing logging functions..

#### **Copyright**

Copyright (c) 2014-2015 Enrico M. Crisostomo

**License:\n GNU General Public License v. 3.0**

**Author**

Enrico M. Crisostomo

**Version**

1.8.0

**Generated by Doxygen**

# <span id="page-153-6"></span><span id="page-153-3"></span>**12.52.2 Function Documentation**

**12.52.2.1 fsw\_flog()**

```
void fsw_flog (
            FILE * f,
            const char ∗ msg )
```
<span id="page-153-2"></span>Prints the specified message to the specified file.

# **12.52.2.2 fsw\_flogf()**

```
void fsw_flogf (
            FILE ∗ f,
            const char ∗ format,
             ... )
```
<span id="page-153-1"></span>Formats the specified message and prints it to the specified file. The message string format conforms with printf.

### **12.52.2.3 fsw\_log()**

```
void fsw_log (
            const char ∗ msg )
```
<span id="page-153-4"></span>Prints the specified message to standard output.

# **12.52.2.4 fsw\_log\_perror()**

```
void fsw_log_perror (
            const char ∗ msg )
```
<span id="page-153-0"></span>Prints the specified message using perror.

# **12.52.2.5 fsw\_logf()**

```
void fsw_logf (
            const char ∗ format,
             ... )
```
<span id="page-153-5"></span>Formats the specified message and prints it to standard output. The message string format conforms with printf.

### **12.52.2.6 fsw\_logf\_perror()**

```
void fsw_logf_perror (
            const char ∗ format,
             ... )
```
Prints the specified message using perror. The message string format conforms with printf.

# <span id="page-154-3"></span>**12.53 libfswatch\_log.h**

[Go to the documentation of this file.](#page-151-0)

```
1 /*
2 * Copyright (c) 2015 Enrico M. Crisostomo
3<sub>1</sub>4 * This program is free software; you can redistribute it and/or modify it under
5 * the terms of the GNU General Public License as published by the Free Software
6 * Foundation; either version 3, or (at your option) any later version.
7<sub>1</sub>8 * This program is distributed in the hope that it will be useful, but WITHOUT
9 * ANY WARRANTY; without even the implied warranty of MERCHANTABILITY or FITNESS
10 * FOR A PARTICULAR PURPOSE. See the GNU General Public License for more
11 * details.
12 -13 * You should have received a copy of the GNU General Public License along with 14 * this program. If not, see <http://www.gnu.org/licenses/>.
                     If not, see <http://www.gnu.org/licenses/>.
15 *126 #ifndef LIBFSW_LOG_H
27 # define LIBFSW_LOG_H
28
29 #include <stdio.h>
30
34 void fsw_log(const char * msg);
35
39 void fsw_flog(FILE * f, const char * msg);4045 void fsw_logf(const char * format, ...);
46
51 void fsw flogf(FILE * f, const char * format, ...);
52
fsw_log_perror(const char * msg);
57
62 void fsw_logf_perror(const char * format, ...);
63<br>68 # define FSW LOG(msg)
                                     fsw\_logf("8s: " , __func__); fsw_log(msg)
69<br>74 # define FSW_ELOG(msq)
                                     fsw_flogf(stderr, "%s: ", __func__); fsw_flog(stderr, msg)
75
80 # define FSW_LOGF(msg, ...) fsw_logf("%s: ", __func__); fsw_logf(msg, __VA_ARGS__)
81<br>86 # define FSW_ELOGF(msg, ...)
                                       fsw_flogf(stderr, "%s: ", __func__); fsw_flogf(stderr, msg,
     _VA_RGG87
92 # define FSW_FLOGF(f, msg, ...) fsw_flogf(f, "%s: ", __func__); fsw_flogf(f, msg, __VA_ARGS__)
9394 #endif /* LIBFSW_LOG_H */
```
# <span id="page-154-2"></span>**12.54 libfswatch/c/libfswatch\_types.h File Reference**

Header of the libfswatch library containing common types.

# **Typedefs**

- <span id="page-154-1"></span>• typedef struct FSW\_SESSION ∗ **FSW\_HANDLE** *Handle to a monitoring session.*
- <span id="page-154-0"></span>• typedef int **FSW\_STATUS** *Status of a library call.*

# **12.54.1 Detailed Description**

Header of the libfswatch library containing common types.

This header file defines the types used by the libfswatch library.

### <span id="page-155-0"></span>**Copyright**

Copyright (c) 2014-2015 Enrico M. Crisostomo

**License:\n GNU General Public License v. 3.0**

**Author**

Enrico M. Crisostomo

**Version**

1.8.0

# **12.55 libfswatch\_types.h**

#### [Go to the documentation of this file.](#page-154-2) /\* 2 \* Copyright (c) 2015-2022 Enrico M. Crisostomo \* \* This program is free software; you can redistribute it and/or modify it under \* the terms of the GNU General Public License as published by the Free Software \* Foundation; either version 3, or (at your option) any later version. \* 8 \* This program is distributed in the hope that it will be useful, but WITHOUT \* ANY WARRANTY; without even the implied warranty of MERCHANTABILITY or FITNESS 10 \* FOR A PARTICULAR PURPOSE. See the GNU General Public License for more \* details. \* 13 \* You should have received a copy of the GNU General Public License along with  $14 \times$  this program. If not, see <http://www.gnu.org/licenses/>. If not, see <http://www.gnu.org/licenses/>.  $15 */$  #ifndef LIBFSWATCH\_TYPES\_H 29 #define LIBFSWATCH\_TYPES\_H #ifdef \_\_cplusplus 32 extern "C" 33 { #endif struct FSW\_SESSION; typedef struct FSW\_SESSION [\\*FSW\\_HANDLE;](#page-154-1) typedef int [FSW\\_STATUS;](#page-154-0) #ifdef \_\_cplusplus 52 } #endif #endif /\* LIBFSWATCH\_TYPES\_H \*/

# **12.56 gettext.h**

```
1 /* Convenience header for conditional use of GNU <libintl.h>.
2 Copyright (C) 1995-1998, 2000-2002, 2004-2006, 2009-2016 Free Software
3 Foundation, Inc.
4
5 This program is free software: you can redistribute it and/or modify
6 it under the terms of the GNU General Public License as published by
7 the Free Software Foundation; either version 3 of the License, or
8 (at your option) any later version.
9
10 This program is distributed in the hope that it will be useful,
11 but WITHOUT ANY WARRANTY; without even the implied warranty of
```
18 #ifndef \_LIBGETTEXT\_H

GNU General Public License for more details.

You should have received a copy of the GNU General Public License

```
16 along with this program. If not, see <http://www.gnu.org/licenses/>. */
```

```
19 #define _LIBGETTEXT_H 1
20
21 /* NLS can be disabled through the configure --disable-nls option. */22 #if ENABLE_NLS
23
24 /* Get declarations of GNU message catalog functions. \star/25 # include <libintl.h>
26
27 /* You can set the DEFAULT_TEXT_DOMAIN macro to specify the domain used by 28 the gettext () and ngettext () macros. This is an alternative to calling
28 the gettext() and ngettext() macros.
29 textdomain(), and is useful for libraries. \star/30 # ifdef DEFAULT_TEXT_DOMAIN
31 # undef gettext
32 # define gettext(Msgid) \
33 dgettext (DEFAULT_TEXT_DOMAIN, Msgid)
34 # undef ngettext
35 # define ngettext(Msgid1, Msgid2, N) \
36 dngettext (DEFAULT_TEXT_DOMAIN, Msgid1, Msgid2, N)
37 * endif38
39 #else
40
41 /* Solaris /usr/include/locale.h includes /usr/include/libintl.h, which
42 chokes if dcgettext is defined as a macro. So include it now, to make
43 later inclusions of <locale.h> a NOP. We don't include <libintl.h>
44 as well because people using "gettext.h" will not include <libintl.h>,
45 and also including <libintl.h> would fail on SunOS 4, whereas <locale.h>
46 is OK. */
47 #if defined(__sun)
48 # include <locale.h>
49 #endif
50
51 /* Many header files from the libstdc++ coming with g++ 3.3 or newer include
52 <libintl.h>, which chokes if dcgettext is defined as a macro. So include
53 it now, to make later inclusions of <libintl.h> a NOP. */
54 #if defined(__cplusplus) && defined(__GNUG__) && (__GNUC__ >= 3)
55 # include <cstdlib>
56 # if (__GLIBC__ >= 2 && !defined __UCLIBC__) || _GLIBCXX_HAVE_LIBINTL_H
57 # include <libintl.h>
58 # endif
59 #endif
6061 /* Disabled NLS.
62 The casts to 'const char *' serve the purpose of producing warnings
63 for invalid uses of the value returned from these functions.
64 On pre-ANSI systems without 'const', the config.h file is supposed to
65 contain "#define const". */
66 # undef gettext
67 # define gettext(Msgid) ((const char *) (Msgid))
68 # undef dgettext
69 # define dgettext(Domainname, Msgid) ((void) (Domainname), gettext (Msgid))
70 # undef dcgettext
71 # define dcgettext(Domainname, Msgid, Category) \
72 ((void) (Category), dgettext (Domainname, Msgid))
73 # undef ngettext
74 # define ngettext(Msgid1, Msgid2, N) \
75 ((N) == 1 \sqrt{ }76 ? ((void) (Msgid2), (const char *) (Msgid1)) \
77 : ((void) (Msgid1), (const char *) (Msgid2)))
78 # undef dngettext
79 # define dngettext(Domainname, Msgid1, Msgid2, N) \
80 ((void) (Domainname), ngettext (Msgid1, Msgid2, N))
81 # undef dcngettext
82 # define dcngettext(Domainname, Msgid1, Msgid2, N, Category)
83 ((void) (Category), dngettext (Domainname, Msgid1, Msgid2, N))
84 # undef textdomain
85 # define textdomain(Domainname) ((const char *) (Domainname))
86 # undef bindtextdomain
87 # define bindtextdomain(Domainname, Dirname) \
88 ((void) (Domainname), (const char *) (Dirname))
89 # undef bind_textdomain_codeset
90 # define bind textdomain codeset(Domainname, Codeset) \
91 ((void) (Domainname), (const char *) (Codeset))
92
93 #endif
94
95 /* Prefer gnulib's setlocale override over libintl's setlocale override. */
96 #ifdef GNULIB_defined_setlocale
97 # undef setlocale
98 # define setlocale rpl_setlocale
99 #endif
```
101 /\* A pseudo function call that serves as a marker for the automated 102 extraction of messages, but does not call gettext(). The run-time 102 extraction of messages, but does not call gettext(). translation is done at a different place in the code. 104 The argument, String, should be a literal string. Concatenated strings and other string expressions won't work. The macro's expansion is not parenthesized, so that it is suitable as 107 initializer for static 'char[]' or 'const char[]' variables. #define gettext\_noop(String) String 110  $/*$  The separator between msgctxt and msgid in a .mo file.  $*/$  #define GETTEXT\_CONTEXT\_GLUE "\004" /\* Pseudo function calls, taking a MSGCTXT and a MSGID instead of just a MSGID. MSGCTXT and MSGID must be string literals. MSGCTXT should be short and rarely need to change. 116 The letter 'p' stands for 'particular' or 'special'. \*/ #ifdef DEFAULT\_TEXT\_DOMAIN 118 # define pgettext(Msgctxt, Msgid) \ pgettext\_aux (DEFAULT\_TEXT\_DOMAIN, Msgctxt GETTEXT\_CONTEXT\_GLUE Msgid, Msgid, LC\_MESSAGES) #else # define pgettext(Msgctxt, Msgid) \ pgettext\_aux (NULL, Msgctxt GETTEXT\_CONTEXT\_GLUE Msgid, Msgid, LC\_MESSAGES)  $\text{Hendif}$  #define dpgettext(Domainname, Msgctxt, Msgid) \ pgettext\_aux (Domainname, Msgctxt GETTEXT\_CONTEXT\_GLUE Msgid, Msgid, LC\_MESSAGES) #define dcpgettext(Domainname, Msgctxt, Msgid, Category) \ pgettext\_aux (Domainname, Msgctxt GETTEXT\_CONTEXT\_GLUE Msgid, Msgid, Category) 128 #ifdef DEFAULT TEXT DOMAIN 129 # define npgettext(Msgctxt, Msgid, MsgidPlural, N) \ npgettext\_aux (DEFAULT\_TEXT\_DOMAIN, Msgctxt GETTEXT\_CONTEXT\_GLUE Msgid, Msgid, MsgidPlural, N, LC\_MESSAGES) #else 132 # define npgettext(Msgctxt, Msgid, MsgidPlural, N) \ npgettext\_aux (NULL, Msgctxt GETTEXT\_CONTEXT\_GLUE Msgid, Msgid, MsgidPlural, N, LC\_MESSAGES) #endif #define dnpgettext(Domainname, Msgctxt, Msgid, MsgidPlural, N) \ 136 npgettext\_aux (Domainname, Msgctxt GETTEXT\_CONTEXT\_GLUE Msgid, Msgid, MsgidPlural, N, LC\_MESSAGES) #define dcnpgettext(Domainname, Msgctxt, Msgid, MsgidPlural, N, Category) \ npgettext\_aux (Domainname, Msgctxt GETTEXT\_CONTEXT\_GLUE Msgid, Msgid, MsgidPlural, N, Category) #ifdef \_\_GNUC\_\_ 141 inline #else #ifdef \_\_cplusplus inline #endif #endif static const char \* 148 pgettext\_aux (const char \*domain,<br>149 const char \*msg ctx 149 const char \*msg\_ctxt\_id, const char \*msgid,<br>150 int category) int category) 151 { 152 const char \*translation = dcgettext (domain, msg\_ctxt\_id, category);<br>153 if (translation == msg ctxt id)  $if$  (translation == msg\_ctxt\_id) 154 return msgid;<br>155 else  $e$ <sup>156</sup> return translation; 157 } #ifdef \_\_GNUC\_\_ 160 \_\_inline #else #ifdef \_\_cplusplus inline #endif #endif static const char \* 167 npgettext\_aux (const char \*domain,<br>168 const char \*msg ctx 168 const char \*msg\_ctxt\_id, const char \*msgid,<br>168 const char \*msg\_ctxt\_id, const char \*msgid,<br>169 const char \*msgid\_plural, unsigned long int 169 const char \*msgid\_plural, unsigned long int n,<br>170 int category) int category) 171 { 172 const char \*translation =<br>173 dengettext (domain, msg 173 dcngettext (domain, msg\_ctxt\_id, msgid\_plural, n, category); 174 if (translation == msg\_ctxt\_id || translation == msgid\_plural) 175  $return (n == 1 ? msgid : msgid.plural);$  else return translation; 178 } 180 /\* The same thing extended for non-constant arguments. Here MSGCTXT and MSGID<br>181 can be arbitrary expressions. But for string literals these macros are But for string literals these macros are 182 less efficient than those above. #include <string.h> 

```
186 #if (((__GNUC__ >= 3 || __GNUG__ >= 2) && !defined __STRICT_ANSI__) \
187 /* || __STDC_VERSION__ >= 199901L */)
188 # define _LIBGETTEXT_HAVE_VARIABLE_SIZE_ARRAYS 1
189 #else
190 # define _LIBGETTEXT_HAVE_VARIABLE_SIZE_ARRAYS 0
191 #endif
192
193 #if !_LIBGETTEXT_HAVE_VARIABLE_SIZE_ARRAYS
194 #include <stdlib.h>
195 #endif
196
197 #define pgettext_expr(Msgctxt, Msgid) \
198 dcpgettext_expr (NULL, Msgctxt, Msgid, LC_MESSAGES)
199 #define dpgettext_expr(Domainname, Msgctxt, Msgid) \
200 dcpgettext_expr (Domainname, Msgctxt, Msgid, LC_MESSAGES)
201
202 #ifdef __GNUC__
203 __inline
204 #else
205 #ifdef __cplusplus
206 inline
207 #endif
208 #endif
209 static const char *
210 dcpgettext_expr (const char *domain,<br>211 const char *msgctxt
211 const char *msgctxt, const char *msgid,<br>212 int category)
                           int category)
213 {<br>214
214 size_t msgctxt_len = strlen (msgctxt) + 1;<br>215 size t msgid len = strlen (msgid) + 1;
       size_t msgid_len = strlen (msgid) + 1;
216 const char *translation;
217 #if _LIBGETTEXT_HAVE_VARIABLE_SIZE_ARRAYS<br>218 char msg ctxt id[msgctxt_len + msgid le
      char msg_ctxt_id[msgctxt_len + msgid_len];
219 #else
220 char buf[1024];
221 char *msg_ctxt_id =<br>222 (msgctxt len + msg
222 (msgctxt_len + msgid_len <= sizeof (buf)<br>223 ? buf
223 ? buf<br>224 : (cha
224 : (char *) malloc (msgctxt_len + msgid_len));<br>225 if (msg ctxt id I = NIIIJ)
      if (msg_ctxt_id != NULL)
226 #endif
227 {<br>228
228 int found_translation;<br>229 memcov (msq ctxt id. m
            memcpy (msg_ctxt_id, msgctxt, msgctxt_len - 1);
230 \text{msg\_ctxt\_id}[\text{msgctxt\_len} - 1] = \sqrt{004'};<br>231 memony (msg ctxt id + msgctxt len msg
231 memcpy (msg_ctxt_id + msgctxt_len, msgid, msgid_len);<br>232 translation = dcgettext (domain msg_ctxt_id_categor
            translation = dcgettext (domain, msg_ctxt_id, category);
233 found_translation = (translation != msg_ctxt_id);
234 #if !_LIBGETTEXT_HAVE_VARIABLE_SIZE_ARRAYS
235 if (msg_ctxt_id != buf)<br>236 free (msg_ctxt_id);
              236 free (msq_ctxt_id);
237 #endif
238 if (found_translation)
239 return translation;<br>240 }
240241 return msgid:
242 }
243
244 #define npgettext_expr(Msgctxt, Msgid, MsgidPlural, N) \
245 dcnpgettext_expr (NULL, Msgctxt, Msgid, MsgidPlural, N, LC_MESSAGES)
246 #define dnpgettext_expr(Domainname, Msgctxt, Msgid, MsgidPlural, N) \
247 dcnpgettext_expr (Domainname, Msgctxt, Msgid, MsgidPlural, N, LC_MESSAGES)
248
249 #ifdef __GNUC__
250 __inline
251 #else
252 #ifdef __cplusplus
253 inline
254 #endif
255 #endif
256 static const char *
257 dcnpgettext_expr (const char *domain,<br>258 const char *msqctxt
258 const char *msgctxt, const char *msgid,<br>259 const char *msgid plural, unsigned long
259 const char *msgid_plural, unsigned long int n,<br>260 int category)
                            int category)
261 {
262 size_t msgctxt_len = strlen (msgctxt) + 1;<br>263 size t msgid lan = strlen (msgid) + 1;
       size_t msgid_len = strlen (msgid) + 1;
264 const char *translation;
265 #if _LIBGETTEXT_HAVE_VARIABLE_SIZE_ARRAYS
266 char msg_ctxt_id[msgctxt_len + msgid_len];
267 #else
268 char buf[1024];<br>269 char *msg ctxt
269 char *msg_ctxt_id =<br>270 (msgctxt_len + ms
270 (msgctxt_len + msgid_len <= sizeof (buf)<br>271 ? buf
271 ? buf<br>272 \cdot (cb)
           : (char *) malloc (msgctxt len + msgid len));
```

```
273 if (msg_ctxt_id != NULL)
274 \#endif
        \overline{\phantom{a}}276 int found_translation;<br>277 memcov (msg ctxt id, m
277 memcpy (msg_ctxt_id, msgctxt, msgctxt_len - 1);<br>278 msg ctxt id[msgctxt len - 1] = '\004';
278 msg_ctxt_id[msgctxt_len - 1] = '\004';<br>279 memcpy (msg ctxt id + msgctxt len, msg
279 memcpy (msg_ctxt_id + msgctxt_len, msgid, msgid_len);
280 translation = dcngettext (domain, msg_ctxt_id, msgid_plural, n, category);
281 found_translation = !(translation == msg_ctxt_id || translation == msgid_plural);
282 #if !_LIBGETTEXT_HAVE_VARIABLE_SIZE_ARRAYS
283 if (msg_ctxt_id != buf)
284 free (msg_ctxt_id);
285 #endif
286 if (found_translation)<br>287 return translation:
          return translation;
288 }
289 return (n == 1 ? msgid : msgid_plural);
290 }
291
292 #endif /* _LIBGETTEXT_H */
```
# **12.57 gettext\_defs.h**

```
1 /*
2 * Copyright (C) 2014-2015 Enrico M. Crisostomo
3 *
4 * This program is free software; you can redistribute it and/or modify
5 * it under the terms of the GNU General Public License as published by
6 * the Free Software Foundation; either version 3, or (at your option)
7 * any later version.
8 *9 * This program is distributed in the hope that it will be useful,
10 * but WITHOUT ANY WARRANTY; without even the implied warranty of
11 * MERCHANTABILITY or FITNESS FOR A PARTICULAR PURPOSE. See the
12 * GNU General Public License for more details.
13 *
14 * You should have received a copy of the GNU General Public License
15 * along with this program. If not, see <http://www.gnu.org/licenses/>.
16 */17 #ifndef FSW_GETTEXT_DEFS_H
18 # define FSW_GETTEXT_DEFS_H
19
20 #include "gettext.h"
2122 # ifdef __cplusplus
23 extern "C"
24 {
25 # endif
2627 #define _(String) gettext(String)
28
29 # ifdef __cplusplus
30 }
31 # endif
32
33 #endif /* FSW GETTEXT DEFS H */
```
# **Index**

∼event fsw::event, [39](#page-50-0) ∼monitor fsw::monitor, [55](#page-66-0) ∼win\_handle fsw::win\_handle, [76](#page-87-0) accept\_event\_type fsw::monitor, [55](#page-66-0) accept\_path fsw::monitor, [56](#page-67-0) add\_event\_type\_filter fsw::monitor, [56](#page-67-0) add\_filter fsw::monitor, [57](#page-68-0) AttributeModified cevent.h, [117](#page-128-0) callback fsw::monitor, [66](#page-77-0) cevent.h AttributeModified, [117](#page-128-0) Created, [117](#page-128-0) fsw\_cevent, [115](#page-126-1) FSW\_CEVENT\_CALLBACK, [115](#page-126-1) fsw\_event\_flag, [116](#page-127-0) fsw get event flag by name, [118](#page-129-0) fsw get event flag name, [119](#page-130-0) IsDir, [118](#page-129-0) IsFile, [118](#page-129-0) IsSymLink, [118](#page-129-0) Link, [118](#page-129-0) MovedFrom, [117](#page-128-0) MovedTo, [118](#page-129-0) NoOp, [116](#page-127-0) Overflow, [118](#page-129-0) OwnerModified, [117](#page-128-0) PlatformSpecific, [117](#page-128-0) Removed, [117](#page-128-0) Renamed, [117](#page-128-0) Updated, [117](#page-128-0) cmonitor.h fen\_monitor\_type, [124](#page-135-1) fsevents\_monitor\_type, [123](#page-134-1) fsw\_monitor\_type, [123](#page-134-1) inotify\_monitor\_type, [124](#page-135-1) kqueue monitor type, [123](#page-134-1) poll\_monitor\_type, [124](#page-135-1) system\_default\_monitor\_type, [123](#page-134-1) windows\_monitor\_type, [124](#page-135-1)

create\_monitor fsw::monitor\_factory, [68,](#page-79-0) [69](#page-80-0) Created cevent.h, [117](#page-128-0) current fsw::win\_error\_message, [74](#page-85-0) DARWIN\_EVENTSTREAM\_NO\_DEFER fsw::fsevents\_monitor, [44](#page-55-0) error h FSW\_ERR\_CALLBACK\_NOT\_SET, [125](#page-136-0) FSW\_ERR\_INVALID\_CALLBACK, [125](#page-136-0) FSW\_ERR\_INVALID\_LATENCY, [126](#page-137-0) FSW\_ERR\_INVALID\_PATH, [126](#page-137-0) FSW\_ERR\_INVALID\_PROPERTY, [126](#page-137-0) FSW\_ERR\_INVALID\_REGEX, [126](#page-137-0) FSW\_ERR\_MEMORY, [126](#page-137-0) FSW\_ERR\_MISSING\_CONTEXT, [126](#page-137-0) FSW\_ERR\_MONITOR\_ALREADY\_EXISTS, [126](#page-137-0) FSW\_ERR\_MONITOR\_ALREADY\_RUNNING, [126](#page-137-0) FSW\_ERR\_PATHS\_NOT\_SET, [127](#page-138-0) FSW\_ERR\_SESSION\_UNKNOWN, [127](#page-138-0) FSW\_ERR\_UNKNOWN\_ERROR, [127](#page-138-0) FSW\_ERR\_UNKNOWN\_MONITOR\_TYPE, [127](#page-138-0) FSW\_ERR\_UNKNOWN\_VALUE, [127](#page-138-0) FSW\_OK, [127](#page-138-0) error\_code fsw::libfsw\_exception, [50](#page-61-0) event fsw::event, [39](#page-50-0) exists\_type fsw::monitor\_factory, [70](#page-81-0) extended fsw, [31](#page-42-0) fen\_monitor\_type cmonitor.h, [124](#page-135-1) filter flags fsw::monitor, [57](#page-68-0) fire idle event fsw::monitor, [67](#page-78-0) fsevents\_monitor\_type cmonitor.h, [123](#page-134-1) fsw, [23](#page-34-0) extended, [31](#page-42-0) FSW\_EVENT\_CALLBACK, [25](#page-36-1) fsw hash map, [25](#page-36-1) fsw hash set, [26](#page-37-0)

set\_follow\_symlinks, [63](#page-74-0) set\_latency, [63](#page-74-0) set\_properties, [64](#page-75-0) set\_property, [64](#page-75-0) set\_recursive, [65](#page-76-0) set\_watch\_access, [65](#page-76-0) start, [65](#page-76-0) stop, [66](#page-77-0) fsw::monitor\_factory, [68](#page-79-0) create\_monitor, [68,](#page-79-0) [69](#page-80-0) exists\_type, [70](#page-81-0) get\_types, [71](#page-82-0) fsw::poll\_monitor, [71](#page-82-0) run, [72](#page-83-0) fsw::string\_utils, [31](#page-42-0) string\_from\_format, [31](#page-42-0) vstring from format, [32](#page-43-0) fsw::win\_error\_message, [73](#page-84-0) current, [74](#page-85-0) get\_error\_code, [74](#page-85-0) get\_message, [74](#page-85-0) operator std::wstring, [75](#page-86-0) win\_error\_message, [73,](#page-84-0) [74](#page-85-0) fsw::win\_flag\_type, [75](#page-86-0) fsw::win\_handle, [75](#page-86-0) ∼win\_handle, [76](#page-87-0) is\_valid, [77](#page-88-0) operator=, [78](#page-89-0) win\_handle, [76](#page-87-0) fsw::win\_paths, [32](#page-43-0) posix to win w, [33](#page-44-0) win\_w\_to\_posix, [33](#page-44-0) fsw::win\_strings, [34](#page-45-0) wstring to string, [34](#page-45-0) fsw::windows\_monitor, [79](#page-90-0) run, [80](#page-91-0) fsw\_add\_event\_type\_filter libfswatch.cpp, [130](#page-141-0) libfswatch.h, [135](#page-146-1) fsw\_add\_filter libfswatch.cpp, [130](#page-141-0) libfswatch.h, [136](#page-147-5) fsw\_add\_path libfswatch.cpp, [130](#page-141-0) libfswatch.h, [136](#page-147-5) fsw\_add\_property libfswatch.cpp, [131](#page-142-0) libfswatch.h, [136](#page-147-5) fsw\_cevent, [44](#page-55-0) cevent.h, [115](#page-126-1) FSW\_CEVENT\_CALLBACK cevent.h, [115](#page-126-1) fsw\_cmonitor\_filter, [45](#page-56-2) fsw destroy session libfswatch.cpp, [131](#page-142-0) libfswatch.h, [136](#page-147-5) FSW\_ERR\_CALLBACK\_NOT\_SET error.h, [125](#page-136-0)

FSW\_ERR\_INVALID\_CALLBACK error.h, [125](#page-136-0) FSW\_ERR\_INVALID\_LATENCY error.h, [126](#page-137-0) FSW\_ERR\_INVALID\_PATH error.h, [126](#page-137-0) FSW\_ERR\_INVALID\_PROPERTY error.h, [126](#page-137-0) FSW\_ERR\_INVALID\_REGEX error.h, [126](#page-137-0) FSW\_ERR\_MEMORY error.h, [126](#page-137-0) FSW\_ERR\_MISSING\_CONTEXT error.h, [126](#page-137-0) FSW\_ERR\_MONITOR\_ALREADY\_EXISTS error.h, [126](#page-137-0) FSW\_ERR\_MONITOR\_ALREADY\_RUNNING error.h, [126](#page-137-0) FSW\_ERR\_PATHS\_NOT\_SET error.h, [127](#page-138-0) FSW\_ERR\_SESSION\_UNKNOWN error.h, [127](#page-138-0) FSW\_ERR\_UNKNOWN\_ERROR error.h, [127](#page-138-0) FSW\_ERR\_UNKNOWN\_MONITOR\_TYPE error.h, [127](#page-138-0) FSW\_ERR\_UNKNOWN\_VALUE error.h, [127](#page-138-0) FSW\_EVENT\_CALLBACK fsw, [25](#page-36-1) fsw event flag cevent.h, [116](#page-127-0) fsw\_event\_type\_filter, [45](#page-56-2) fsw\_flog libfswatch\_log.h, [142](#page-153-6) fsw\_flogf libfswatch\_log.h, [142](#page-153-6) fsw\_get\_event\_flag\_by\_name cevent.h, [118](#page-129-0) fsw\_get\_event\_flag\_name cevent.h, [119](#page-130-0) fsw\_hash\_map fsw, [25](#page-36-1) fsw\_hash\_set fsw, [26](#page-37-0) fsw init\_library libfswatch.cpp, [131](#page-142-0) libfswatch.h, [136](#page-147-5) fsw init\_session libfswatch.cpp, [132](#page-143-0) libfswatch.h, [137](#page-148-2) fsw is running libfswatch.cpp, [132](#page-143-0) libfswatch.h, [137](#page-148-2) fsw is verbose libfswatch.cpp, [132](#page-143-0) libfswatch.h, [138](#page-149-6) fsw\_last\_error

libfswatch.cpp, [132](#page-143-0) libfswatch.h, [138](#page-149-6) fsw\_log libfswatch\_log.h, [142](#page-153-6) fsw\_log\_perror libfswatch\_log.h, [142](#page-153-6) fsw\_logf libfswatch\_log.h, [142](#page-153-6) fsw\_logf\_perror libfswatch\_log.h, [142](#page-153-6) fsw\_monitor\_type cmonitor.h, [123](#page-134-1) FSW\_OK error.h, [127](#page-138-0) fsw\_realpath fsw, [26](#page-37-0) fsw\_set\_allow\_overflow libfswatch.cpp, [132](#page-143-0) libfswatch.h, [138](#page-149-6) fsw\_set\_callback libfswatch.cpp, [133](#page-144-0) libfswatch.h, [138](#page-149-6) fsw\_set\_directory\_only libfswatch.cpp, [133](#page-144-0) libfswatch.h, [138](#page-149-6) fsw\_set\_follow\_symlinks libfswatch.cpp, [133](#page-144-0) libfswatch.h, [138](#page-149-6) fsw\_set\_latency libfswatch.cpp, [133](#page-144-0) libfswatch.h, [139](#page-150-5) fsw\_set\_recursive libfswatch.cpp, [133](#page-144-0) libfswatch.h, [139](#page-150-5) fsw\_set\_verbose libfswatch.cpp, [134](#page-145-1) libfswatch.h, [139](#page-150-5) fsw\_start\_monitor libfswatch.cpp, [134](#page-145-1) libfswatch.h, [139](#page-150-5) fsw\_stop\_monitor libfswatch.cpp, [134](#page-145-1) libfswatch.h, [139](#page-150-5) get\_context fsw::monitor, [57](#page-68-0) get\_directory\_children fsw, [27](#page-38-0) get error code fsw::win\_error\_message, [74](#page-85-0) get\_event\_flag\_by\_name fsw::event, [40](#page-51-0) get event flag name fsw::event, [40](#page-51-0) get\_flags fsw::event, [41](#page-52-0) get\_message fsw::win\_error\_message, [74](#page-85-0) get\_path

fsw::event, [41](#page-52-0) get\_property fsw::monitor, [58](#page-69-0) get\_time fsw::event, [41](#page-52-0) get\_types fsw::monitor\_factory, [71](#page-82-0) inotify monitor type cmonitor.h, [124](#page-135-1) is running fsw::monitor, [58](#page-69-0) is\_valid fsw::win\_handle, [77](#page-88-0) IsDir cevent.h, [118](#page-129-0) IsFile cevent.h, [118](#page-129-0) IsSymLink cevent.h, [118](#page-129-0) kqueue monitor type cmonitor.h, [123](#page-134-1) libfsw\_exception fsw::libfsw\_exception, [49](#page-60-0) libfswatch.cpp fsw add event type filter, [130](#page-141-0) fsw add filter, [130](#page-141-0) fsw add path, [130](#page-141-0) fsw\_add\_property, [131](#page-142-0) fsw destroy session, [131](#page-142-0) fsw init\_library, [131](#page-142-0) fsw\_init\_session, [132](#page-143-0) fsw is running, [132](#page-143-0) fsw is verbose, [132](#page-143-0) fsw last error, [132](#page-143-0) fsw\_set\_allow\_overflow, [132](#page-143-0) fsw\_set\_callback, [133](#page-144-0) fsw\_set\_directory\_only, [133](#page-144-0) fsw\_set\_follow\_symlinks, [133](#page-144-0) fsw\_set\_latency, [133](#page-144-0) fsw\_set\_recursive, [133](#page-144-0) fsw\_set\_verbose, [134](#page-145-1) fsw\_start\_monitor, [134](#page-145-1) fsw\_stop\_monitor, [134](#page-145-1) libfswatch.h fsw add event type filter, [135](#page-146-1) fsw\_add\_filter, [136](#page-147-5) fsw add path, [136](#page-147-5) fsw add property, [136](#page-147-5) fsw destroy session, [136](#page-147-5) fsw init\_library, [136](#page-147-5) fsw\_init\_session, [137](#page-148-2) fsw is running, [137](#page-148-2) fsw is verbose, [138](#page-149-6) fsw last error, [138](#page-149-6) fsw\_set\_allow\_overflow, [138](#page-149-6) fsw\_set\_callback, [138](#page-149-6)

fsw\_set\_directory\_only, [138](#page-149-6) fsw\_set\_follow\_symlinks, [138](#page-149-6) fsw\_set\_latency, [139](#page-150-5) fsw\_set\_recursive, [139](#page-150-5) fsw\_set\_verbose, [139](#page-150-5) fsw\_start\_monitor, [139](#page-150-5) fsw\_stop\_monitor, [139](#page-150-5) libfswatch/c++/event.hpp, [81,](#page-92-0) [82](#page-93-0) libfswatch/c++/fen\_monitor.hpp, [83,](#page-94-0) [84](#page-95-0) libfswatch/c++/filter.hpp, [84,](#page-95-0) [86](#page-97-0) libfswatch/c++/fsevents\_monitor.hpp. [86,](#page-97-0) [87](#page-98-0) libfswatch/c++/inotify\_monitor.hpp, [88,](#page-99-0) [89](#page-100-0) libfswatch/c++/kqueue\_monitor.hpp,  $89, 90$  $89, 90$  $89, 90$ libfswatch/c++/libfswatch\_exception.hpp, [91,](#page-102-0) [92](#page-103-0) libfswatch/c++/libfswatch\_map.hpp, [93,](#page-104-0) [94](#page-105-0) libfswatch/c++/libfswatch\_set.hpp,  $94, 95$  $94, 95$  $94, 95$ libfswatch/c++/monitor.hpp, [96,](#page-107-0) [97](#page-108-0) libfswatch/c++/monitor\_factory.hpp, [98,](#page-109-0) [100](#page-111-0) libfswatch/c++/path\_utils.hpp, [100,](#page-111-0) [101](#page-112-0) libfswatch/c++/poll\_monitor.hpp, [102,](#page-113-0) [103](#page-114-0) libfswatch/c++/string/string\_utils.hpp, [104,](#page-115-0) [105](#page-116-0) libfswatch/c++/windows/win\_directory\_change\_event.hpp, [105,](#page-116-0) [106](#page-117-0) libfswatch/c++/windows/win\_error\_message.hpp, [107,](#page-118-0) [108](#page-119-0) libfswatch/c++/windows/win\_handle.hpp. [108,](#page-119-0) [109](#page-120-0) libfswatch/c++/windows/win\_paths.hpp, [110,](#page-121-0) [111](#page-122-0) libfswatch/c++/windows/win\_strings.hpp, [111,](#page-122-0) [112](#page-123-0) libfswatch/c++/windows\_monitor.hpp, [112,](#page-123-0) [113](#page-124-0) libfswatch/c/cevent.h, [114,](#page-125-1) [119](#page-130-0) libfswatch/c/cfilter.h, [120,](#page-131-1) [122](#page-133-1) libfswatch/c/cmonitor.h, [122,](#page-133-1) [124](#page-135-1) libfswatch/c/error.h, [124,](#page-135-1) [128](#page-139-0) libfswatch/c/libfswatch.cpp, [128](#page-139-0) libfswatch/c/libfswatch.h, [134,](#page-145-1) [140](#page-151-1) libfswatch/c/libfswatch\_log.h, [141,](#page-152-0) [143](#page-154-3) libfswatch/c/libfswatch\_types.h, [143,](#page-154-3) [144](#page-155-0) libfswatch/gettext.h, [144](#page-155-0) libfswatch/gettext\_defs.h, [148](#page-159-0) libfswatch\_log.h fsw flog, [142](#page-153-6) fsw\_flogf, [142](#page-153-6) fsw\_log, [142](#page-153-6) fsw log perror, [142](#page-153-6) fsw\_logf, [142](#page-153-6) fsw\_logf\_perror, [142](#page-153-6) Link cevent.h, [118](#page-129-0) lstat\_path fsw, [27](#page-38-0) monitor fsw::monitor, [54](#page-65-0) monitor\_filter fsw, [26](#page-37-0) MovedFrom cevent.h, [117](#page-128-0) MovedTo cevent.h, [118](#page-129-0)

NoOp cevent.h, [116](#page-127-0) notify\_events fsw::monitor, [58](#page-69-0) notify\_overflow fsw::monitor, [58](#page-69-0) on\_stop fsw::monitor, [59](#page-70-0) operator std::wstring fsw::win\_error\_message, [75](#page-86-0) operator<< fsw, [28](#page-39-0) operator= fsw::win\_handle, [78](#page-89-0) **Overflow** cevent.h, [118](#page-129-0) **OwnerModified** cevent.h, [117](#page-128-0) paths fsw::monitor, [67](#page-78-0) PlatformSpecific cevent.h, [117](#page-128-0) poll\_monitor\_type cmonitor.h, [124](#page-135-1) posix\_to\_win\_w fsw::win\_paths, [33](#page-44-0) properties fsw::monitor, [67](#page-78-0) read from file fsw, [28](#page-39-0) read\_link\_path fsw, [29](#page-40-0) Removed cevent.h, [117](#page-128-0) Renamed cevent.h, [117](#page-128-0) run fsw::fen\_monitor, [42](#page-53-0) fsw::fsevents\_monitor, [43](#page-54-0) fsw::inotify\_monitor, [46](#page-57-0) fsw::kqueue\_monitor, [48](#page-59-0) fsw::monitor, [59](#page-70-0) fsw::poll\_monitor, [72](#page-83-0) fsw::windows\_monitor, [80](#page-91-0) set\_allow\_overflow fsw::monitor, [59](#page-70-0) set bubble events fsw::monitor, [60](#page-71-0) set\_context fsw::monitor, [60](#page-71-0) set\_directory\_only fsw::monitor, [61](#page-72-0) set event type filters fsw::monitor, [61](#page-72-0) set\_filters

fsw::monitor, [62](#page-73-0) set\_fire\_idle\_event fsw::monitor, [62](#page-73-0) set\_follow\_symlinks fsw::monitor, [63](#page-74-0) set\_latency fsw::monitor, [63](#page-74-0) set properties fsw::monitor, [64](#page-75-0) set\_property fsw::monitor, [64](#page-75-0) set\_recursive fsw::monitor, [65](#page-76-0) set\_watch\_access fsw::monitor, [65](#page-76-0) start fsw::monitor, [65](#page-76-0) stat\_path fsw, [30](#page-41-0) stop fsw::monitor, [66](#page-77-0) string\_from\_format fsw::string\_utils, [31](#page-42-0) system\_default\_monitor\_type cmonitor.h, [123](#page-134-1) Updated cevent.h, [117](#page-128-0) vstring from format fsw::string\_utils, [32](#page-43-0) what fsw::libfsw\_exception, [50](#page-61-0) win\_error\_message fsw::win\_error\_message, [73](#page-84-0) , [74](#page-85-0) win\_handle fsw::win\_handle, [76](#page-87-0) win\_w\_to\_posix fsw::win\_paths, [33](#page-44-0) windows\_monitor\_type cmonitor.h, [124](#page-135-1) wstring\_to\_string

fsw::win\_strings, [34](#page-45-0)